# positioning

# <span id="page-0-0"></span>**目次** *[Table of contents]*

- [目次 \[Table of contents\]](#page-0-0)
- [図表目次 \[Table of figures\]](#page-1-0)
- [positioning \[positioning\]](#page-2-0)
	- [機能概要 \[Functional overview\]](#page-2-1)
	- [機能詳細 \[Function detail\]](#page-2-2)
	- [ソフトウェア構成図 \[software block\]](#page-3-0) ● [ユースケースとAPI一覧 \[use-case and API lists\]](#page-3-1)
		- - [外部要因 ユースケース一覧 \[outside factor use-case list\]](#page-3-2) ● [内部処理 エラーユースケース一覧 \[internal processing error use-case list\]](#page-5-0)
			- [初期化と終了シーケンス一覧 \[start and end use-case list\]](#page-5-1)
			- [緯度経度を同期取得する \[positioning\\_CommonAPI\\_001\]](#page-6-0)
				- [概要 \[Overview\]](#page-6-1)
				- [シーケンス \[Sequence\]](#page-6-2)
			- [緯度経度配送を登録する \[positioning\\_CommonAPI\\_002\]](#page-8-0)
				- [概要 \[Overview\]](#page-8-1)
				- [シーケンス \[Sequence\]](#page-8-2)
			- [高度配送を登録する \[positioning\\_CommonAPI\\_003\]](#page-11-0)
				- [概要 \[Overview\]](#page-11-1)
			- [シーケンス \[Sequence\]](#page-11-2)
			- [速度配送を登録する \[positioning\\_CommonAPI\\_004\]](#page-13-0)
				- [概要 \[Overview\]](#page-13-1)
			- [シーケンス \[Sequence\]](#page-13-2) ● 方位配送を登録する [positioning CommonAPI 005]
				- [概要 \[Overview\]](#page-15-1)
				- [シーケンス \[Sequence\]](#page-15-2)
			- [高度を同期取得する \[positioning\\_CommonAPI\\_006\]](#page-17-0)
				- [概要 \[Overview\]](#page-17-1)
				- [シーケンス \[Sequence\]](#page-17-2)
			- [速度を同期取得する \[positioning\\_CommonAPI\\_007\]](#page-19-0)
				- [概要 \[Overview\]](#page-19-1)
			- [シーケンス \[Sequence\]](#page-19-2) ● [方位を同期取得する \[positioning\\_CommonAPI\\_008\]](#page-20-0)
				- [概要 \[Overview\]](#page-20-1)
				- [シーケンス \[Sequence\]](#page-21-0)
			- [速度情報を設定する \[positioning\\_CommonAPI\\_009\]](#page-23-0)
				- [概要 \[Overview\]](#page-23-1)
				- [シーケンス \[Sequence\]](#page-23-2)
			- 位置情報 (緯度経度、高度、方位) を設定する [positioning CommonAPI 010]
				- [概要 \[Overview\]](#page-24-0)
			- [シーケンス \[Sequence\]](#page-24-1)
			- [GPS時刻配送を登録する \[positioning\\_GpsAPI\\_001\]](#page-25-0)
				- [概要 \[Overview\]](#page-25-1)
				- [シーケンス \[Sequence\]](#page-25-2)
			- [GPS設定を完了復帰で要求する \[positioning\\_GpsAPI\\_002\]](#page-26-0)
				- [概要 \[Overview\]](#page-26-1)
				- [シーケンス \[Sequence\]](#page-27-0)
			- [GPS情報を設定する \[positioning\\_GpsAPI\\_003\]](#page-30-0)
				- [概要 \[Overview\]](#page-30-1)
				- [シーケンス \[Sequence\]](#page-30-2)
			- [GPS情報を取得する \[positioning\\_GpsAPI\\_004\]](#page-32-0)
				- [概要 \[Overview\]](#page-32-1)
				- [シーケンス \[Sequence\]](#page-32-2)
			- [GPSのリセットを要求する \[positioning\\_GpsAPI\\_005\]](#page-34-0)
				- [概要 \[Overview\]](#page-34-1)
			- [シーケンス \[Sequence\]](#page-34-2)
			- GPS時刻設定する要求配送登録する [positioning GpsAPI\_007]
				- [概要 \[Overview\]](#page-37-1)
				- [シーケンス \[Sequence\]](#page-37-2)
			- [GPS時刻を同期設定する \[positioning\\_GpsAPI\\_008\]](#page-39-0)
				- [概要 \[Overview\]](#page-39-1)
				- [シーケンス \[Sequence\]](#page-39-2)
			- [GPS時刻を同期取得する \[positioning\\_GpsAPI\\_009\]](#page-40-0)
				- [概要 \[Overview\]](#page-40-1)
				- [シーケンス \[Sequence\]](#page-40-2)
			- [Sensorデータを同期取得する \[positioning\\_SensorAPI\\_001\]](#page-42-0)
				- [概要 \[Overview\]](#page-42-1)
- [シーケンス \[Sequence\]](#page-42-2)
- [Sensorデータ配送を登録する \[positioning\\_SensorAPI\\_002\]](#page-45-0)
	- [概要 \[Overview\]](#page-45-1)
	- [シーケンス \[Sequence\]](#page-46-0)
- [センサ情報を初回配送時、拡張パッケージして配送登録する \[positioning\\_SensorAPI\\_003\]](#page-49-0)
	- [概要 \[Overview\]](#page-49-1)
	- [シーケンス \[Sequence\]](#page-49-2)
- [GPS情報通知 \[positioning\\_MsgFromHal\\_001\]](#page-52-0)
	- [概要 \[Overview\]](#page-52-1)
	- [シーケンス \[Sequence\]](#page-52-2)
- [LineSensor車両信号通知 \[positioning\\_MsgFromHal\\_002\]](#page-55-0)
	- [概要 \[Overview\]](#page-55-1)
- [シーケンス \[Sequence\]](#page-55-2) ● [LineSensor車両初回センサ信号通知 \[positioning\\_MsgFromHal\\_003\]](#page-59-0)
	- [概要 \[Overview\]](#page-59-1)
	- [シーケンス \[Sequence\]](#page-59-2)
- [車速通知 \[positioning\\_MsgFromVehicle\\_001\]](#page-63-0)
	- [概要 \[Overview\]](#page-63-1)
	- [シーケンス \[Sequence\]](#page-63-2)
- [車両リバース信号通知 \[positioning\\_MsgFromVehicle\\_002\]](#page-63-3)
	- [概要 \[Overview\]](#page-63-4)
- [シーケンス \[Sequence\]](#page-63-5) [車速パルス通知 \[positioning\\_MsgFromVehicle\\_003\]](#page-64-0)
	- [概要 \[Overview\]](#page-64-1)
	- [シーケンス \[Sequence\]](#page-64-2)
- [positioningの初期化 \[Initialize positioning\]](#page-65-0)
	- [概要 \[Overview\]](#page-65-1)
	- [シーケンス \[Sequence\]](#page-65-2)
- [positioningを起動する \[Start positioning\]](#page-68-0)
	- [概要 \[Overview\]](#page-68-1)
- [positioningを終了する \[Stop positioning\]](#page-72-0)
	- [概要 \[Overview\]](#page-72-1) [シーケンス \[Sequence\]](#page-73-0)
- [参照先シーケンス一覧 \[Referring sequence lists\]](#page-74-0)

# <span id="page-1-0"></span>**図表目次 [Table of figures]**

 $\bullet$ 

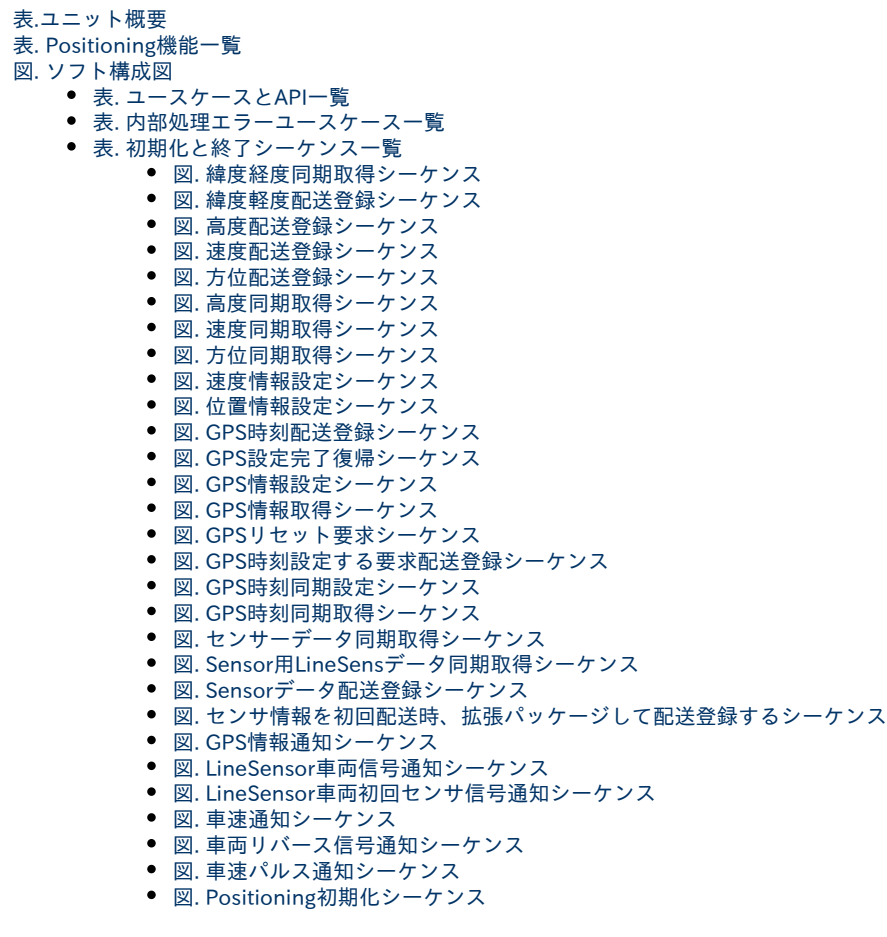

- [図. Positioning起動処理シーケンス](#page-71-0)
	- [図. 各スレッド生成完了シーケンス](#page-72-2) [図. Positioning終了処理シーケンス](#page-73-1)
	- [図. 各スレッド終了完了シーケンス](#page-74-1)
- [図. データ取得処理シーケンス](#page-77-0)
- [図. 配送登録シーケンス](#page-80-0)
- [図. データ設定処理シーケンス](#page-82-0)
- [図. イベント作成処理シーケンス](#page-83-0)
- [図. リソース取得判定シーケンス](#page-84-0)
- [図. リソース解放シーケンス](#page-85-0) ● [図. 共有メモリへリンクする処理シーケンス](#page-87-0)
- [図. 共有メモリをアンリンクする処理シーケンス](#page-88-0)

## <span id="page-2-0"></span>positioning [positioning]

## <span id="page-2-1"></span>機能概要 [Functional overview]

#### <span id="page-2-3"></span>表.ユニット概要

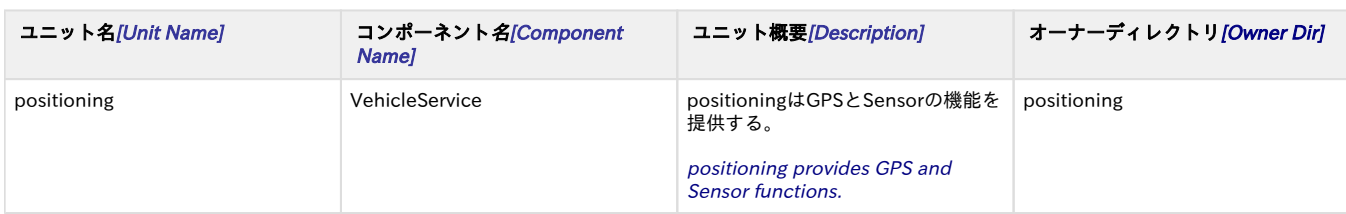

## <span id="page-2-2"></span>機能詳細 [Function detail]

提供する機能の詳細を以下に示す。

Function detail of this guide as follows.

#### <span id="page-2-4"></span>表. Positioning機能一覧

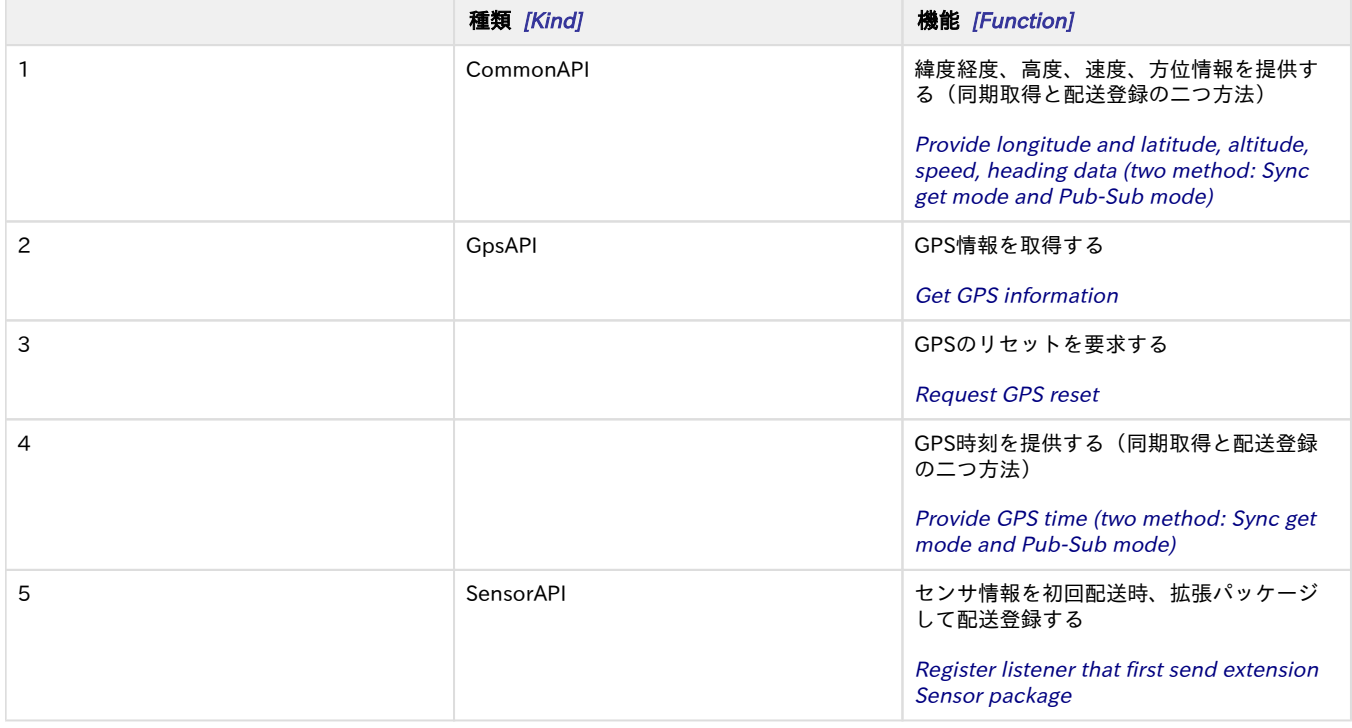

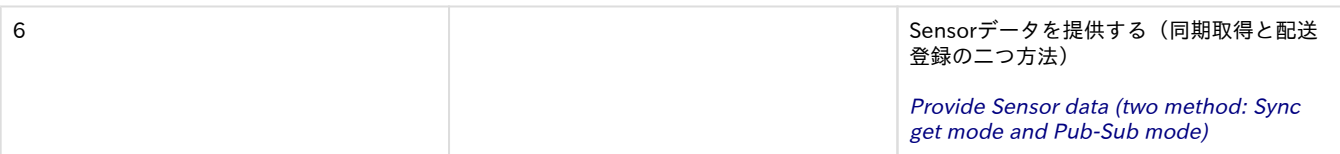

## <span id="page-3-0"></span>ソフトウェア構成図 [software block]

以下にソフトウェア構成を示す。

#### Software block as follows.

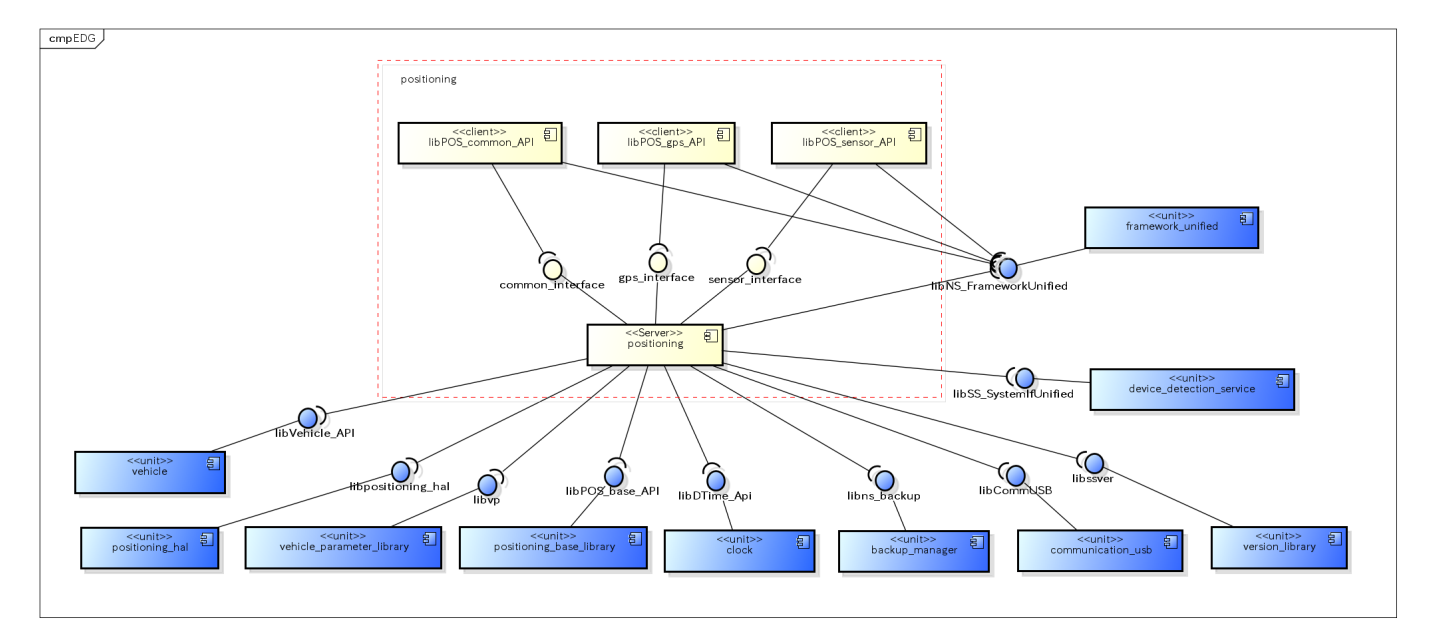

<span id="page-3-3"></span>図. ソフト構成図

上図の凡例) 黄色:ターゲットユニット 青色:外部ユニット

legend of above) Yellow:target units Blue:outside units

## <span id="page-3-1"></span>ユースケースとAPI一覧 [use-case and API lists]

### <span id="page-3-2"></span>外部要因 ユースケース一覧 [outside factor use-case list]

positioningのユースケース一覧を記載する。

Describe use-case list of positioning.

#### <span id="page-3-4"></span>表. ユースケースとAPI一覧

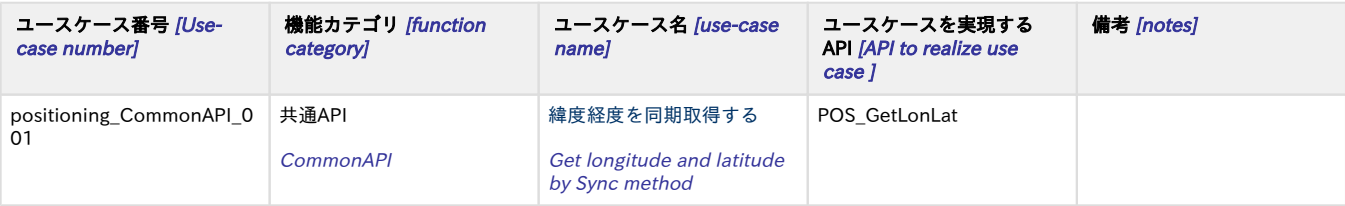

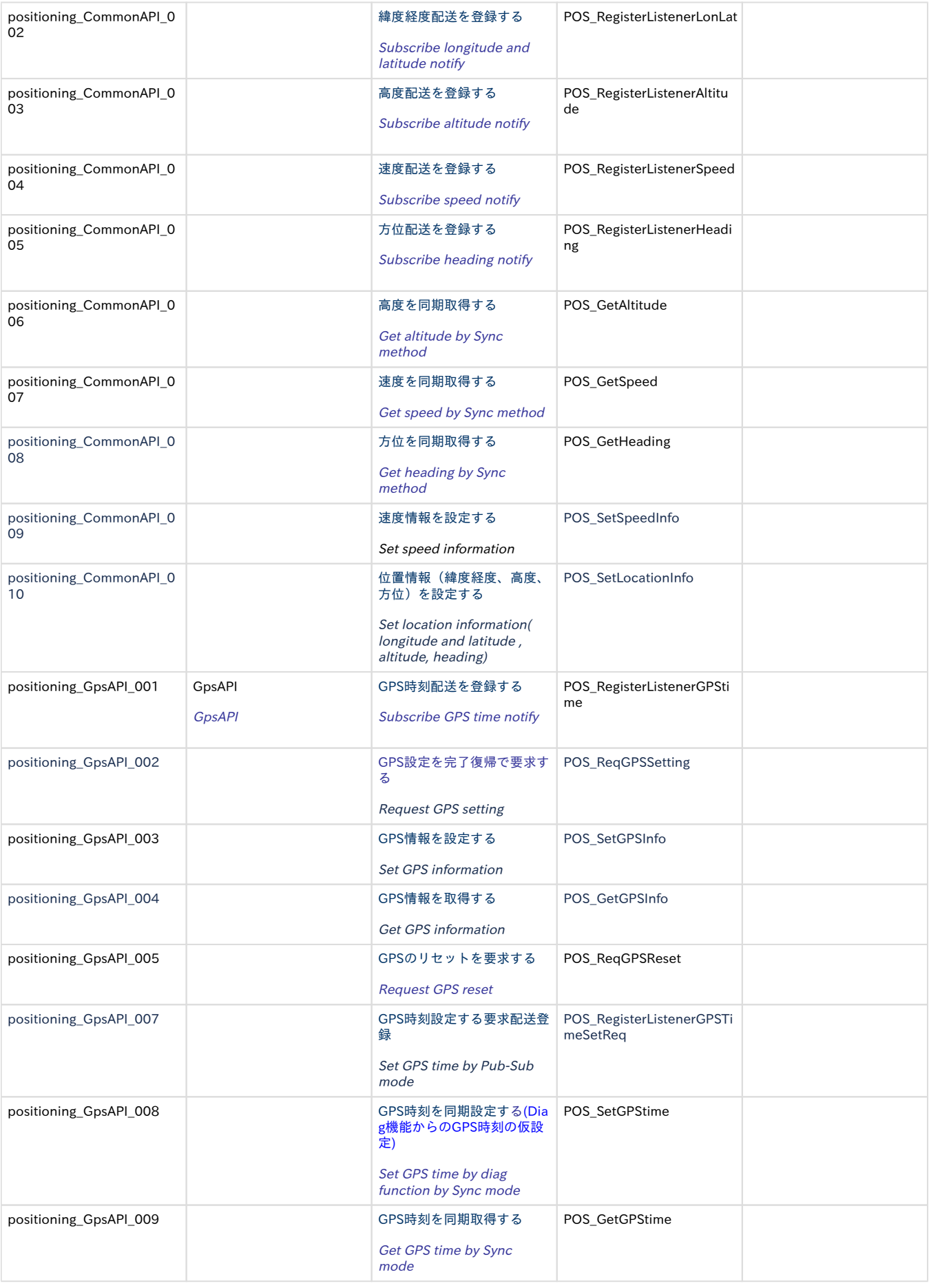

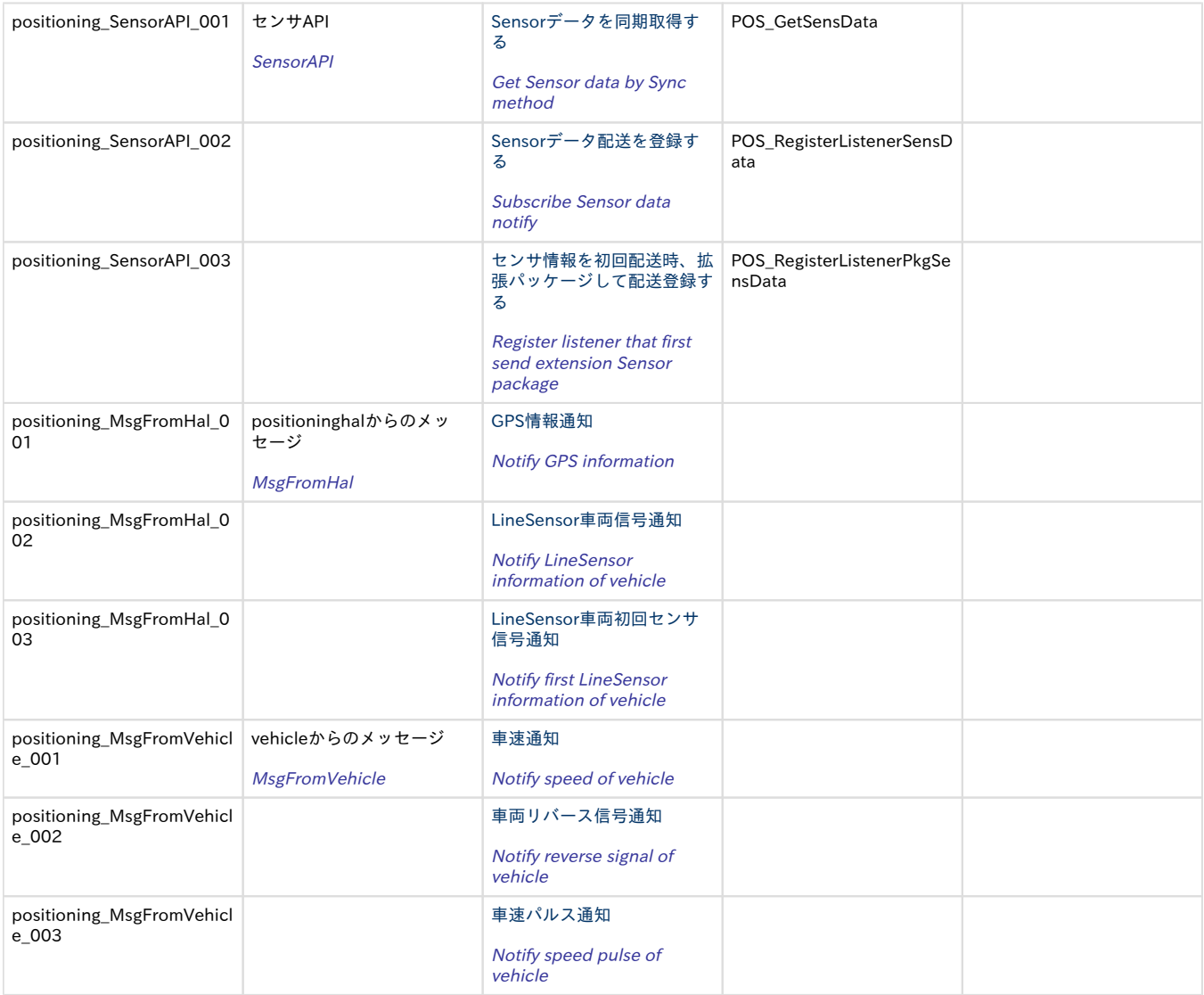

## <span id="page-5-0"></span>内部処理 エラーユースケース一覧 [internal processing error use-case list]

<span id="page-5-2"></span>表. 内部処理エラーユースケース一覧

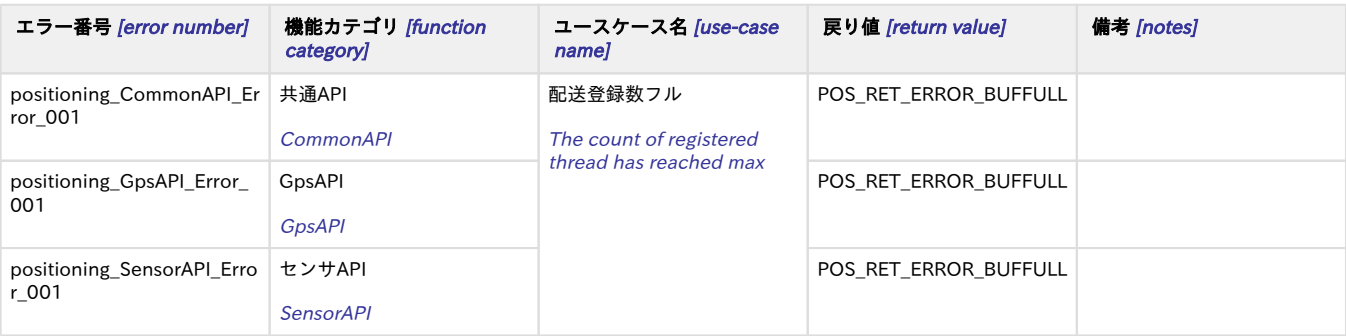

## <span id="page-5-1"></span>初期化と終了シーケンス一覧 [start and end use-case list]

<span id="page-5-3"></span>表. 初期化と終了シーケンス一覧

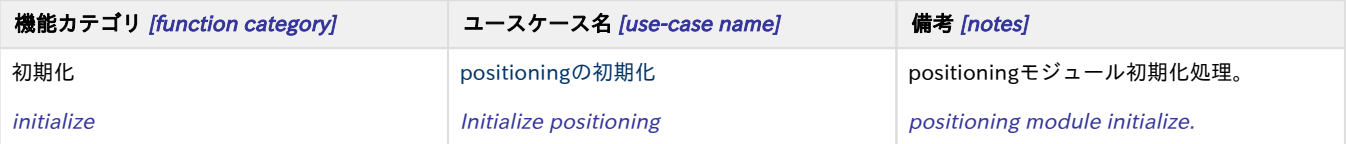

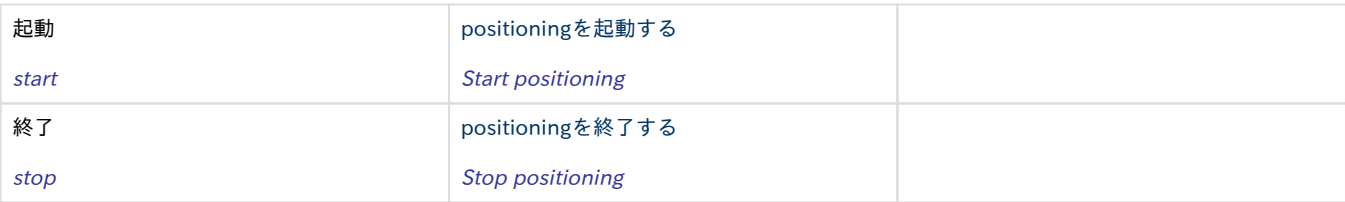

## <span id="page-6-3"></span><span id="page-6-0"></span>緯度経度を同期取得する [positioning\_CommonAPI\_001]

### <span id="page-6-1"></span>概要 [Overview]

緯度経度を同期取得する

Get longitude and latitude by Sync method

### <span id="page-6-2"></span>シーケンス [Sequence]

1.緯度経度同期取得のシーケンスを以下に示す

1.The sequence of get longitude and latitude by Sync method

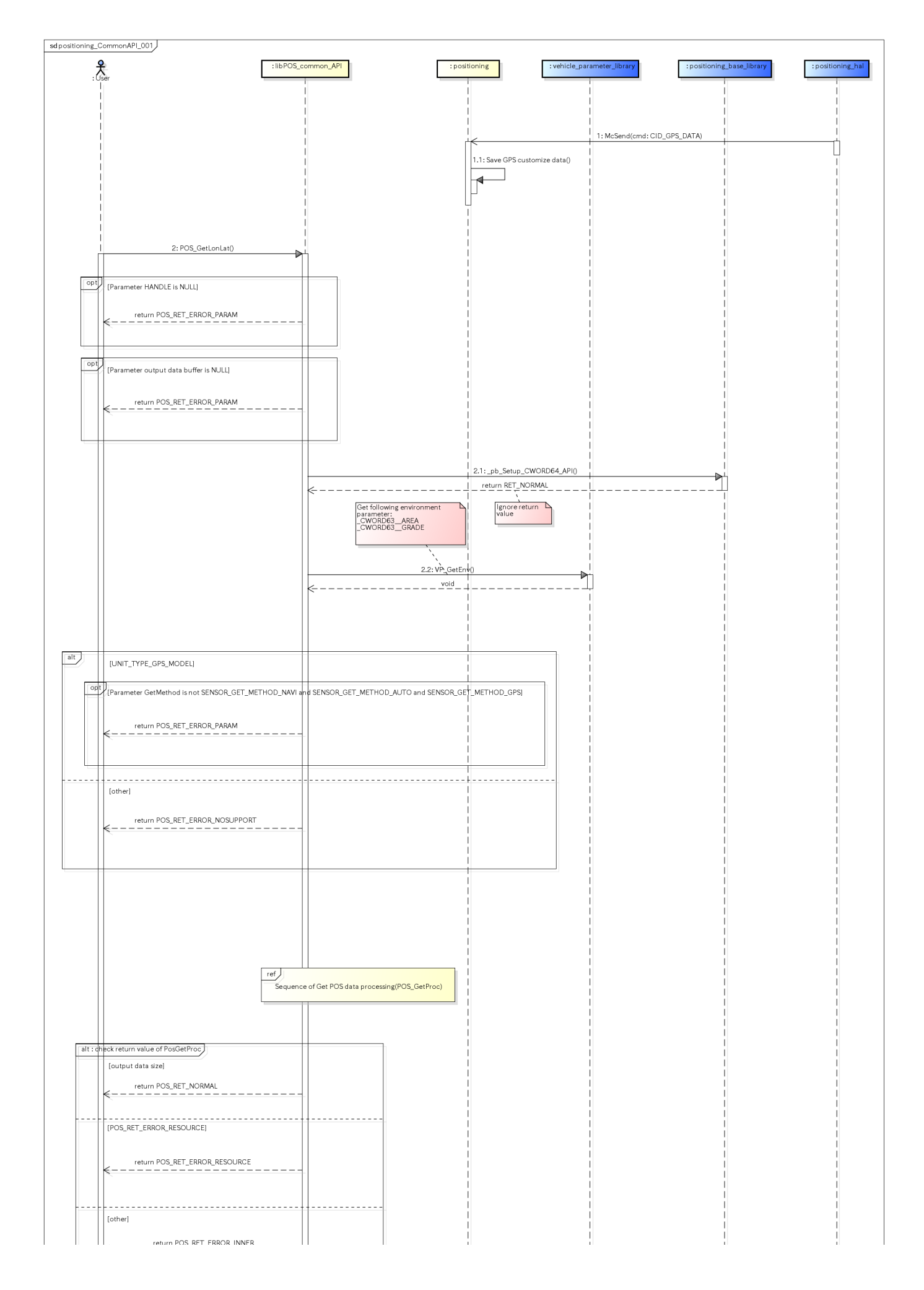

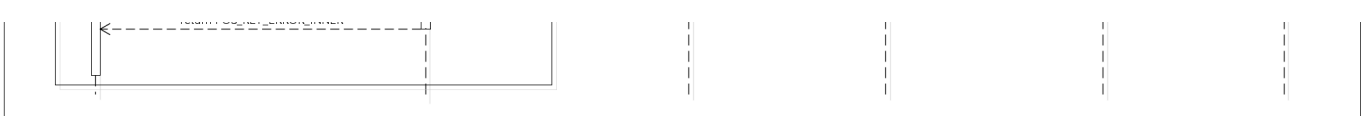

<span id="page-8-3"></span>図. 緯度経度同期取得シーケンス

参照先シーケンス [Referring sequence]:

[Sequence of Get Pos Data processing](#page-74-2)

### <span id="page-8-4"></span><span id="page-8-0"></span>緯度経度配送を登録する [positioning\_CommonAPI\_002]

<span id="page-8-1"></span>概要 [Overview]

緯度経度配送を登録する

Subscribe longitude and latitude notify

#### <span id="page-8-2"></span>シーケンス [Sequence]

1.緯度経度配送登録のシーケンスを以下に示す

1.The sequence of subscribe longitude and latitude notify

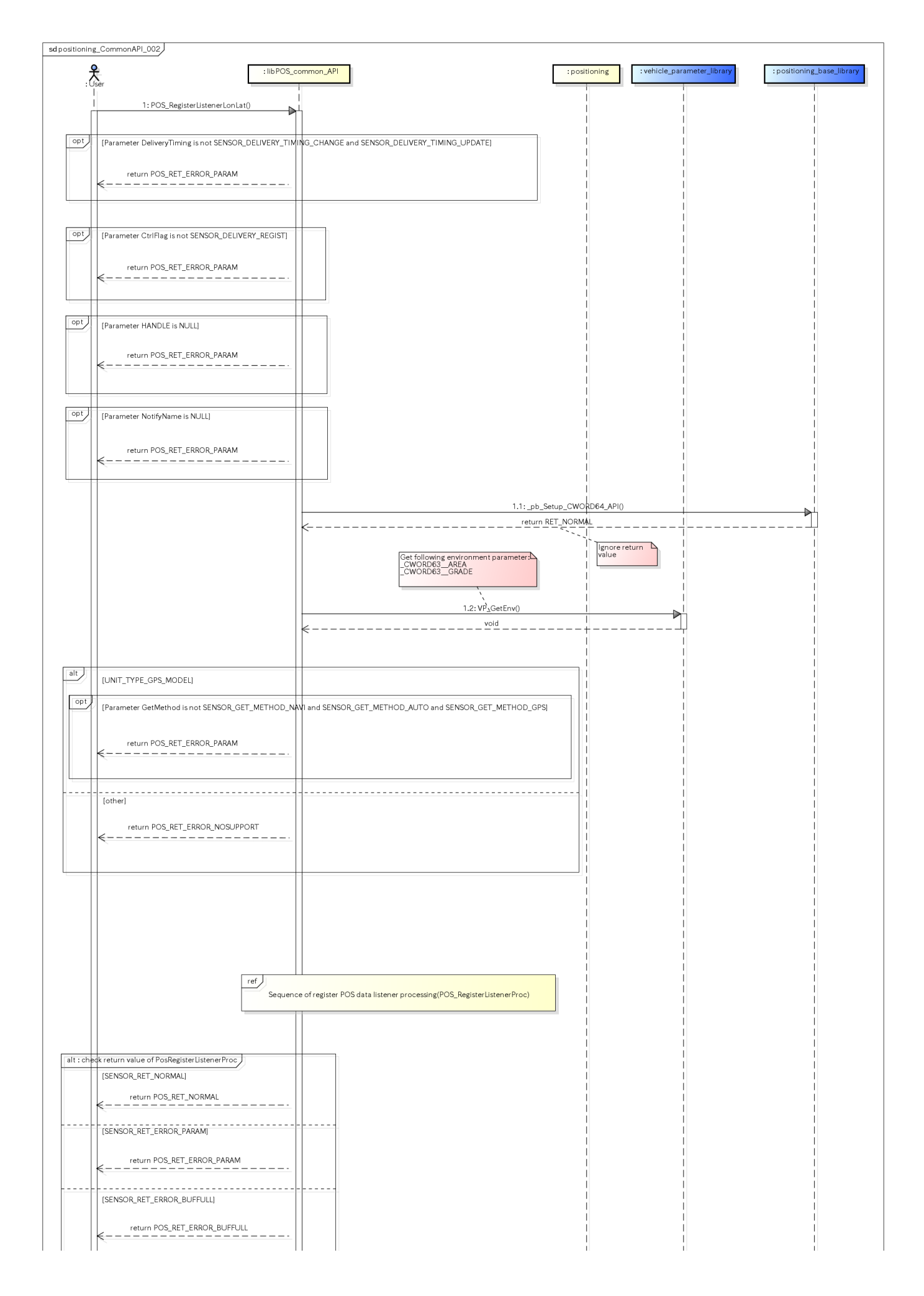

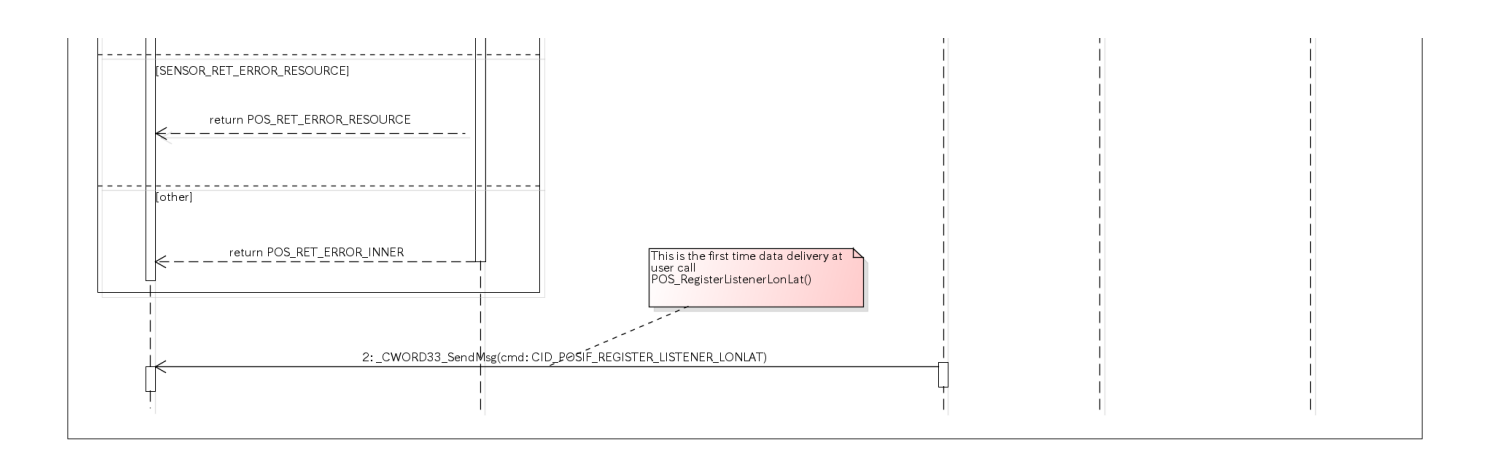

<span id="page-11-3"></span>図. 緯度軽度配送登録シーケンス

参照先シーケンス [Referring sequence]:

[Sequence of Register Pos Data listener processing](#page-77-1)

## <span id="page-11-4"></span><span id="page-11-0"></span>高度配送を登録する [positioning\_CommonAPI\_003]

### <span id="page-11-1"></span>概要 [Overview]

高度配送を登録する

Subscribe altitude notify

### <span id="page-11-2"></span>シーケンス [Sequence]

高度配送登録のシーケンスを以下に示す

The sequence of subscribe altitude notify

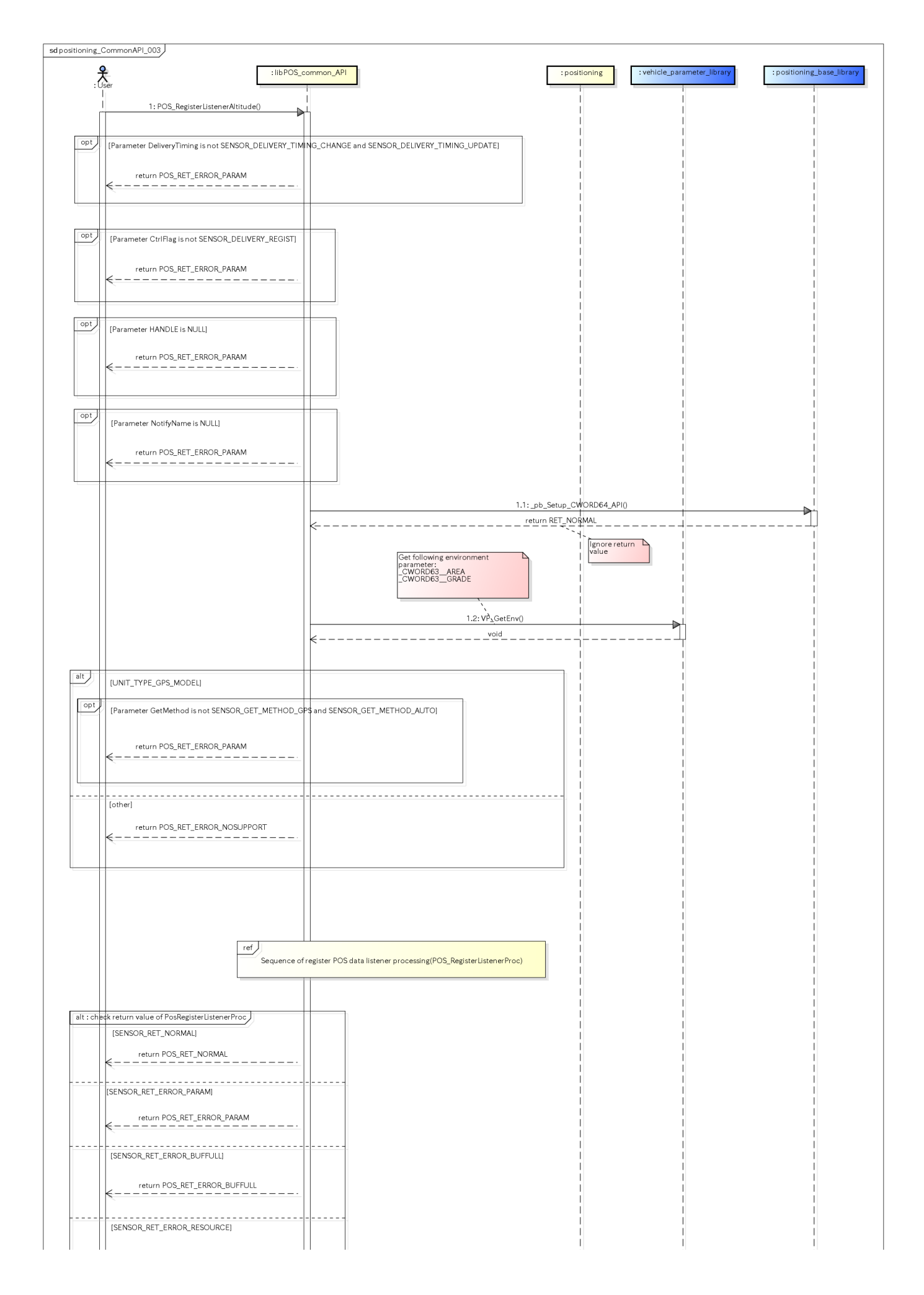

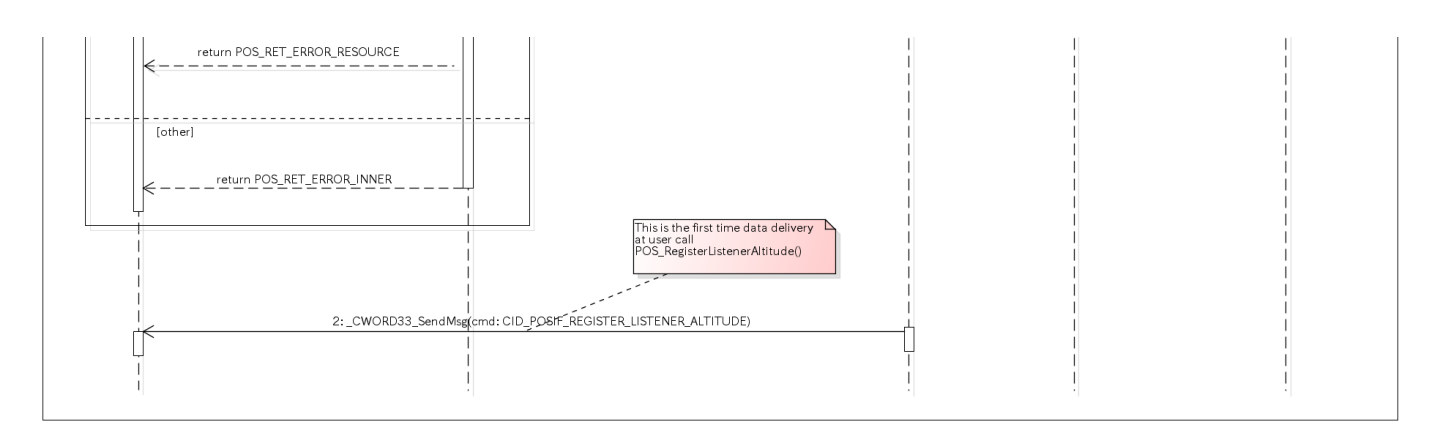

<span id="page-13-3"></span>図. 高度配送登録シーケンス

参照先シーケンス [Referring sequence]:

[Sequence of Register Pos Data listener processing](#page-77-1)

### <span id="page-13-4"></span><span id="page-13-0"></span>速度配送を登録する [positioning\_CommonAPI\_004]

#### <span id="page-13-1"></span>概要 [Overview]

速度配送を登録する

Subscribe speed notify

### <span id="page-13-2"></span>シーケンス [Sequence]

速度配送登録のシーケンスを以下に示す

The sequence of subscribe speed notify

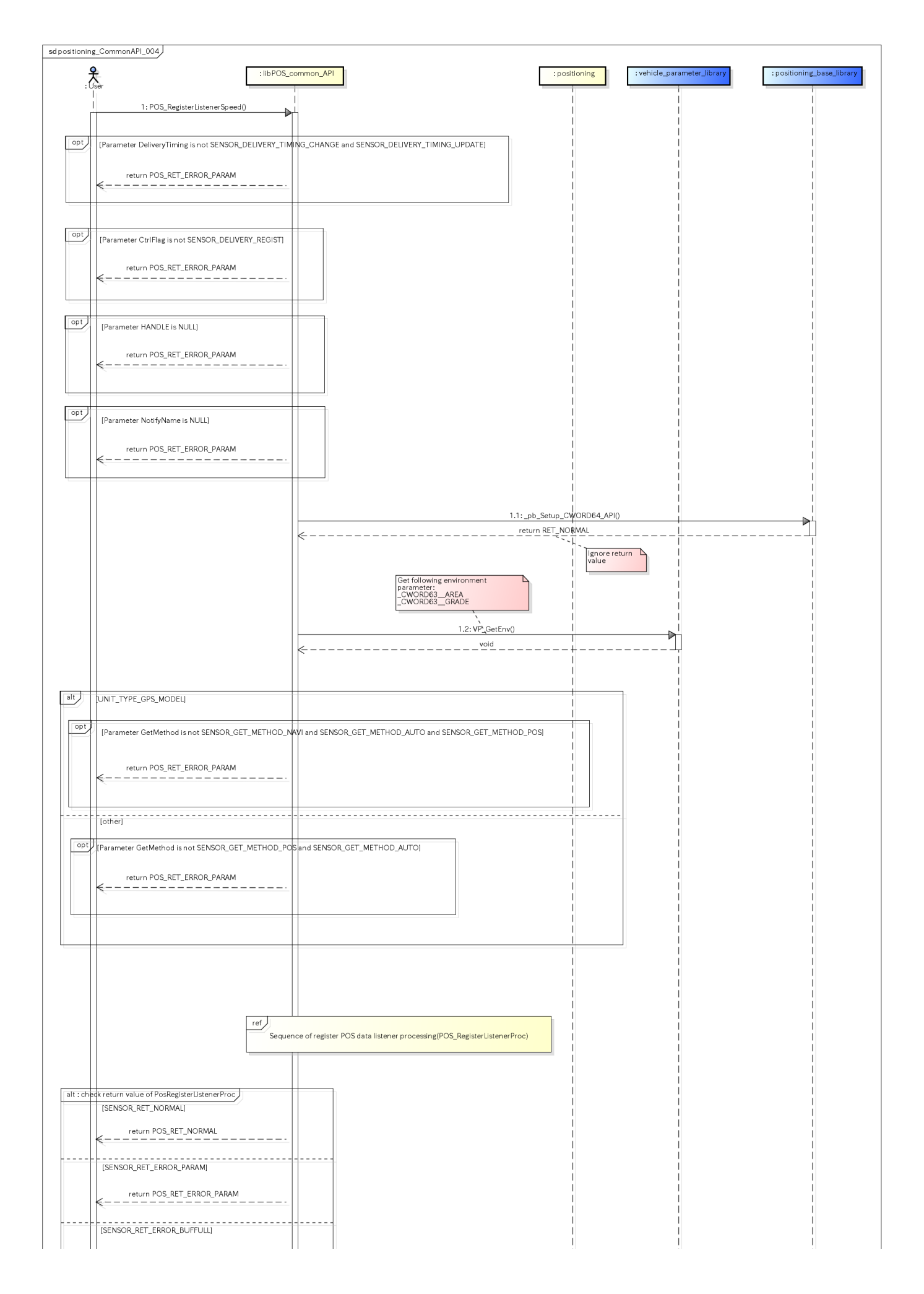

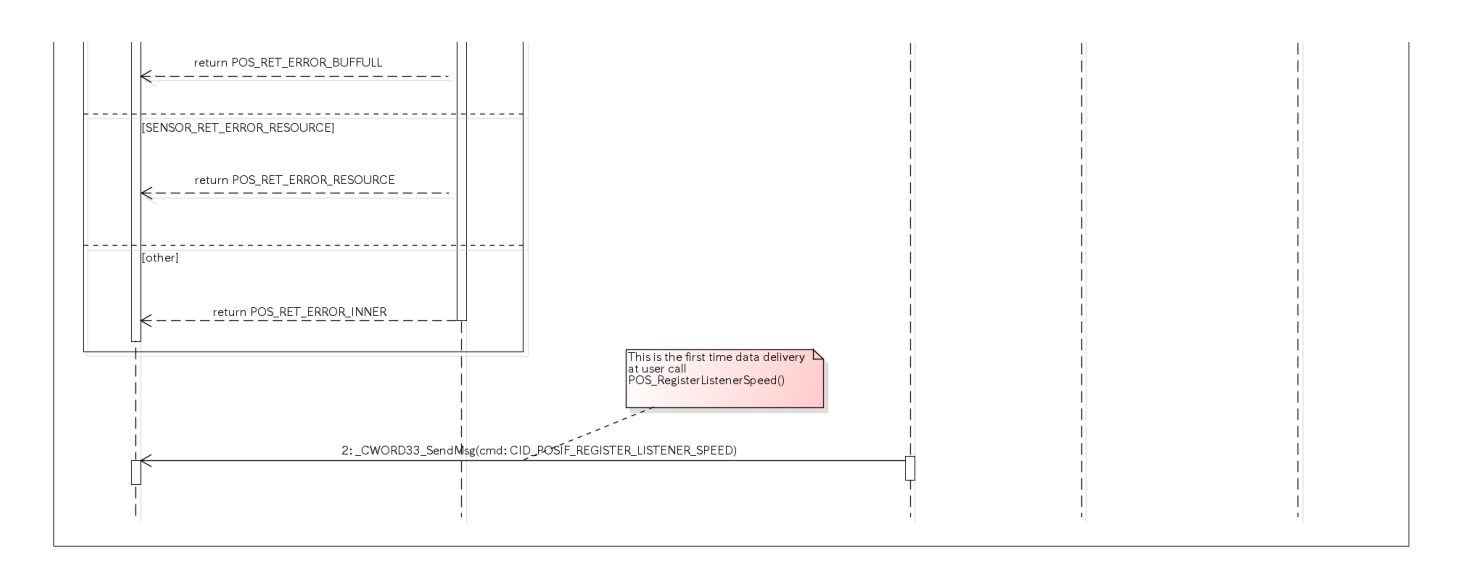

<span id="page-15-3"></span>図. 速度配送登録シーケンス

参照先シーケンス [Referring sequence]

[Sequence of Register Pos Data listener processing](#page-77-1)

# <span id="page-15-4"></span><span id="page-15-0"></span>方位配送を登録する [positioning\_CommonAPI\_005]

#### <span id="page-15-1"></span>概要 [Overview]

方位配送を登録する

Subscribe heading notify

#### <span id="page-15-2"></span>シーケンス [Sequence]

方位配送登録のシーケンスを以下に示す

The sequence of subscribe heading notify

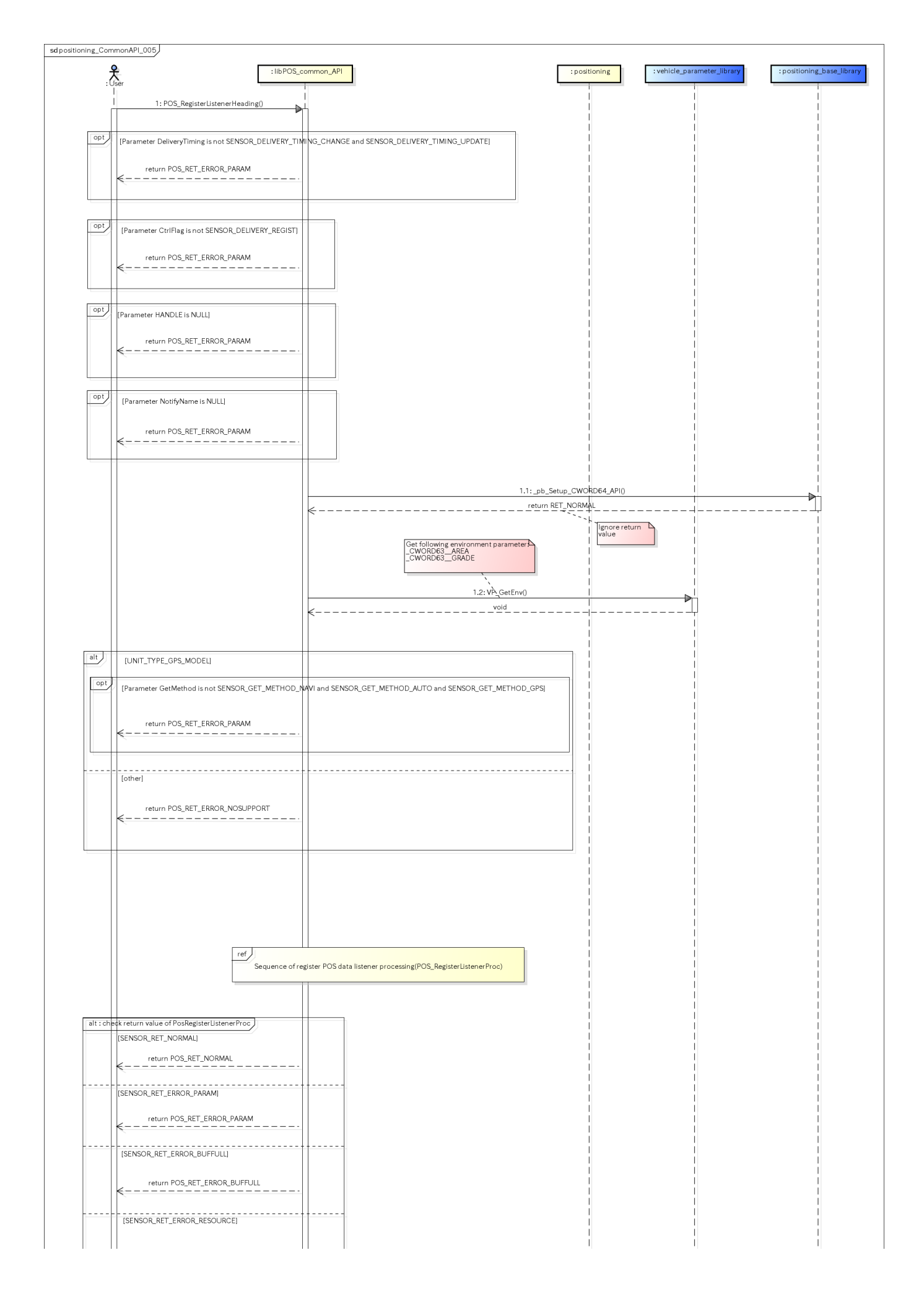

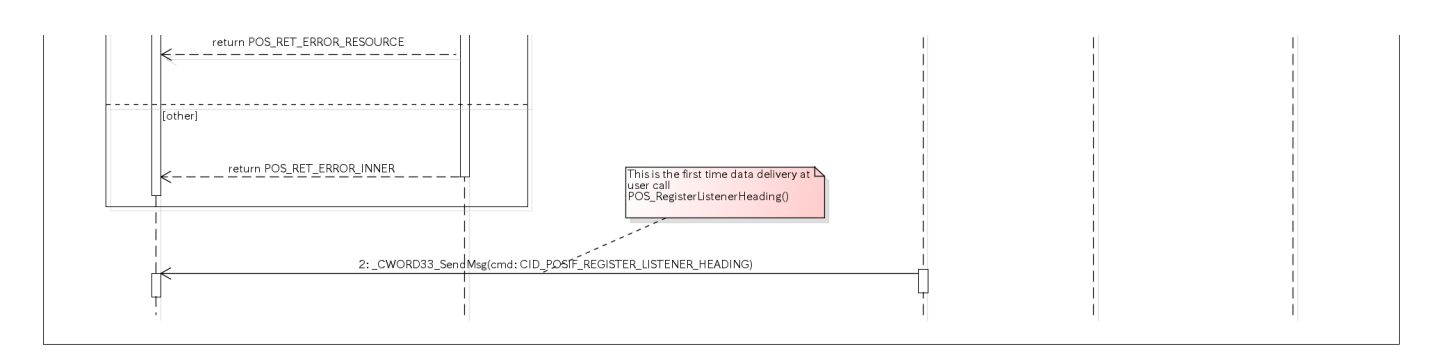

<span id="page-17-3"></span>図. 方位配送登録シーケンス

参照先シーケンス [Referring sequence]

[Sequence of Register Pos Data listener processing](#page-77-1)

## <span id="page-17-4"></span><span id="page-17-0"></span>高度を同期取得する [positioning\_CommonAPI\_006]

<span id="page-17-1"></span>概要 [Overview]

高度を同期取得する

Get altitude by Sync method

### <span id="page-17-2"></span>シーケンス [Sequence]

高度を同期取得するシーケンスを以下に示す

The sequence of get altitude by Sync method

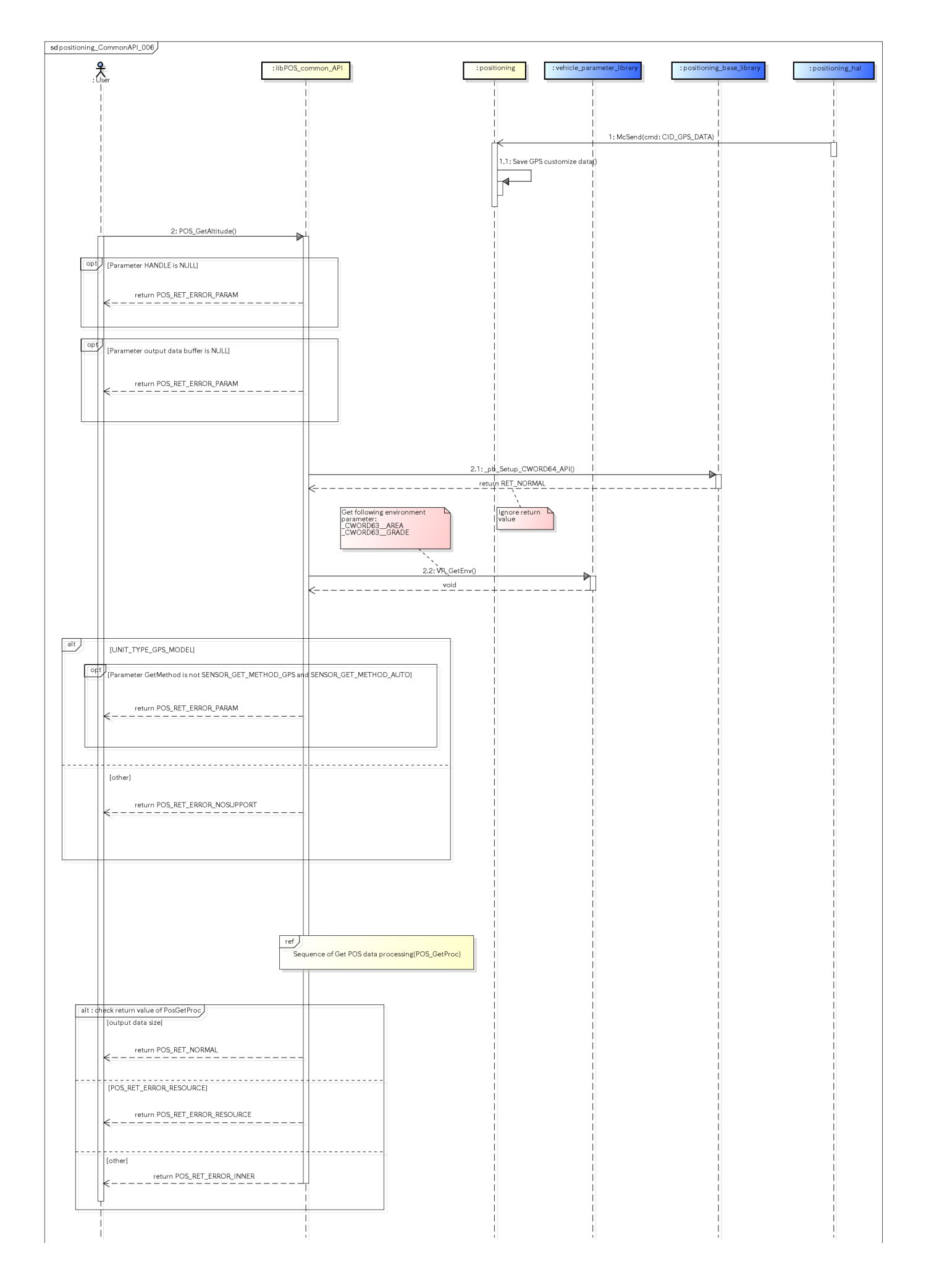

<span id="page-19-3"></span>図. 高度同期取得シーケンス

参照先シーケンス [Referring sequence]:

[Sequence of Get Pos Data processing](#page-74-2)

## <span id="page-19-4"></span><span id="page-19-0"></span>速度を同期取得する [positioning\_CommonAPI\_007]

#### <span id="page-19-1"></span>概要 [Overview]

速度を同期取得する

Get speed by Sync method

#### <span id="page-19-2"></span>シーケンス [Sequence]

速度を同期取得するシーケンスを以下に示す

The sequence of get speed by Sync method

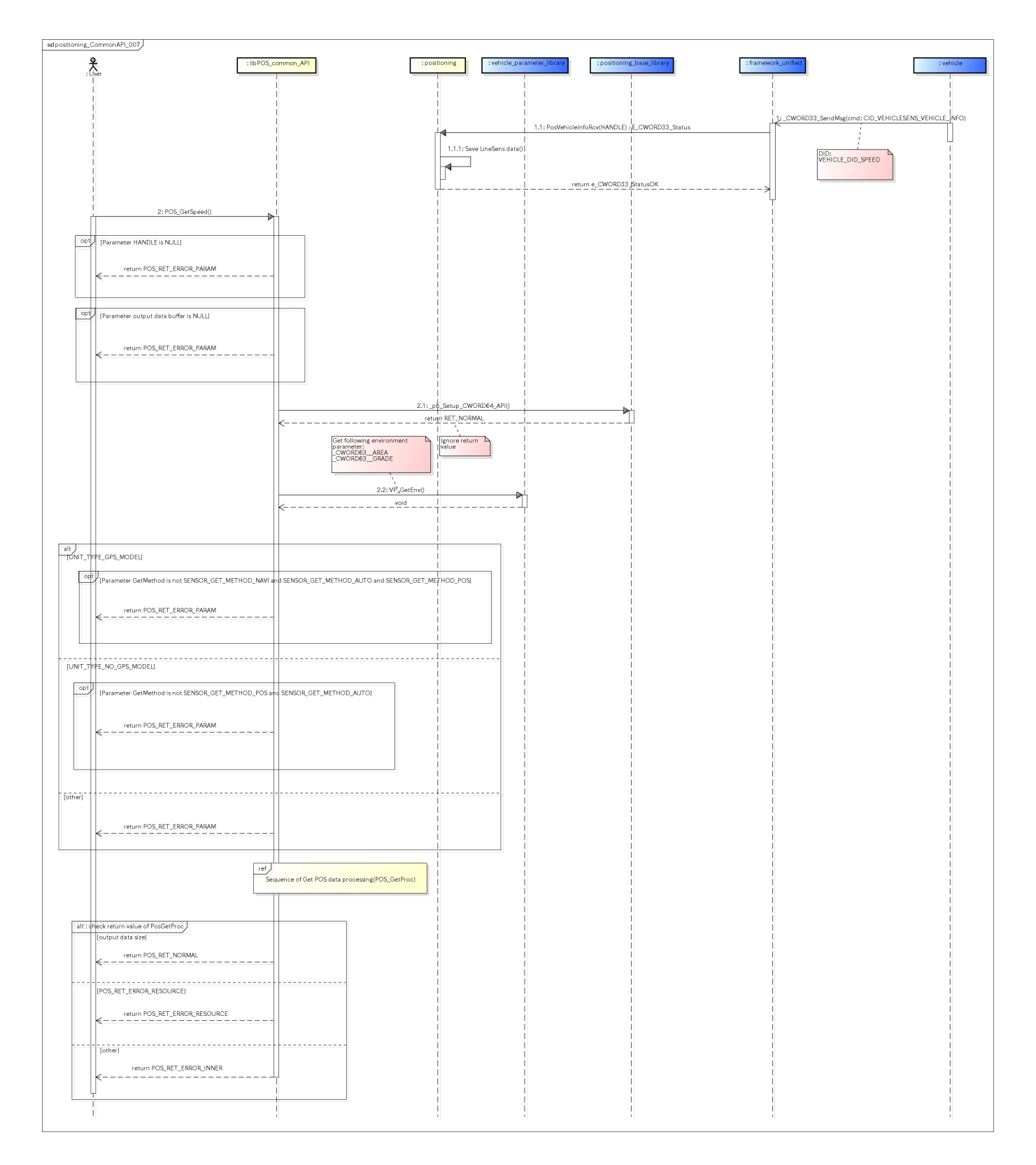

<span id="page-20-2"></span>図. 速度同期取得シーケンス

#### 参照先シーケンス [Referring sequence]:

[Sequence of Get Pos Data processing](#page-74-2)

## <span id="page-20-3"></span><span id="page-20-0"></span>方位を同期取得する [positioning\_CommonAPI\_008]

#### <span id="page-20-1"></span>概要 [Overview]

方位を同期取得する

Get heading by Sync method

### <span id="page-21-0"></span>シーケンス [Sequence]

方位を同期取得するシーケンスを以下に示す

The sequence of get heading by Sync method

<span id="page-22-0"></span>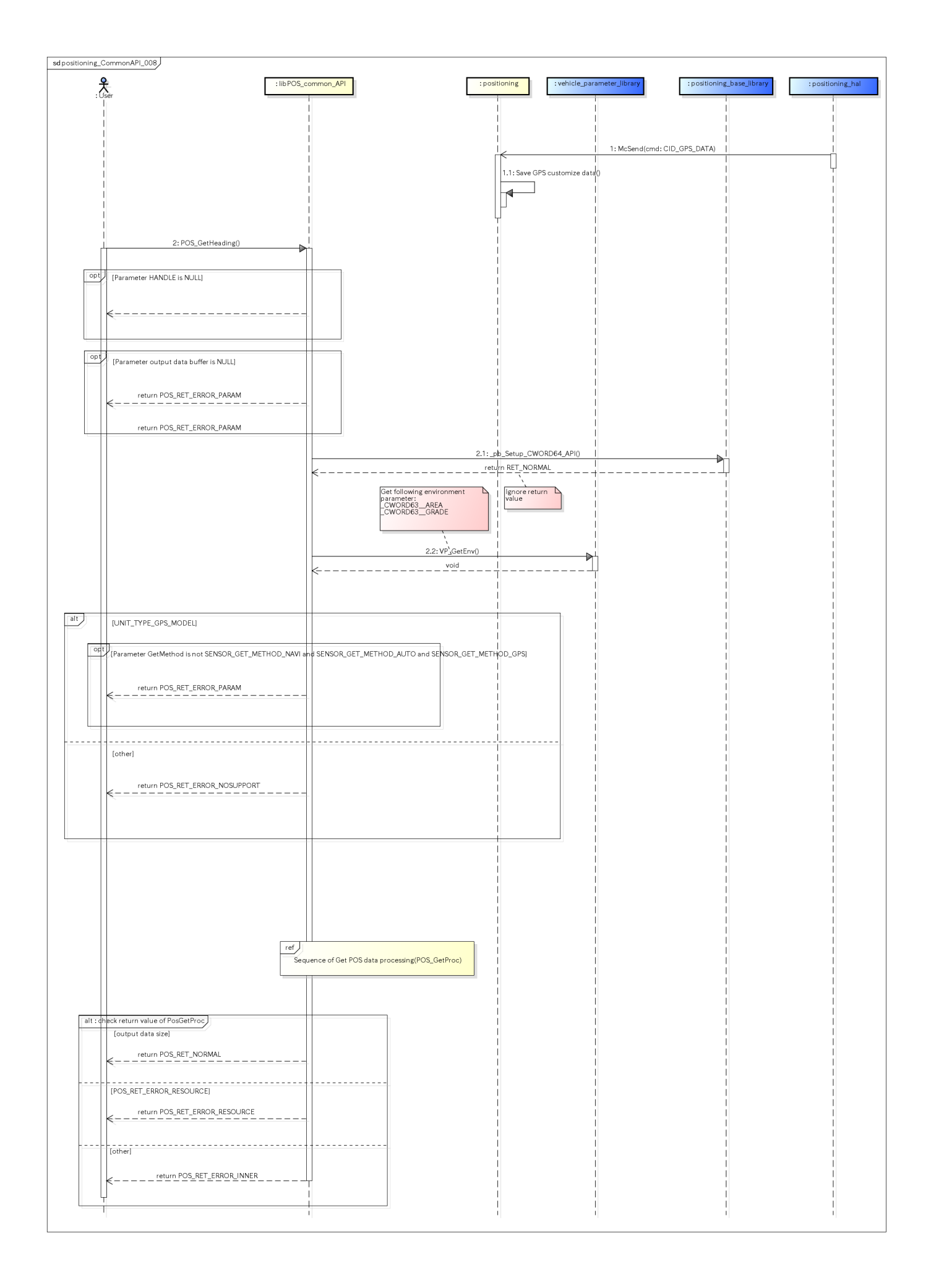

図. 方位同期取得シーケンス

参照先シーケンス [Referring sequence]:

[Sequence of Get Pos Data processing](#page-74-2)

### <span id="page-23-5"></span><span id="page-23-0"></span>速度情報を設定する [positioning\_CommonAPI\_009]

#### <span id="page-23-1"></span>概要 [Overview]

速度情報を設定する

Set speed information

#### <span id="page-23-2"></span>シーケンス [Sequence]

1.速度情報を設定するシーケンスを以下に示す

1.The sequence of set speed information

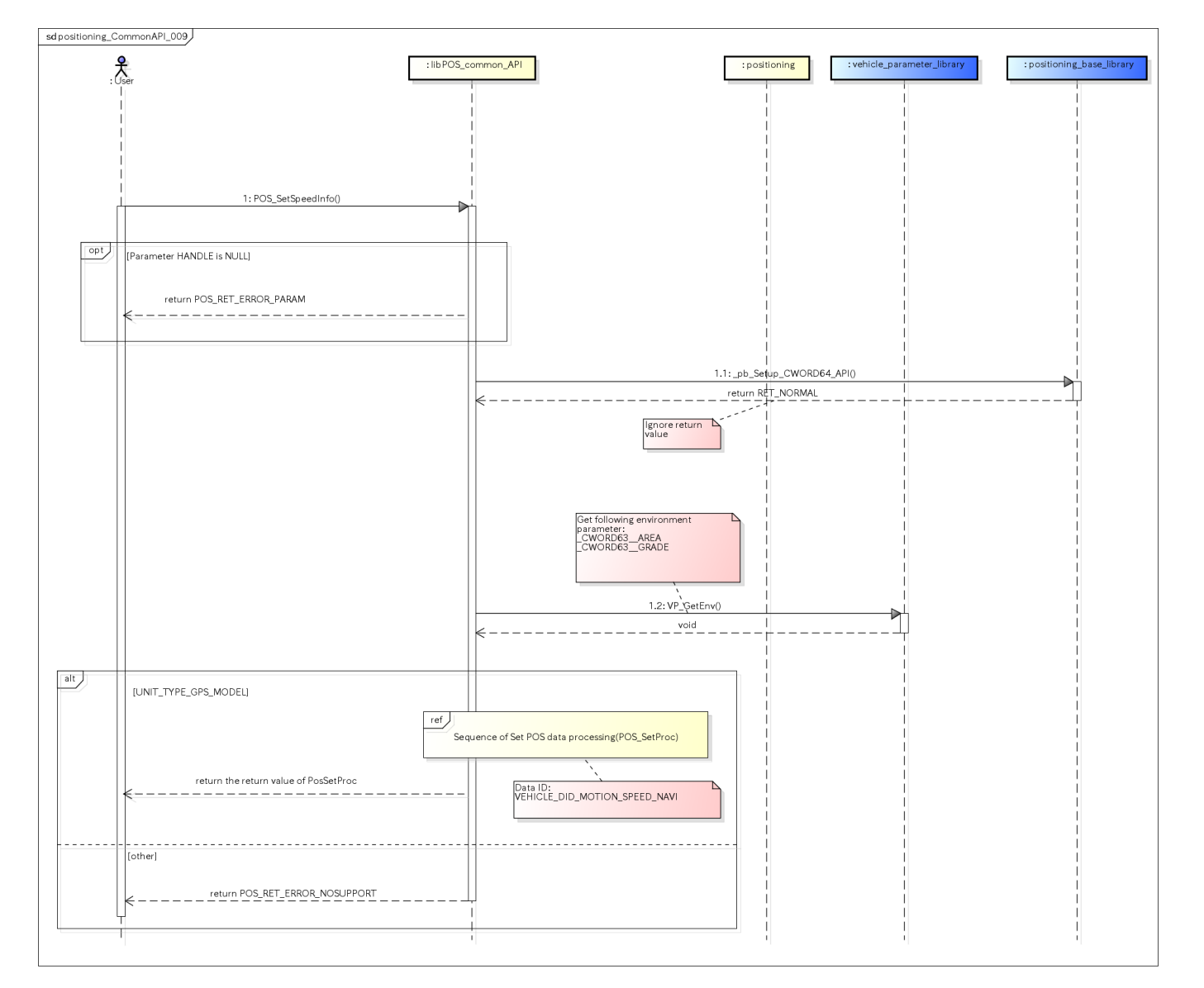

<span id="page-23-4"></span>図. 速度情報設定シーケンス

<span id="page-23-3"></span>[Sequence of Set Pos Data processing](https://confluence.cr.toyota.co.jp/pages/viewpage.action?pageId=112928099#id-.EDGpositioningv0.5.11-POS_SetProc)

参照先シーケンス [Referring sequence]

### <span id="page-24-3"></span>位置情報(緯度経度、高度、方位)を設定する [positioning\_CommonAPI\_010]

#### <span id="page-24-0"></span>概要 [Overview]

位置情報(緯度経度、高度、方位)を設定する

Set location information ( longitude and latitude , altitude, heading)

#### <span id="page-24-1"></span>シーケンス [Sequence]

位置情報を設定するシーケンスを以下に示す

The sequence of set location information ( longitude and latitude , altitude, heading)

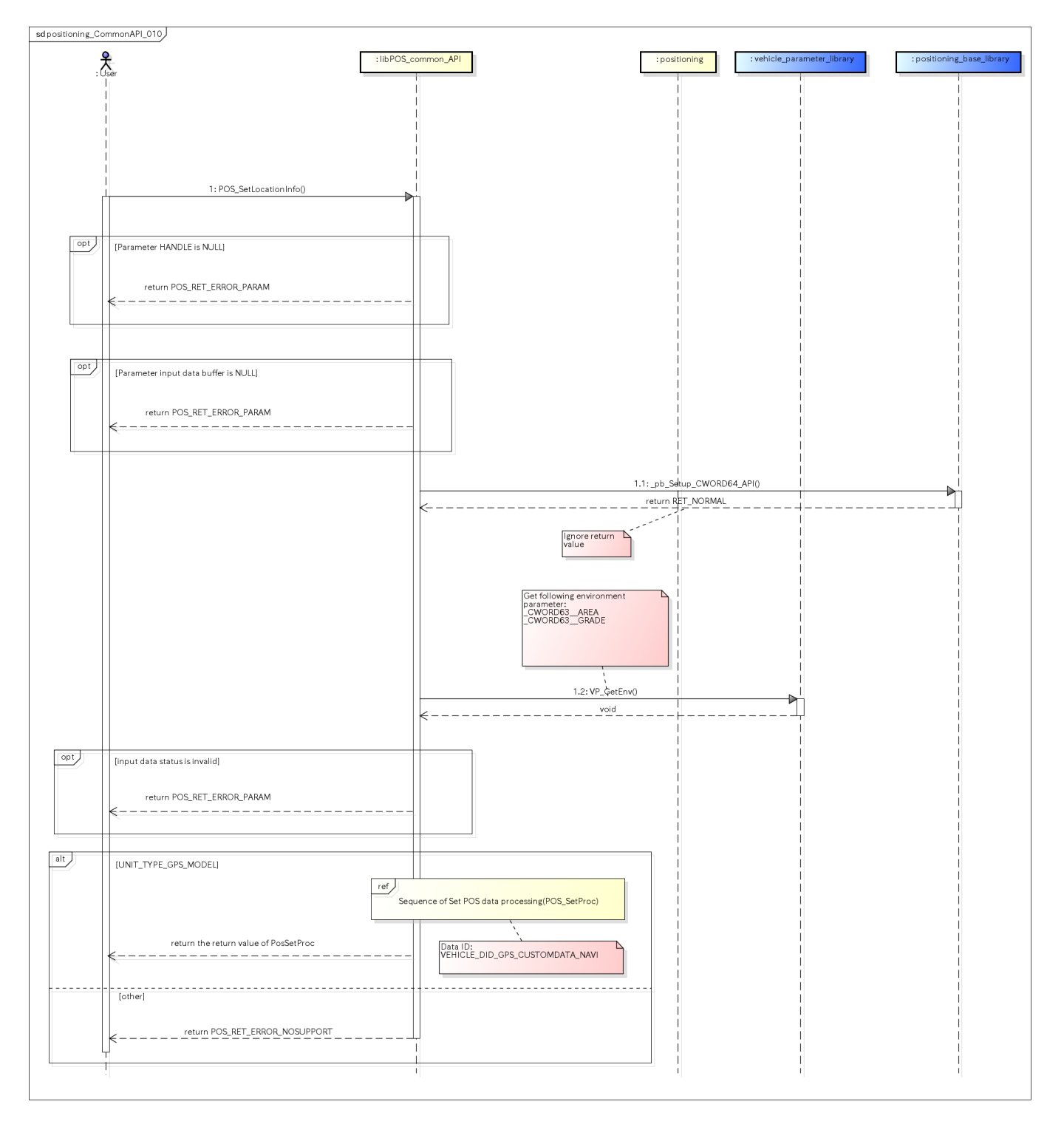

<span id="page-24-2"></span>図. 位置情報設定シーケンス

参照先シーケンス [Referring sequence]: [Sequence of Set Pos Data processing](https://confluence.cr.toyota.co.jp/pages/viewpage.action?pageId=112928099#id-.EDGpositioningv0.5.11-POS_SetProc)

## <span id="page-25-3"></span><span id="page-25-0"></span>GPS時刻配送を登録する [positioning\_GpsAPI\_001]

### <span id="page-25-1"></span>概要 [Overview]

GPS時刻配送を登録する Subscribe GPS time notify

## <span id="page-25-2"></span>シーケンス [Sequence]

GPS時刻配送を登録するシーケンスを以下に示す

The sequence of subscribe GPS time notify.

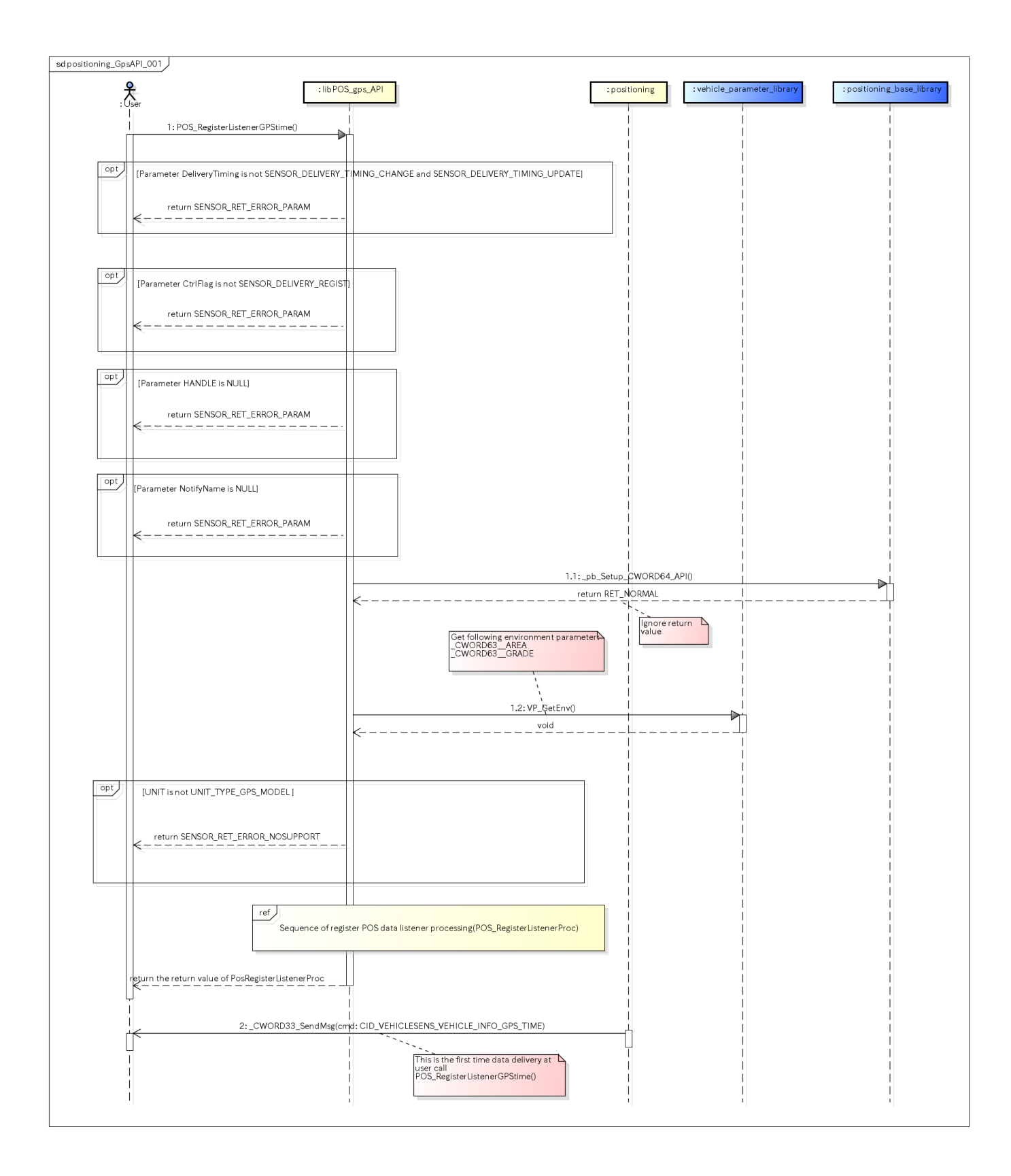

<span id="page-26-2"></span>図. GPS時刻配送登録シーケンス

参照先シーケンス [Referring sequence]

[Sequence of Register Pos Data listener processing](#page-77-1)

# <span id="page-26-3"></span><span id="page-26-0"></span>GPS設定を完了復帰で要求する [positioning\_GpsAPI\_002]

<span id="page-26-1"></span>概要 [Overview]

GPS設定を完了復帰で要求する

Request GPS setting

### <span id="page-27-0"></span>シーケンス [Sequence]

GPS設定を完了復帰で要求するシーケンスを以下に示す

The sequence of request GPS setting.

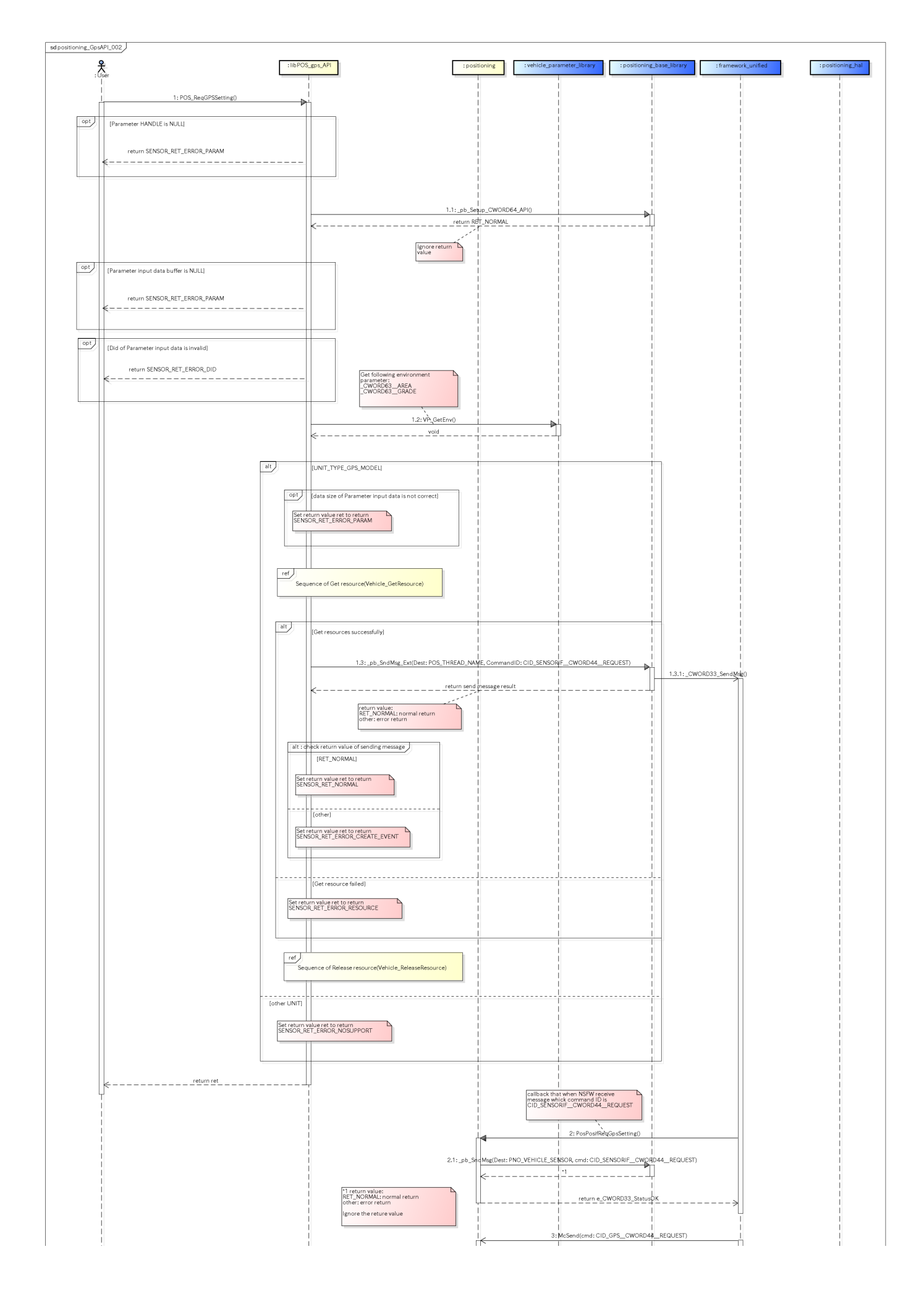

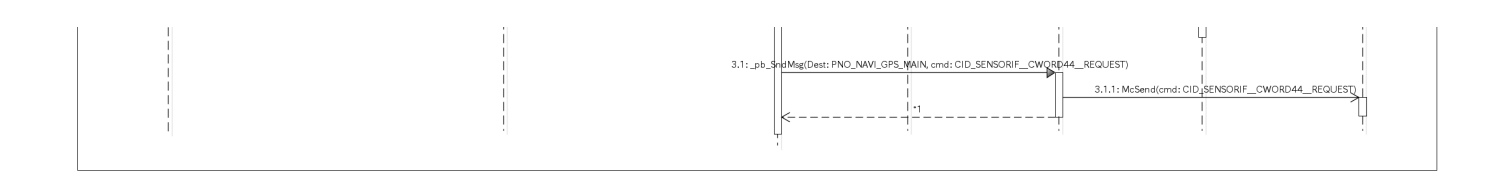

<span id="page-30-3"></span>図. GPS設定完了復帰シーケンス 参照先シーケンス [Referring sequence]: [Sequence of Get resource](https://confluence.cr.toyota.co.jp/pages/viewpage.action?pageId=112928099#id-.EDGpositioningv0.5.11-GetResource) [Sequence of Release resource](https://confluence.cr.toyota.co.jp/pages/viewpage.action?pageId=112928099#id-.EDGpositioningv0.5.11-ReleaseResource)

## <span id="page-30-4"></span><span id="page-30-0"></span>GPS情報を設定する [positioning\_GpsAPI\_003]

<span id="page-30-1"></span>概要 [Overview]

GPS情報を設定する

Set GPS information

### <span id="page-30-2"></span>シーケンス [Sequence]

GPS情報を設定するシーケンスを以下に示す

The sequence of set GPS information.

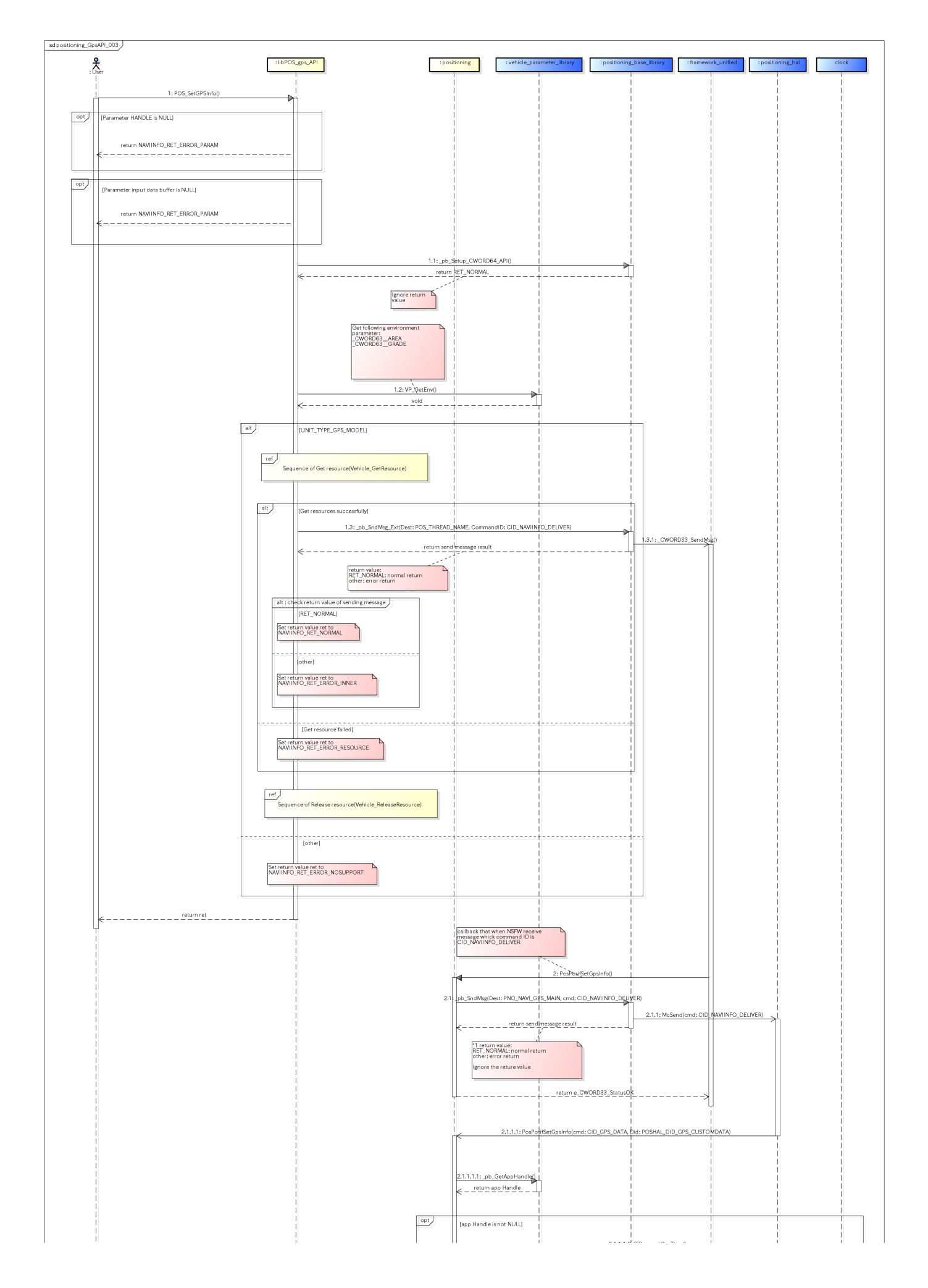

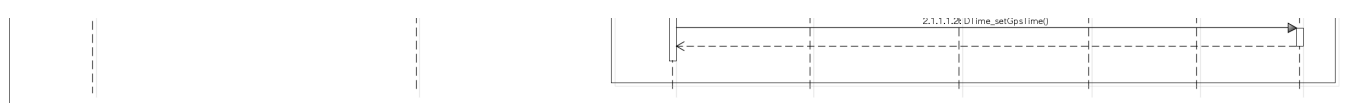

<span id="page-32-3"></span>図. GPS情報設定シーケンス

参照先シーケンス [Referring sequence]:

[Sequence of Get resource](https://confluence.cr.toyota.co.jp/pages/viewpage.action?pageId=112928099#id-.EDGpositioningv0.5.11-GetResource)

[Sequence of Release resource](https://confluence.cr.toyota.co.jp/pages/viewpage.action?pageId=112928099#id-.EDGpositioningv0.5.11-ReleaseResource)

## <span id="page-32-4"></span><span id="page-32-0"></span>GPS情報を取得する [positioning\_GpsAPI\_004]

<span id="page-32-1"></span>概要 [Overview]

GPS情報を取得する

Get GPS information

#### <span id="page-32-2"></span>シーケンス [Sequence]

GPS情報を取得するシーケンスを以下に示す

The sequence of get GPS information.

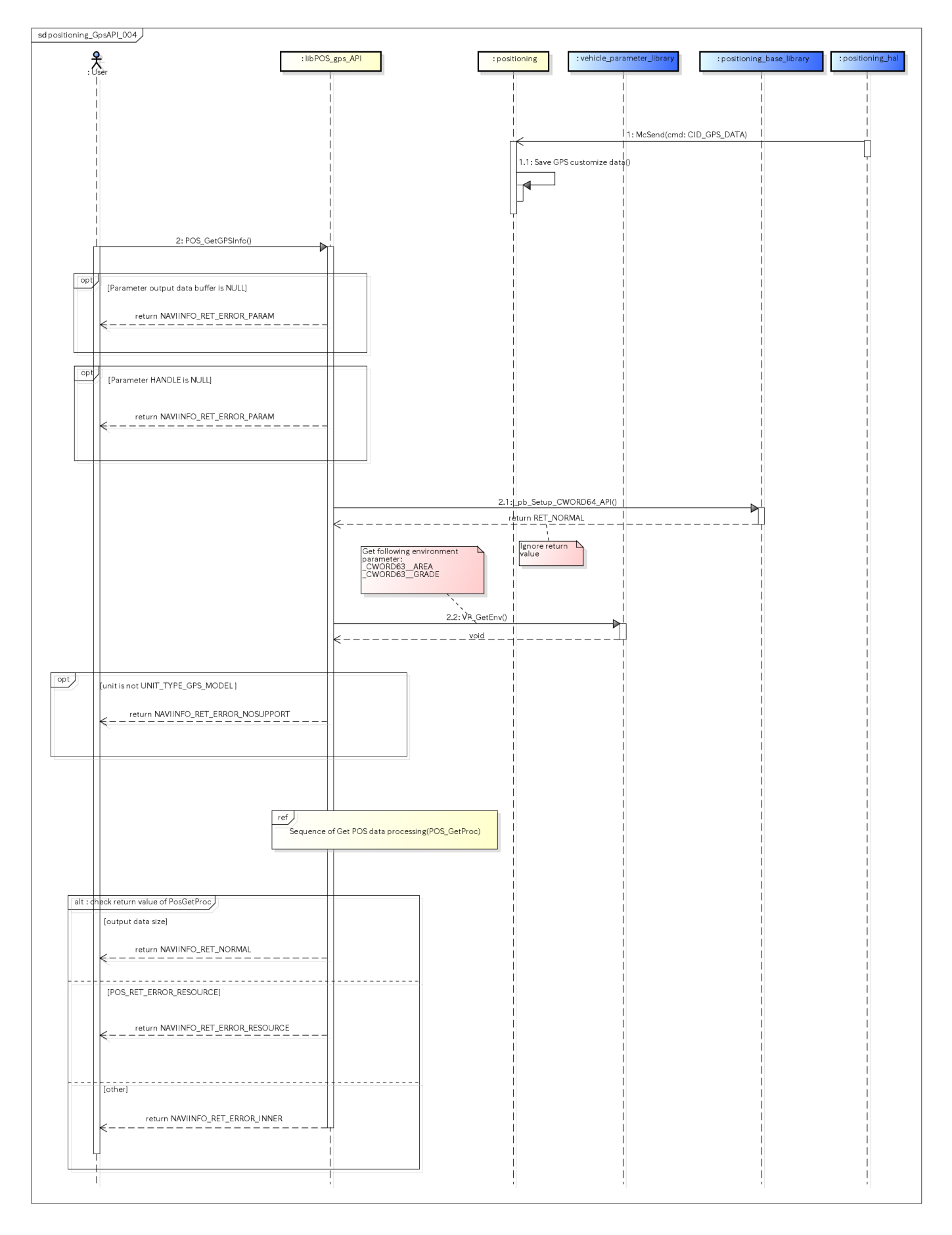

#### <span id="page-33-0"></span>図. GPS情報取得シーケンス

参照先シーケンス [Referring sequence]:

## <span id="page-34-3"></span><span id="page-34-0"></span>GPSのリセットを要求する [positioning\_GpsAPI\_005]

<span id="page-34-1"></span>概要 [Overview]

GPSのリセットを要求する

Request GPS reset

#### <span id="page-34-2"></span>シーケンス [Sequence]

GPSのリセットを要求するシーケンスを以下に示す

The sequence of request GPS reset.

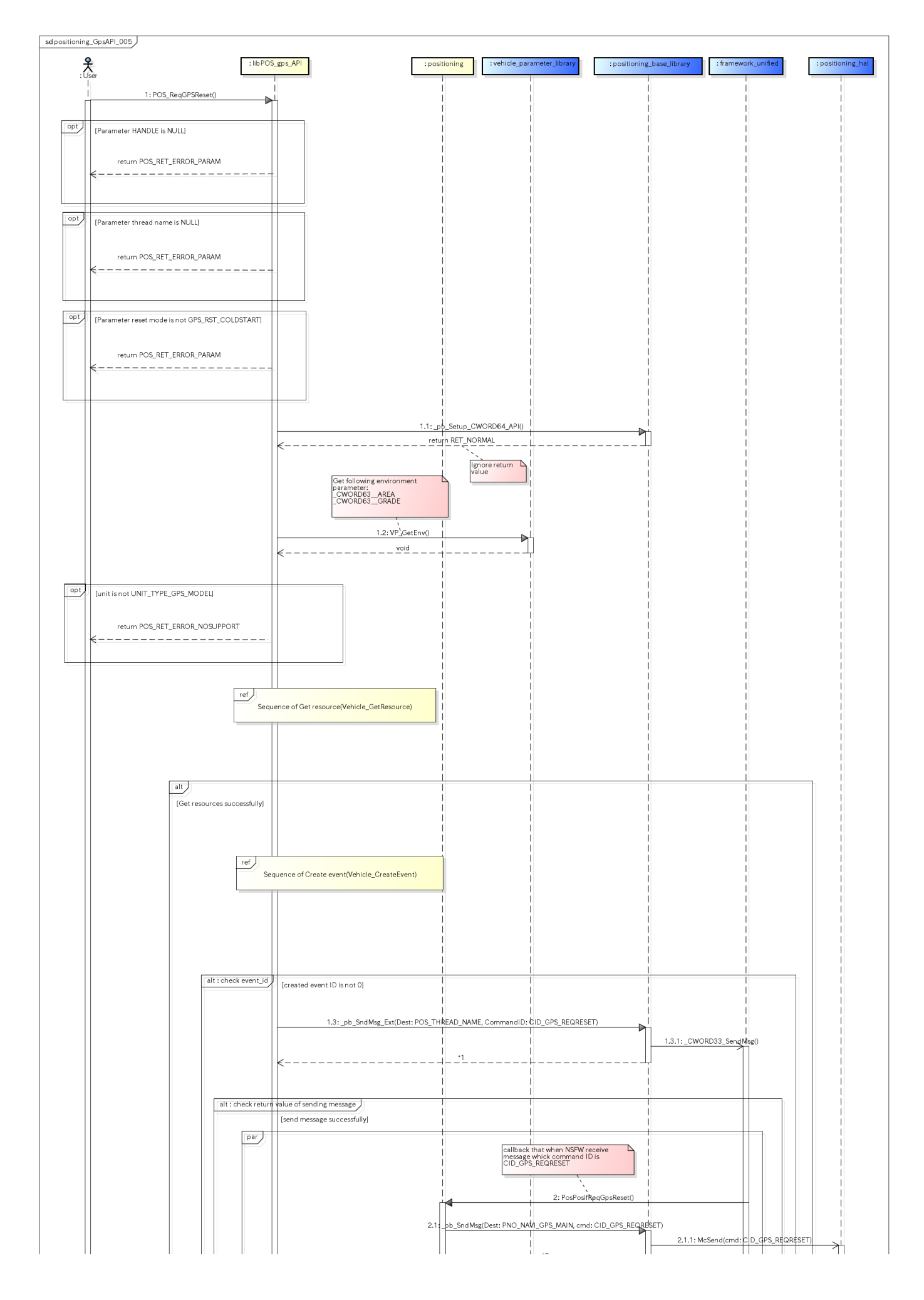
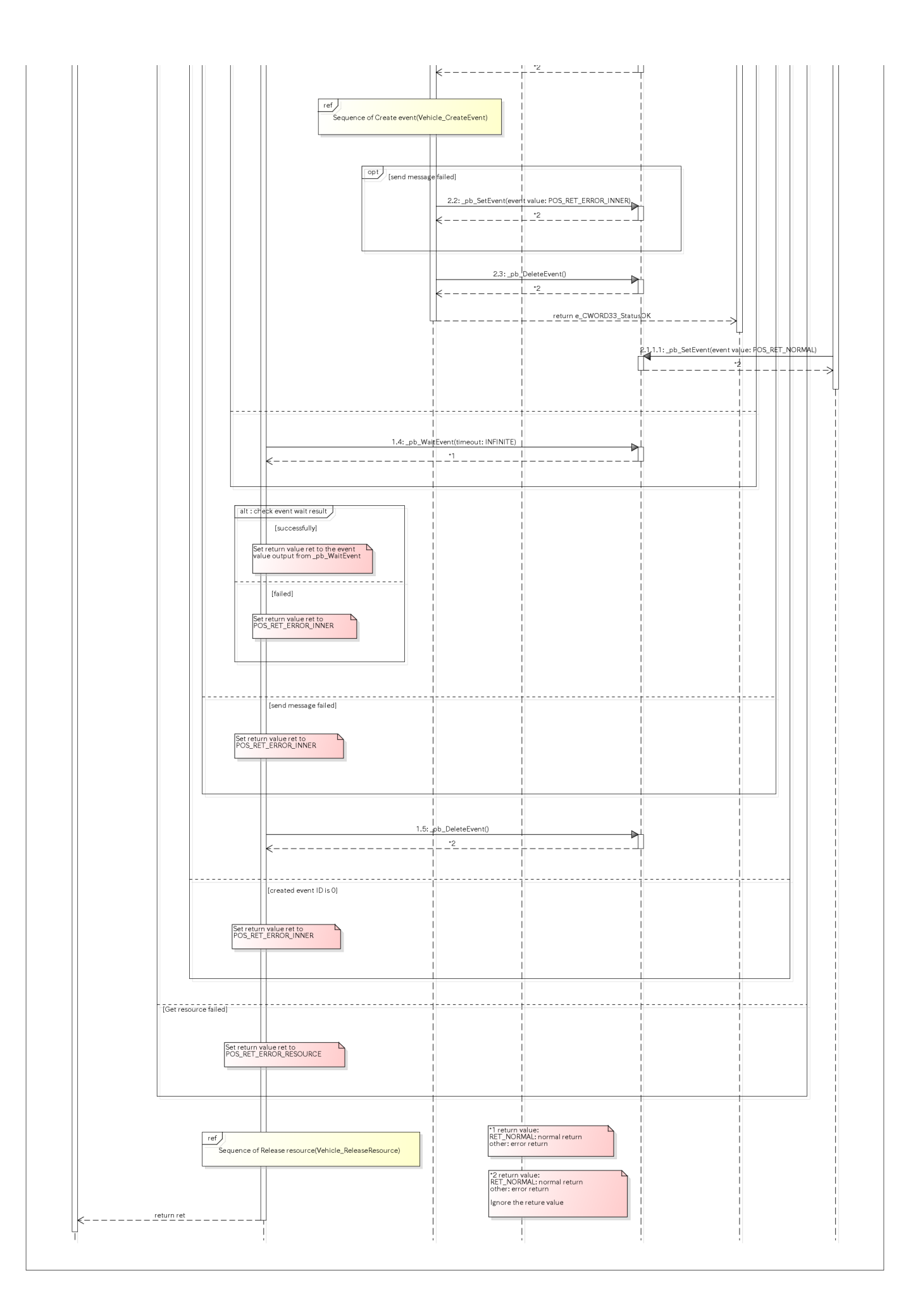

図. GPSリセット要求シーケンス

参照先シーケンス [Referring sequence]: [Sequence of Get resource](#page-83-0) [Sequence of Release resource](#page-84-0)

[Sequence of Create event](#page-82-0)

## GPS時刻設定する要求配送登録する [positioning\_GpsAPI\_007]

### 概要 [Overview]

GPS時刻設定する要求配送登録する

Subscribe GPS time set notify.

### シーケンス [Sequence]

GPS時刻設定する要求配送登録するシーケンスを以下に示す The sequence of subscribe GPS time set notify.

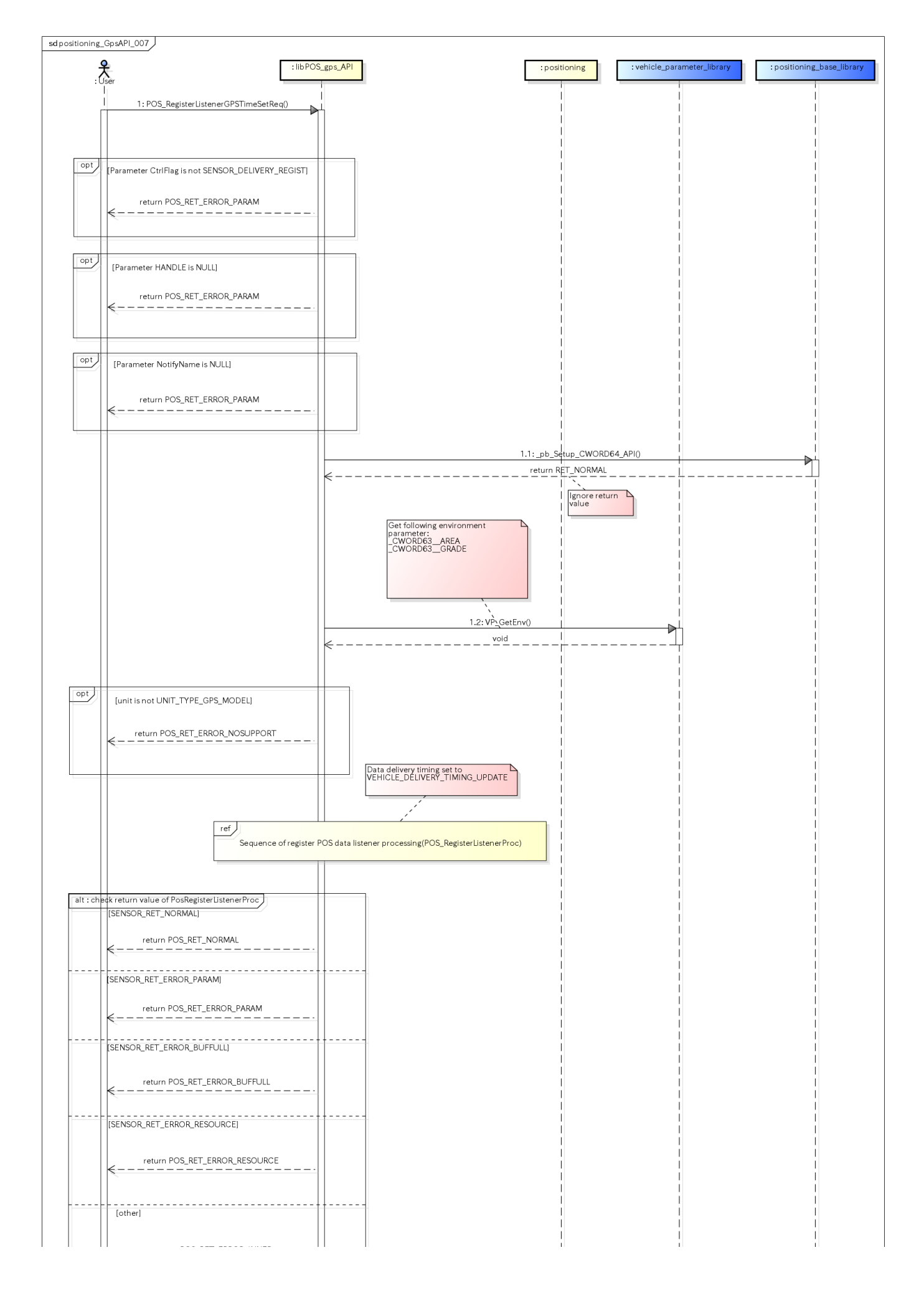

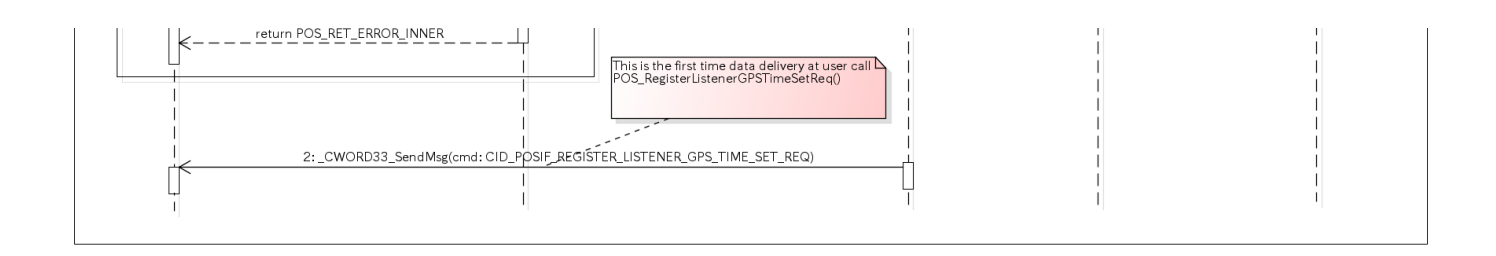

図. GPS時刻設定する要求配送登録シーケンス

参照先シーケンス [Referring sequence]

[Sequence of Register Pos Data listener processing](https://confluence.cr.toyota.co.jp/pages/viewpage.action?pageId=112928099#id-.EDGpositioningv0.5.11-POS_RegisterListenerProc)

## GPS時刻を同期設定する [positioning\_GpsAPI\_008]

### 概要 [Overview]

GPS時刻を同期設定する(Diag機能からのGPS時刻の仮設定)

本ユースケースはdiag機能からGPS時刻を仮設定するためのユースケースである。実際のGPS時刻の設定は、positioning\_hal契機で実施される (positioning\_MsgFromHal\_001を参照)。

Set GPS time by diag function by Sync mode.

This use case means temporarily set GPS time from diag function. Actual GPS time when receiving GPS data is set by positioning\_hal as described positioning\_MsgFromHal\_001.

### シーケンス [Sequence]

Diag機能からGPS時刻を同期設定するシーケンスを以下に示す

The sequence of set GPS time by diag function by Sync mode.

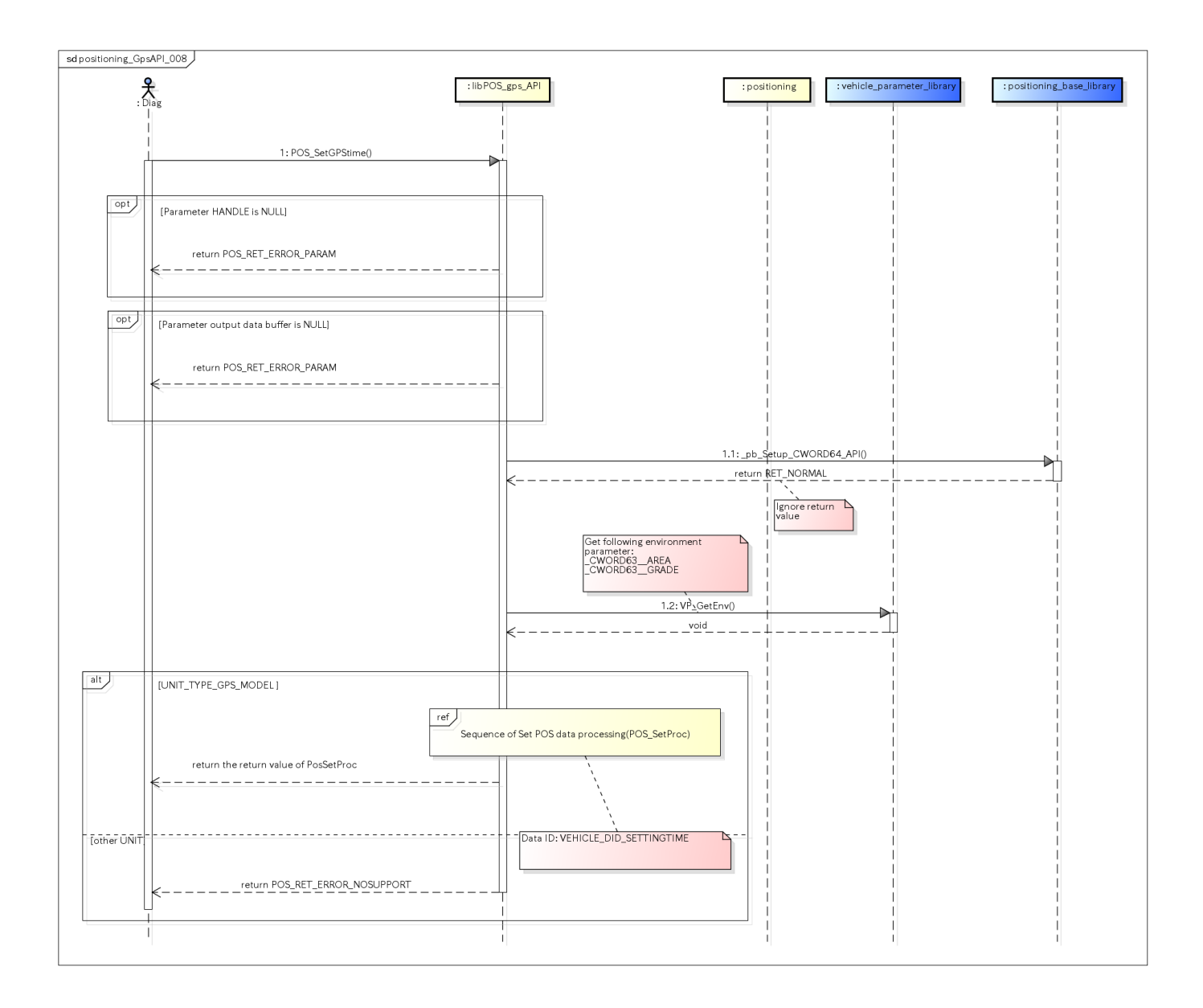

図. GPS時刻同期設定シーケンス

#### 参照先シーケンス [Referring sequence]:

[Sequence of Set Pos Data processing](#page-80-0)

## GPS時刻を同期取得する [positioning\_GpsAPI\_009]

## 概要 [Overview]

GPS時刻を同期取得する

Get GPS time by Sync mode.

### シーケンス [Sequence]

GPS時刻を同期取得するシーケンスを以下に示す

The sequence of get GPS time by Sync mode.

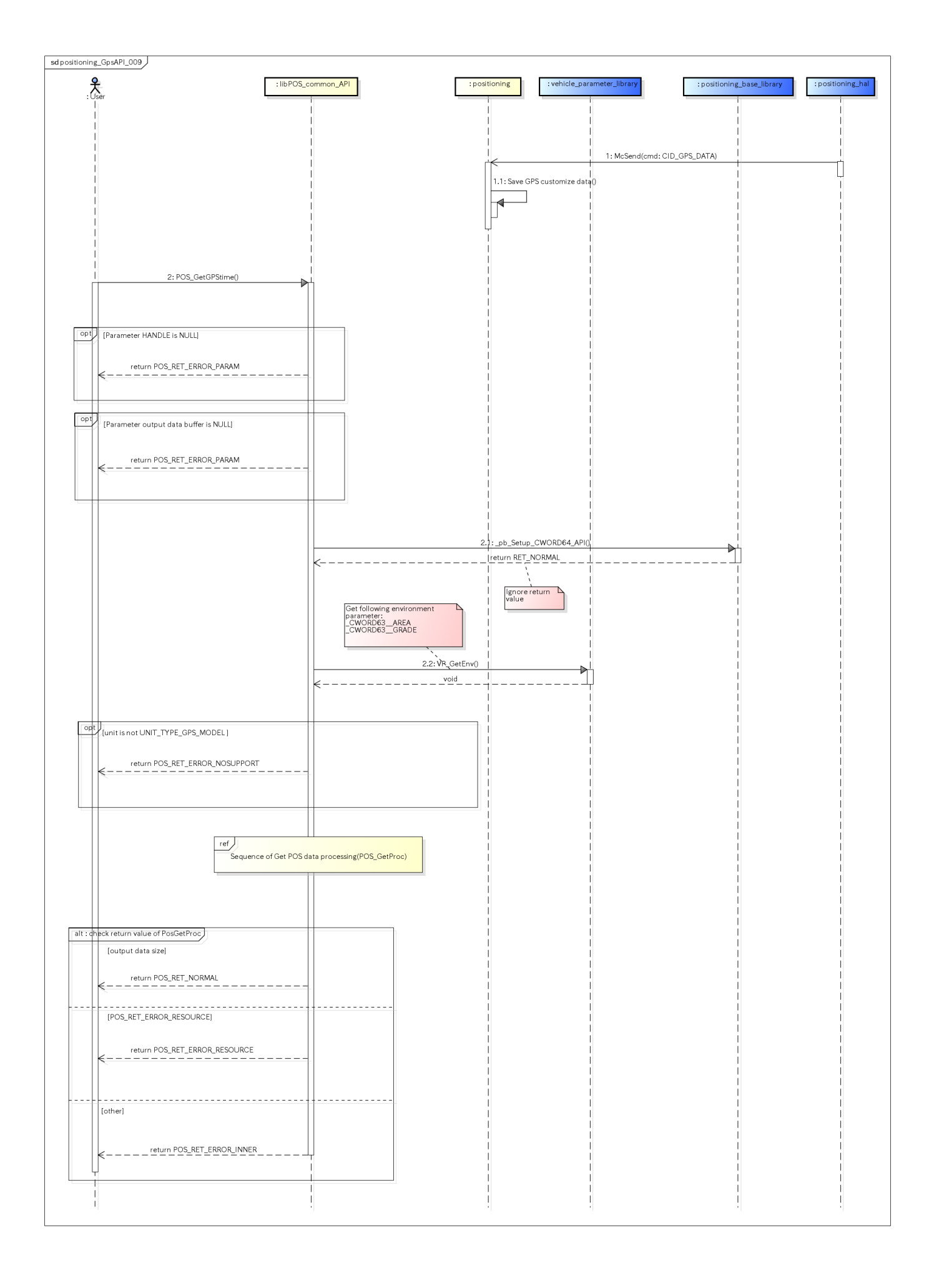

図. GPS時刻同期取得シーケンス

参照先シーケンス [Referring sequence]:

[Sequence of Get Pos Data processing](#page-74-0)

## Sensorデータを同期取得する [positioning\_SensorAPI\_001]

### 概要 [Overview]

Sensorデータを同期取得する.

Get Sensor data by Sync method.

## シーケンス [Sequence]

1. Sensor用GPSデータ同期取得のシーケンスを以下に示す.

1.The sequence of get Sensor GPS data by Sync method.

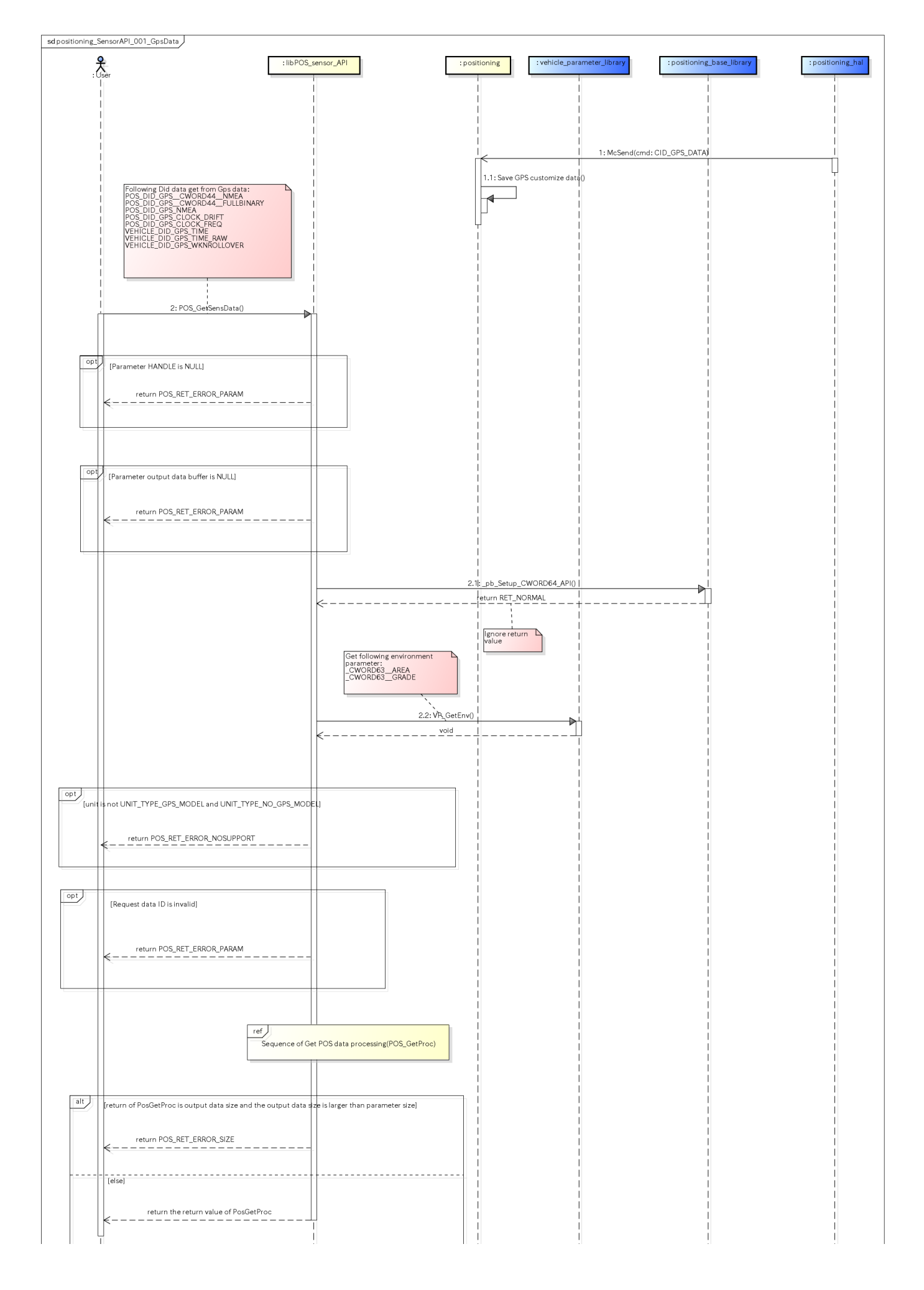

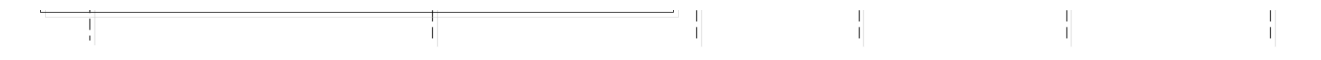

#### 図. センサーデータ同期取得シーケンス

参照先シーケンス [Referring sequence]:

[Sequence of Get Pos Data processing](#page-74-0)

2. Sensor用LineSensデータ同期取得のシーケンスを以下に示す.

2.The sequence of getting Sensor LineSens data by Sync method.

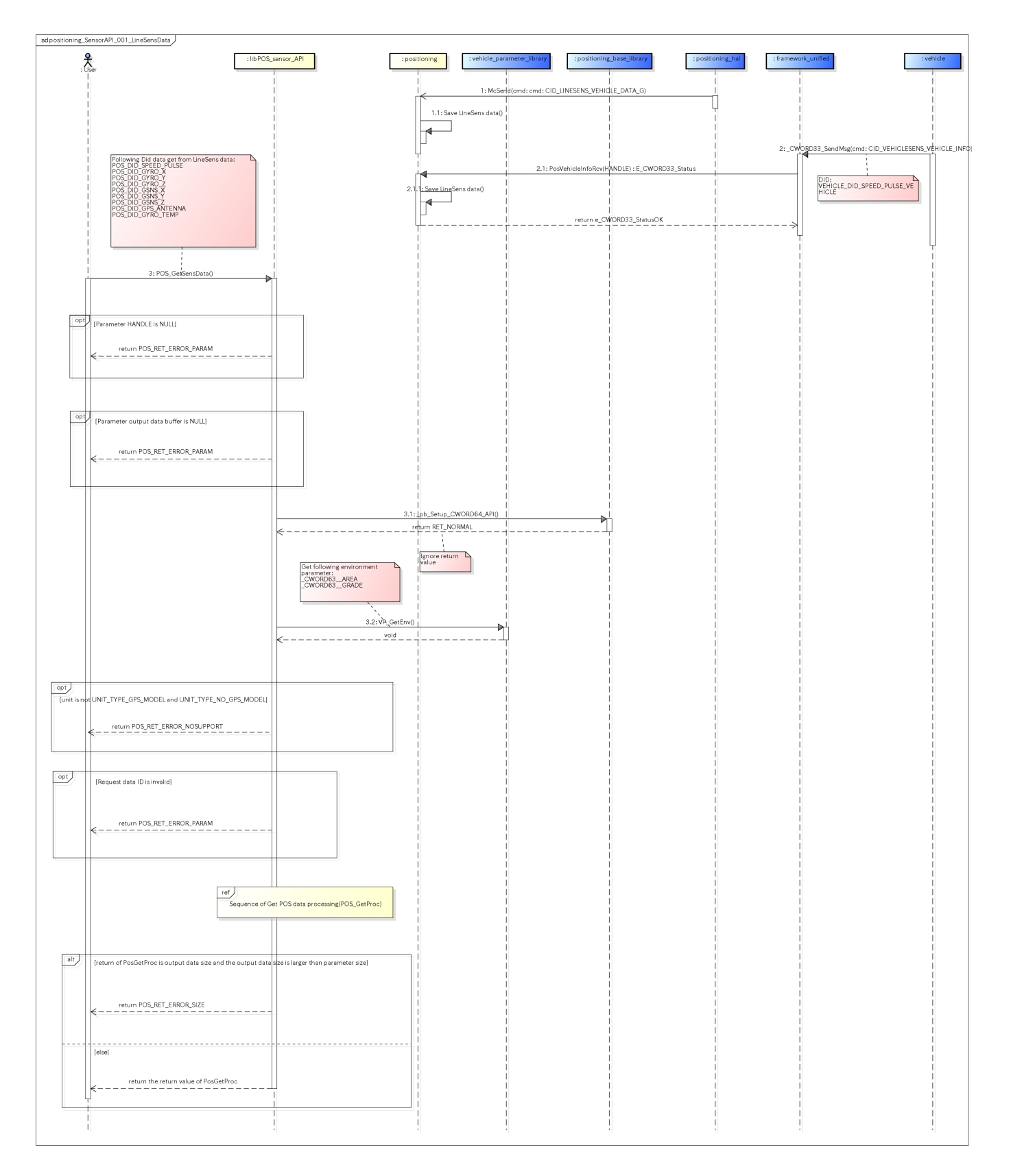

図. Sensor用LineSensデータ同期取得シーケンス

参照先シーケンス [Referring sequence]:

[Sequence of Get Pos Data processing](#page-74-0)

## Sensorデータ配送を登録する [positioning\_SensorAPI\_002]

## 概要 [Overview]

Sensorデータ配送を登録する

Subscribe Sensor data notify

## シーケンス [Sequence]

Sensorデータ配送を登録するシーケンスを以下に示す

The sequence of subscribe Sensor data notify.

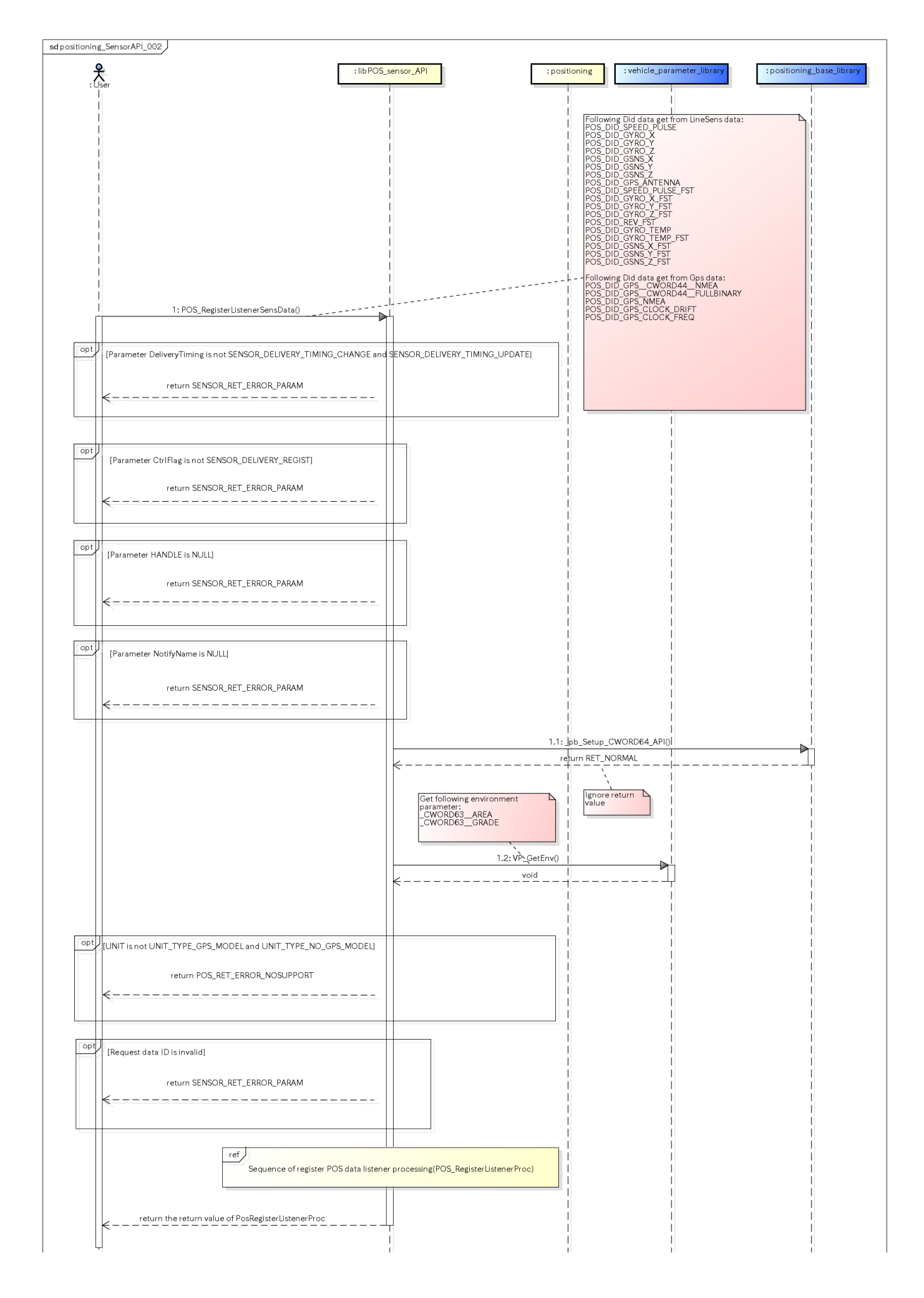

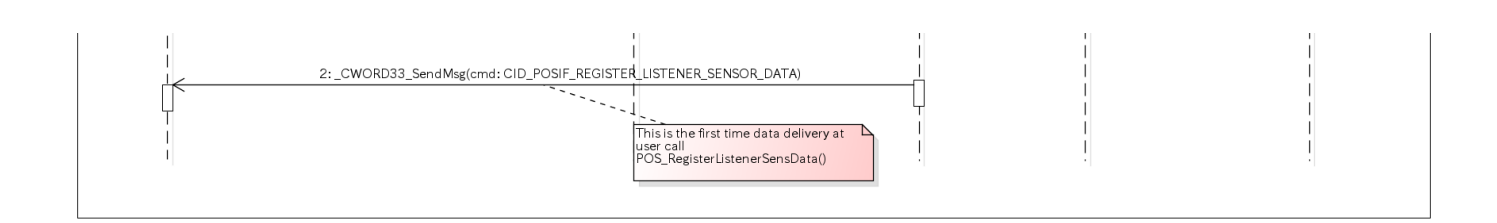

図. Sensorデータ配送登録シーケンス 参照先シーケンス [Referring sequence]

[Sequence of Register Pos Data listener processing](#page-77-0)

## <span id="page-49-0"></span>センサ情報を初回配送時、拡張パッケージして配送登録する [positioning\_SensorAPI\_003]

### 概要 [Overview]

センサ情報を初回配送時、拡張パッケージして配送登録する

Register listener that first send extension Sensor package

## シーケンス [Sequence]

センサ情報を初回配送時、拡張パッケージして配送登録するシーケンスを以下に示す

The sequence of register listener that first send extension Sensor package.

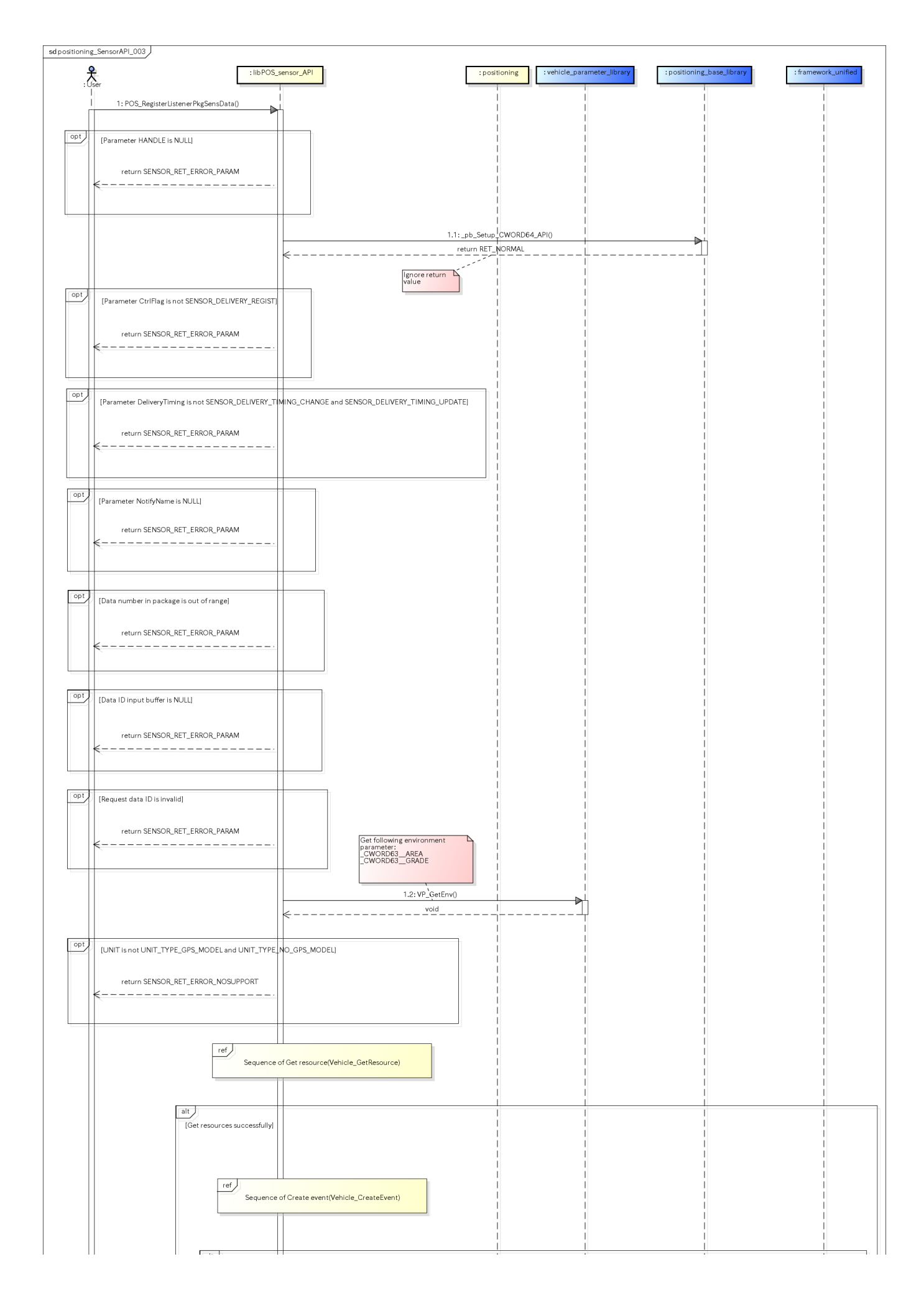

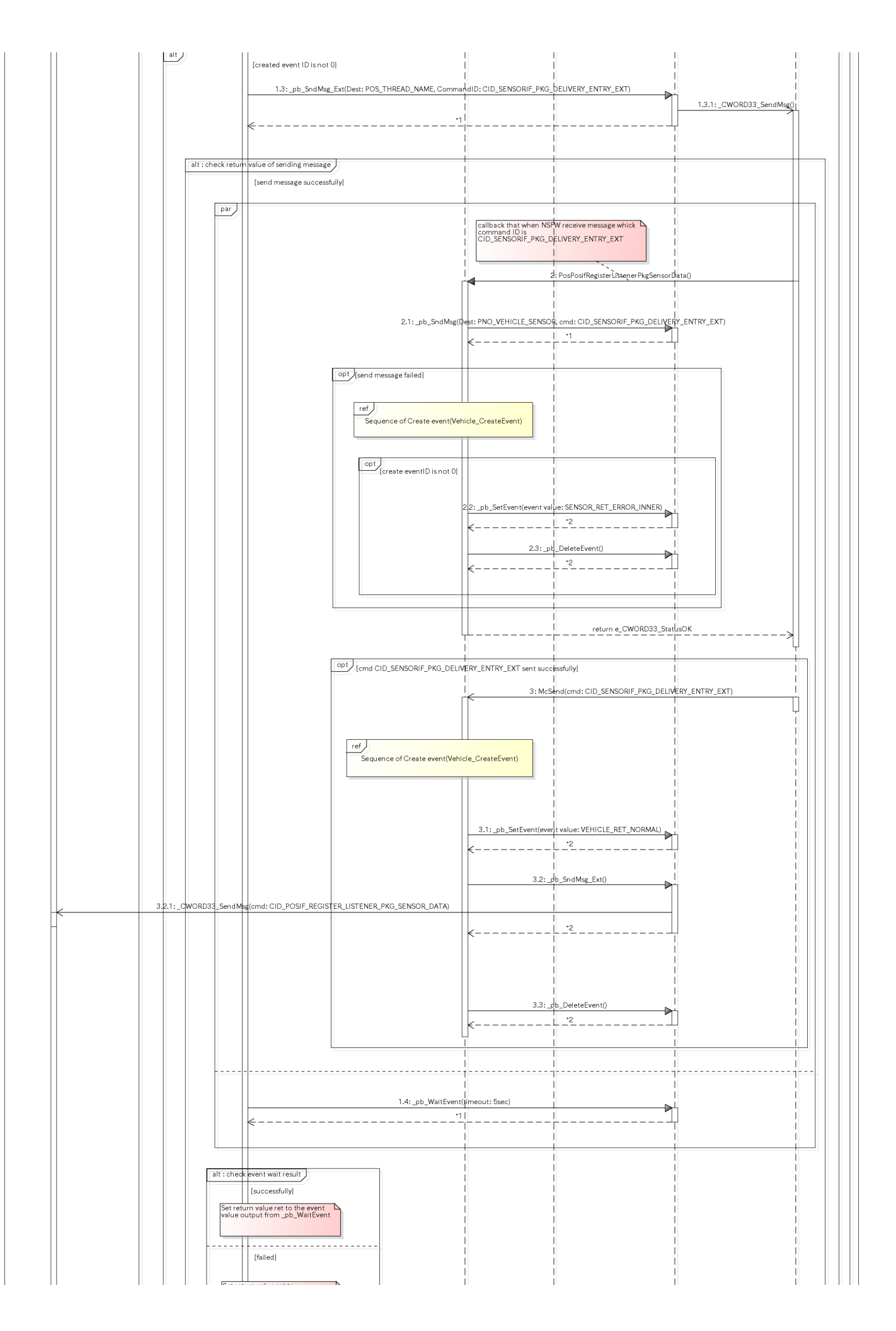

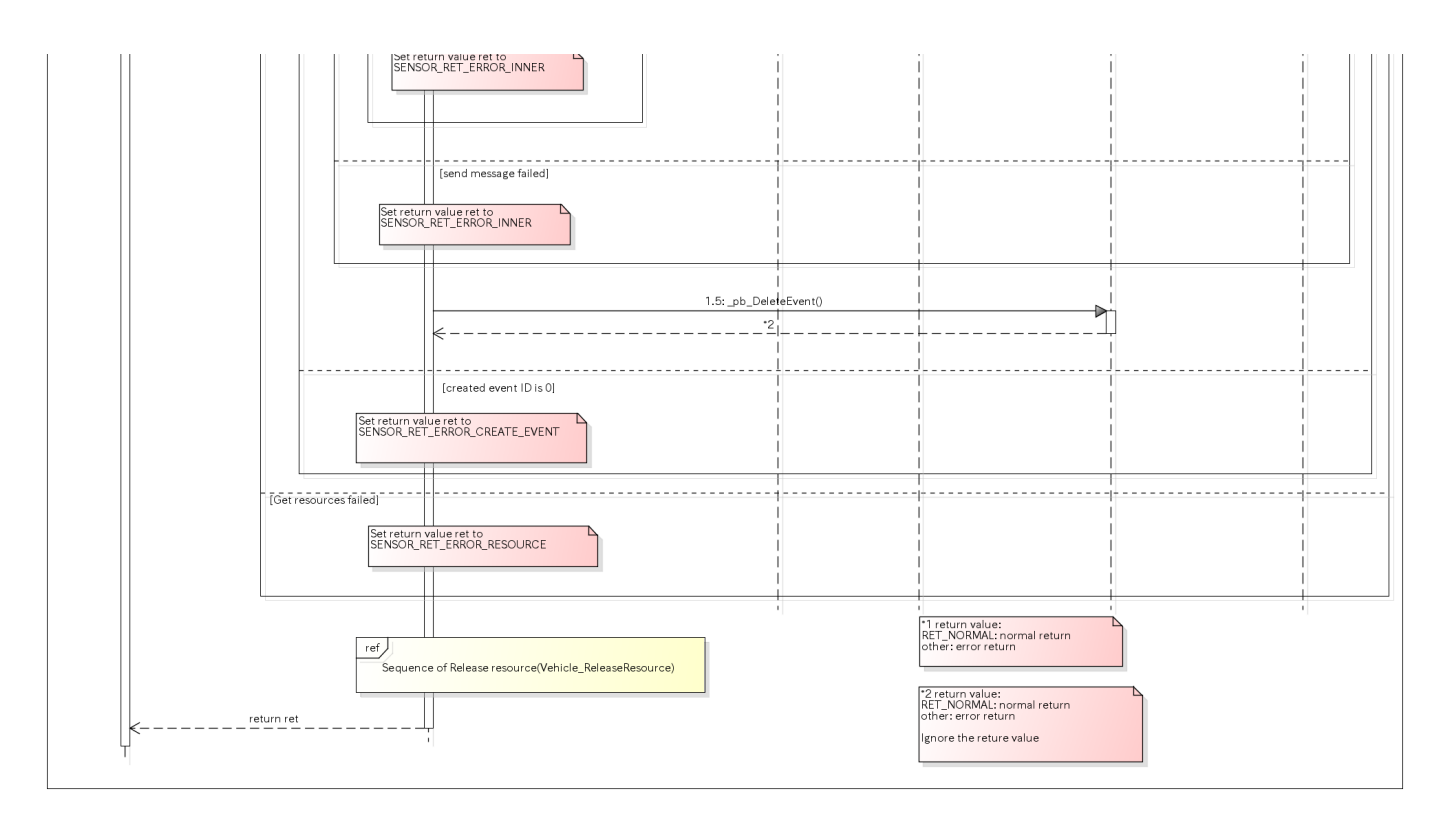

図. センサ情報を初回配送時、拡張パッケージして配送登録するシーケンス

参照先シーケンス [Referring sequence]:

[Sequence of Get resource](#page-83-0)

[Sequence of Release resource](#page-84-0)

[Sequence of Create event](#page-82-0)

## GPS情報通知 [positioning\_MsgFromHal\_001]

### 概要 [Overview]

GPS情報通知 Notify GPS information

## シーケンス [Sequence]

GPS情報通知シーケンスを以下に示す

The sequence of notify GPS information.

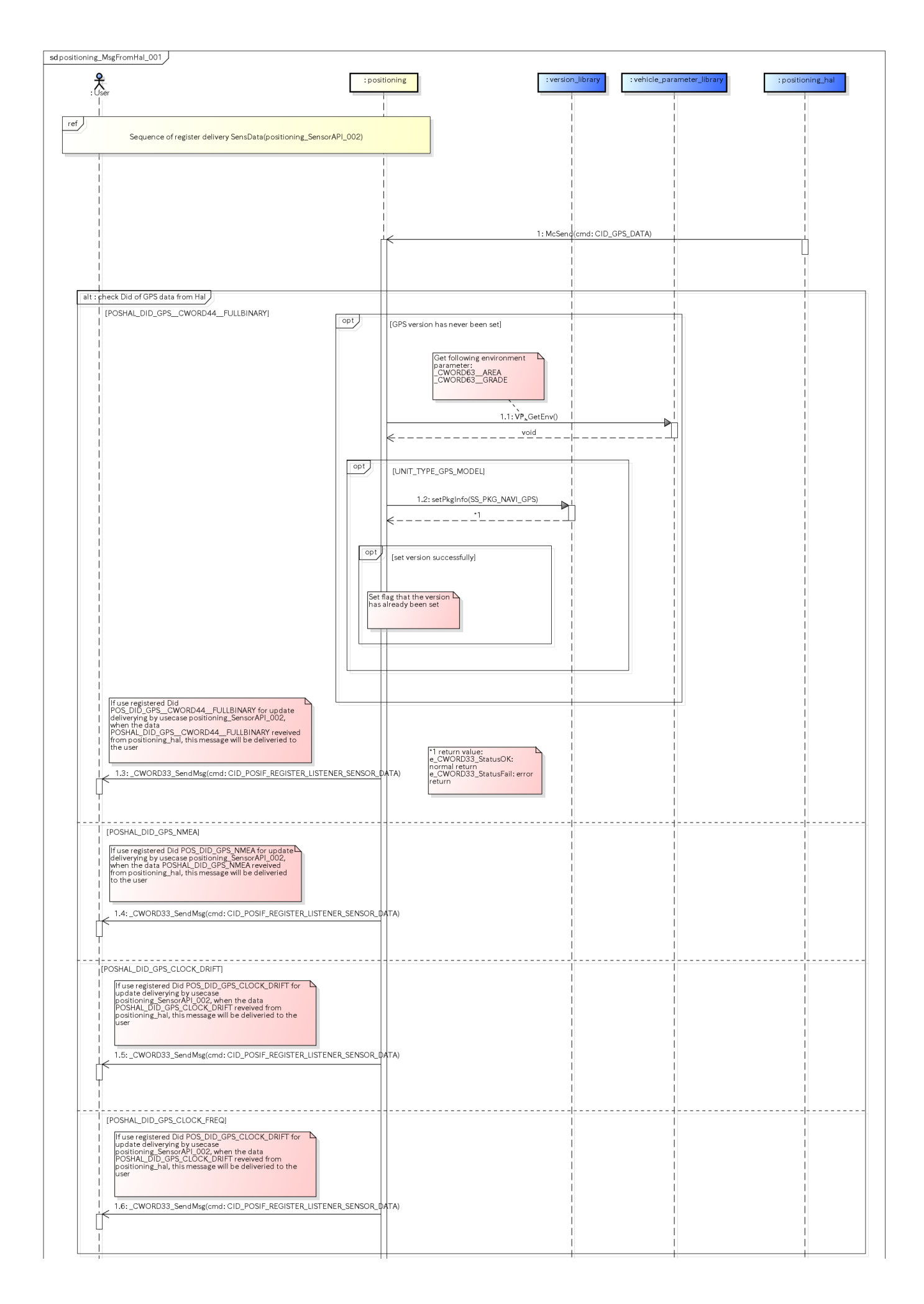

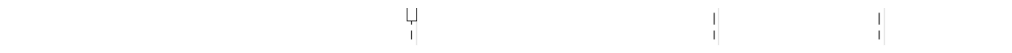

図. GPS情報通知シーケンス

# LineSensor車両信号通知 [positioning\_MsgFromHal\_002]

## 概要 [Overview]

 $\frac{1}{4}$ 

LineSensor車両信号通知

Notify LineSensor information of vehicle

## シーケンス [Sequence]

LineSensor車両信号通知シーケンスを以下に示す

The sequence of notify LineSensor information of vehicle.

 $\frac{1}{1}$ 

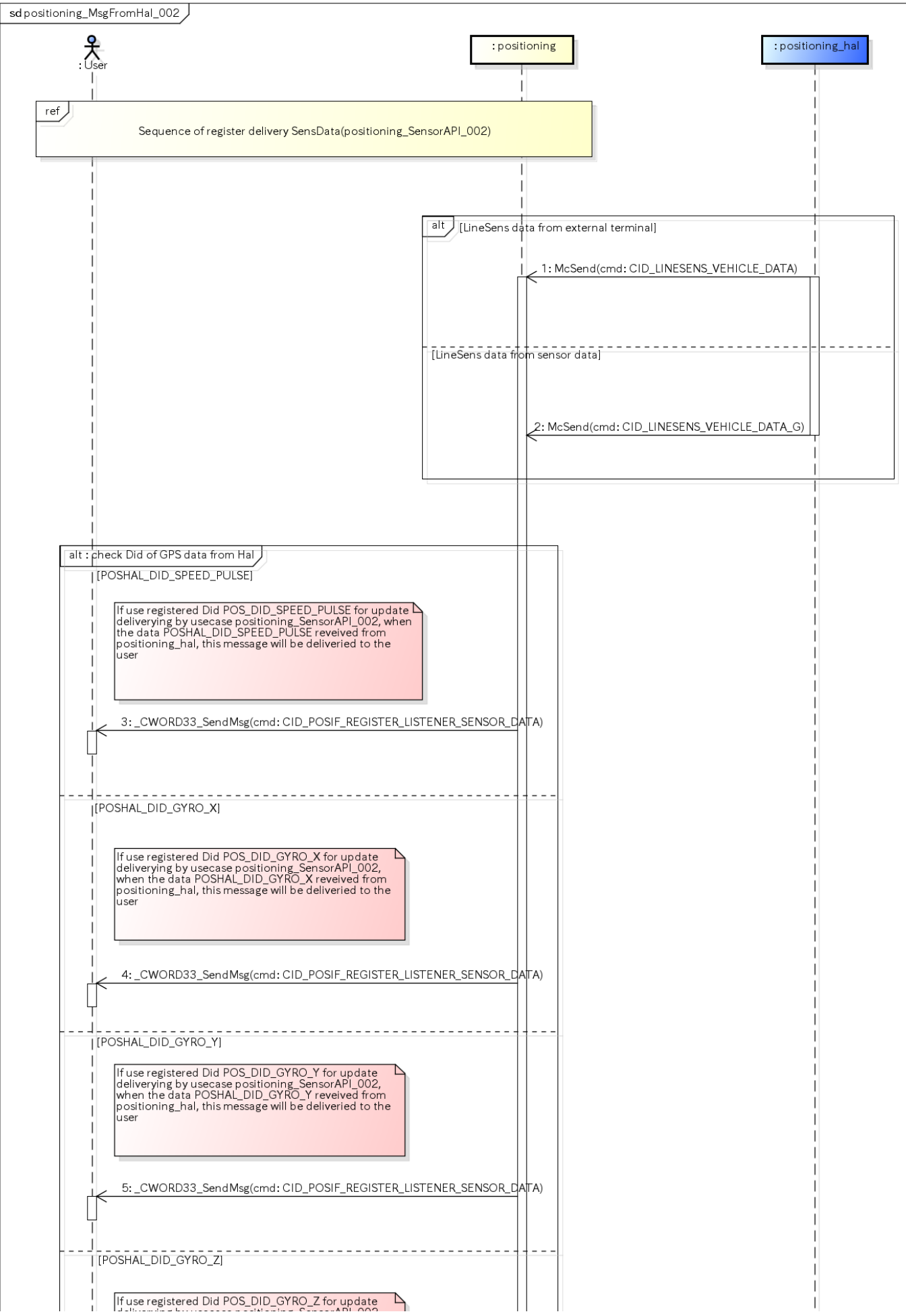

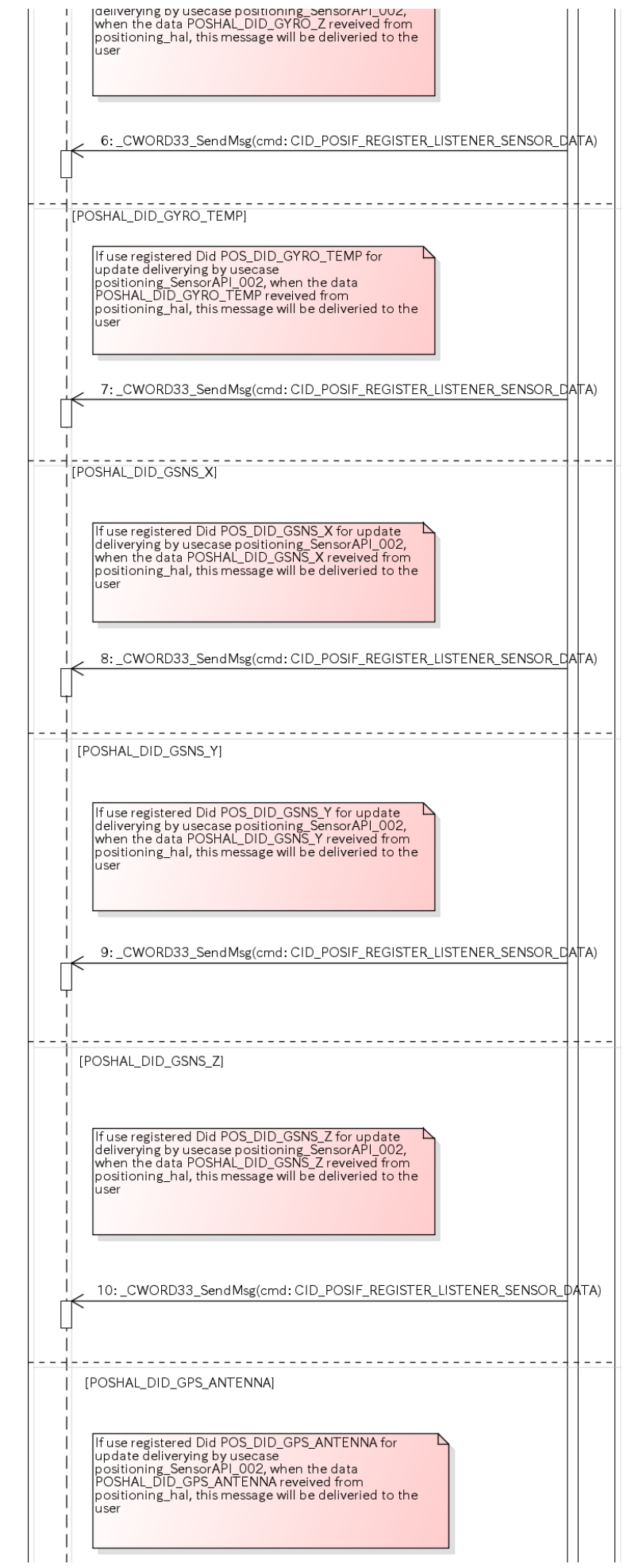

 $\mathbf{I}$ 

 $\mathbf{I}$  $\overline{1}$  $\overline{1}$  $\mathbf{I}$  $\mathbf{I}$  $\mathbf{I}$  $\overline{\phantom{a}}$ 

 $\vert$ 

 $\mathbf{I}$  $\mathbf{I}$ 

 $\mathbf{I}$ 

 $\mathbf{I}$ 

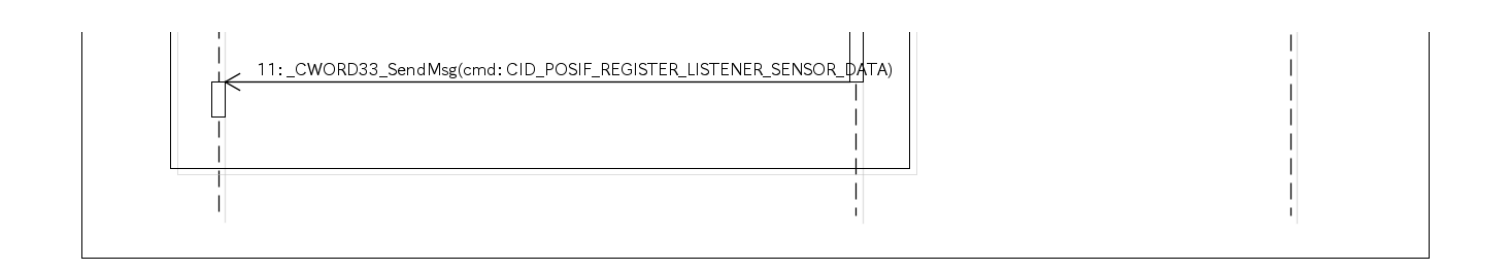

図. LineSensor車両信号通知シーケンス

# LineSensor車両初回センサ信号通知 [positioning\_MsgFromHal\_003]

## 概要 [Overview]

LineSensor車両初回センサ信号通知

Notify first LineSensor information of vehicle

### シーケンス [Sequence]

LineSensor車両初回センサ信号通知シーケンスを以下に示す

The sequence of notify first LineSensor information of vehicle.

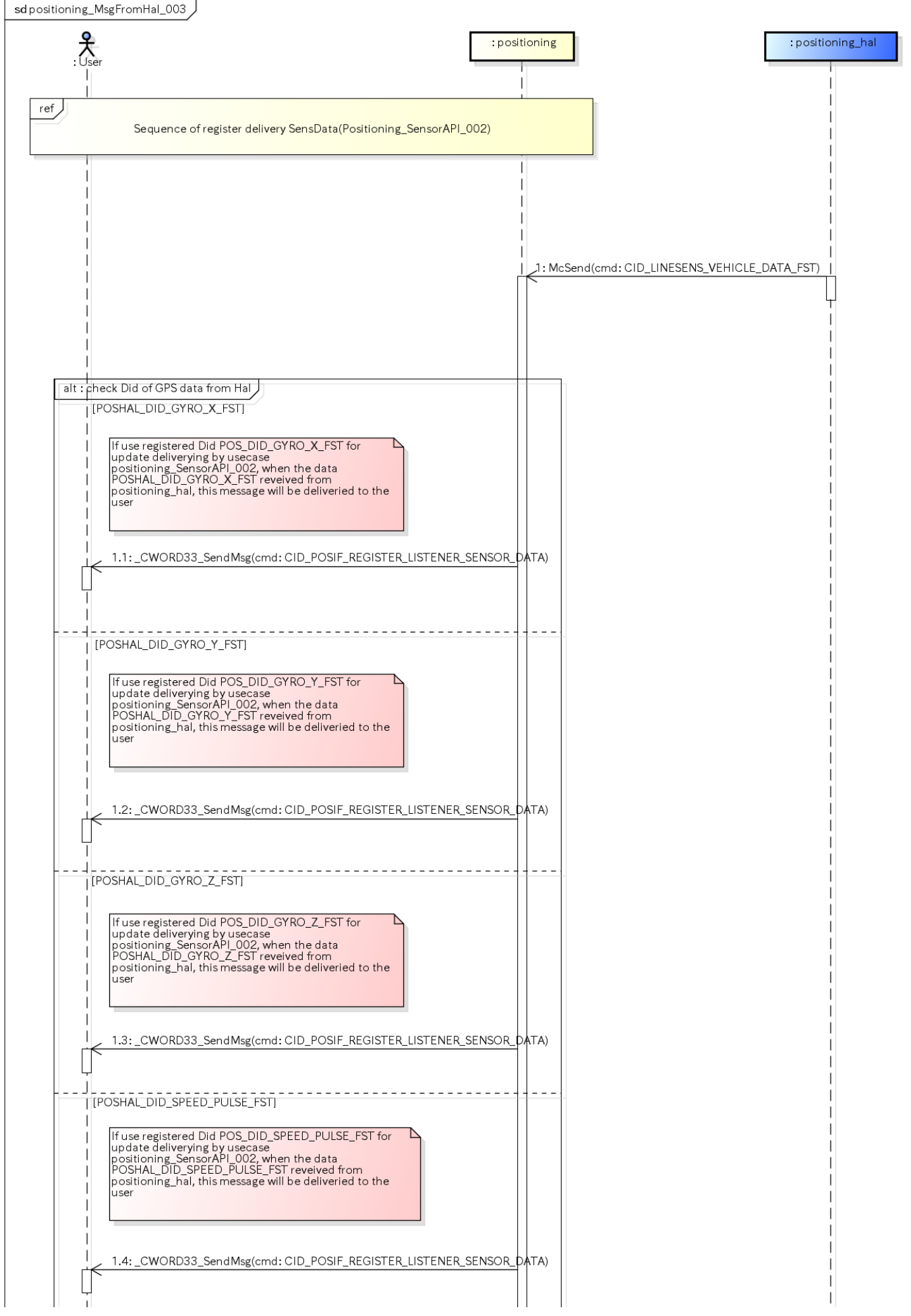

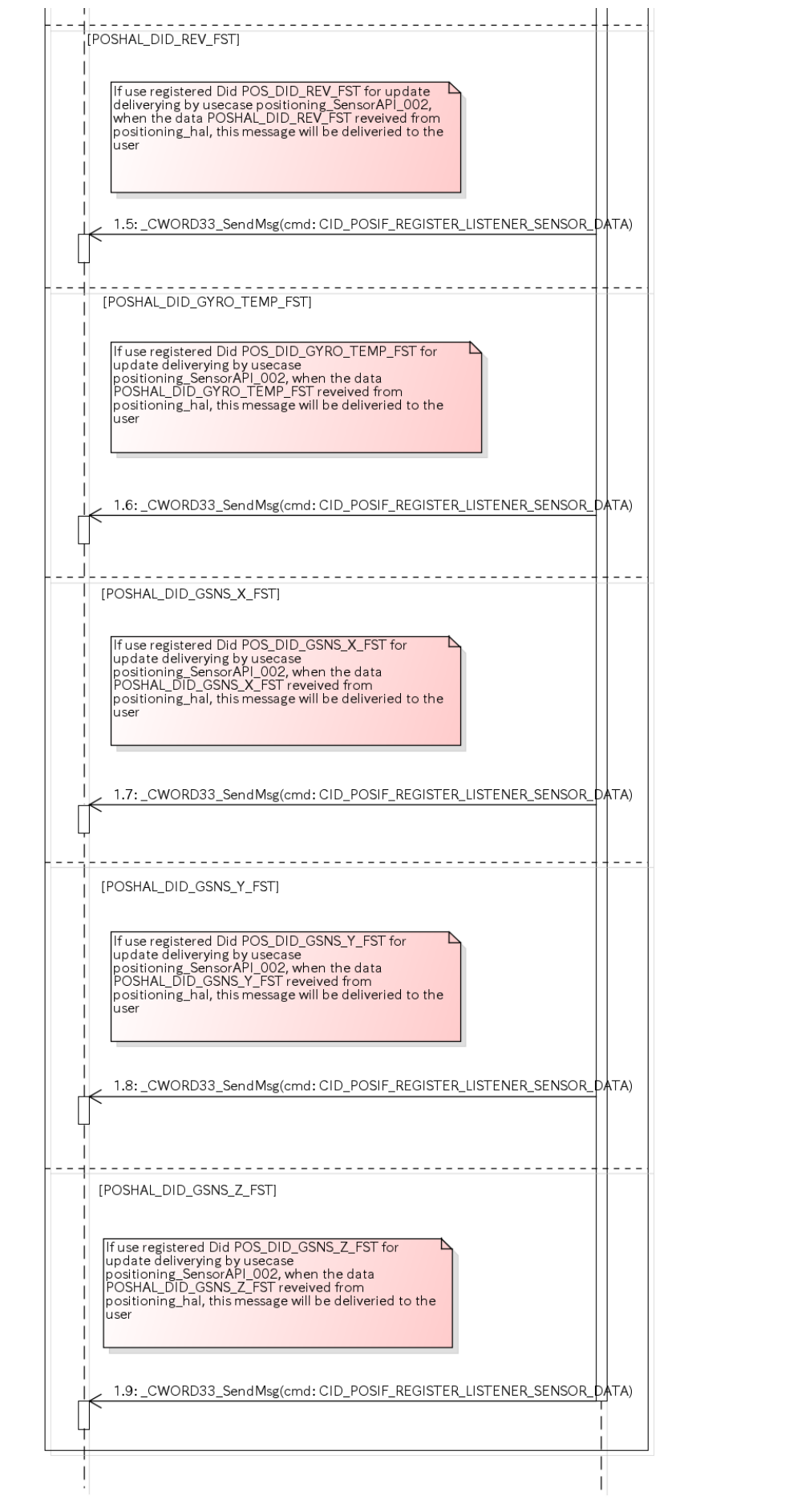

 $\mathbf{I}$  $\overline{\phantom{a}}$  $\mathsf I$  図. LineSensor車両初回センサ信号通知シーケンス

## 車速通知 [positioning\_MsgFromVehicle\_001]

### **概要 [Overview]**

車速通知

Notify speed of vehicle

## シーケンス [Sequence]

車速通知シーケンスを以下に示す

The sequence of notify speed of vehicle

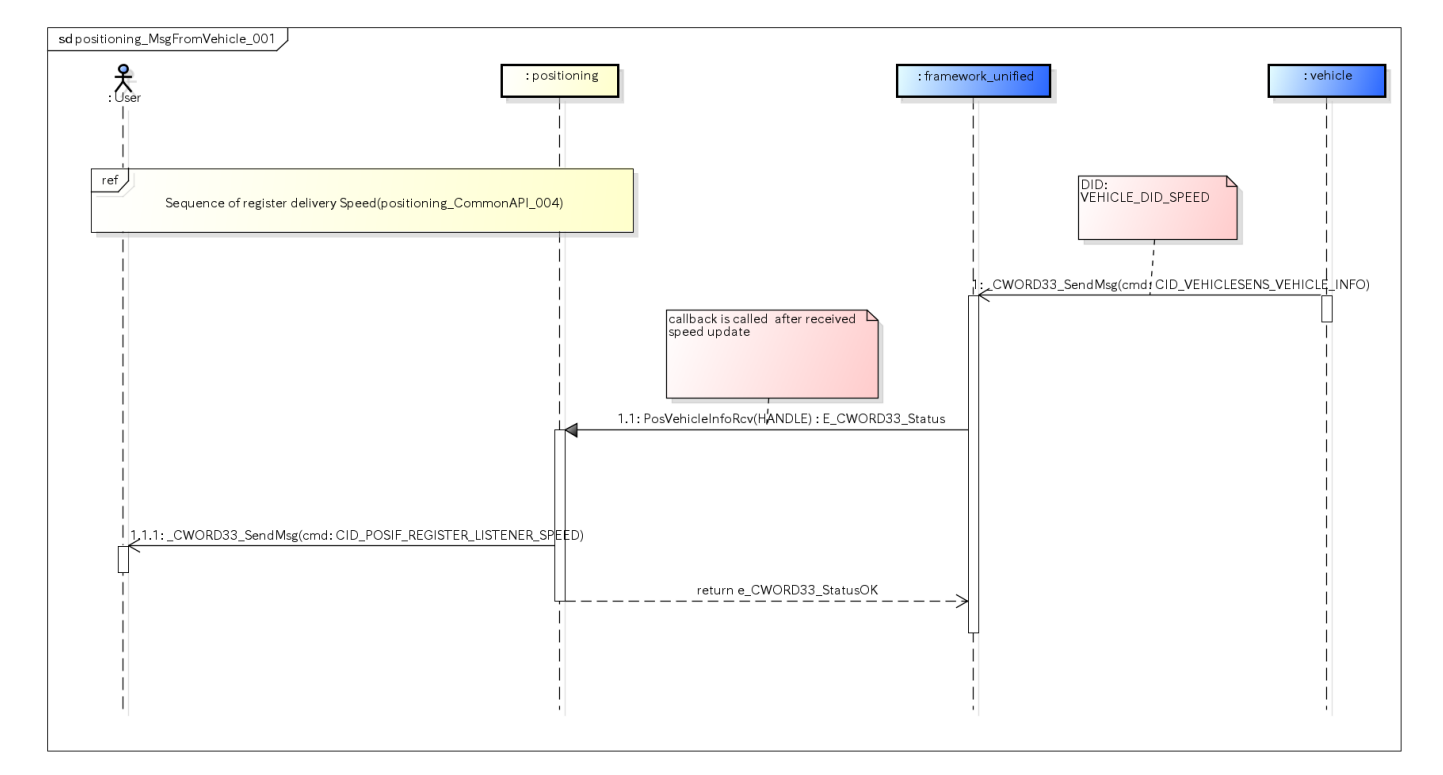

図. 車速通知シーケンス

参照先シーケンス [Referring sequence]:

[Sequence of register delivery Speed](#page-13-0)

## 車両リバース信号通知 [positioning\_MsgFromVehicle\_002]

### 概要 [Overview]

車両リバース信号通知

Notify reverse signal of vehicle

## シーケンス [Sequence]

車両リバース信号通知シーケンスを以下に示す

The sequence of notify reverse signal of vehicle

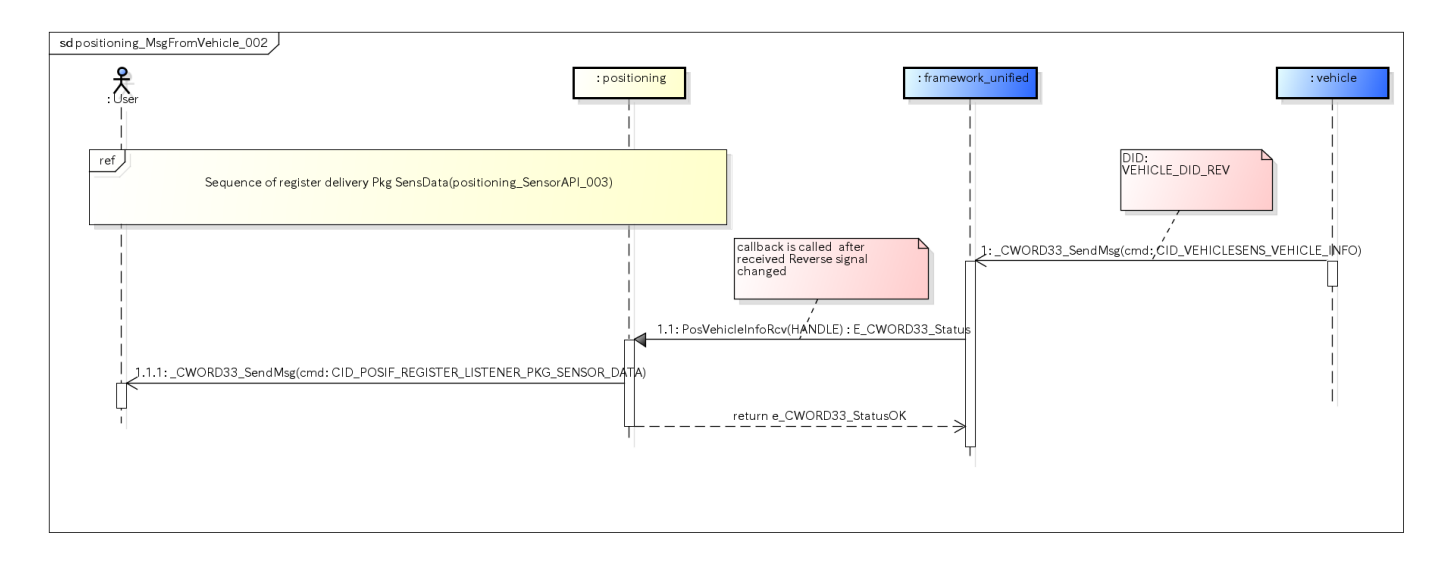

図. 車両リバース信号通知シーケンス

参照先シーケンス [Referring sequence]:

[Sequence of register delivery Pkg SensData](#page-49-0)

## 車速パルス通知 [positioning\_MsgFromVehicle\_003]

### 概要 [Overview]

車速パルス通知

Notify speed pulse of vehicle

## シーケンス [Sequence]

#### 車速パルス通知シーケンスを以下に示す

The sequence of notify speed pulse of vehicle

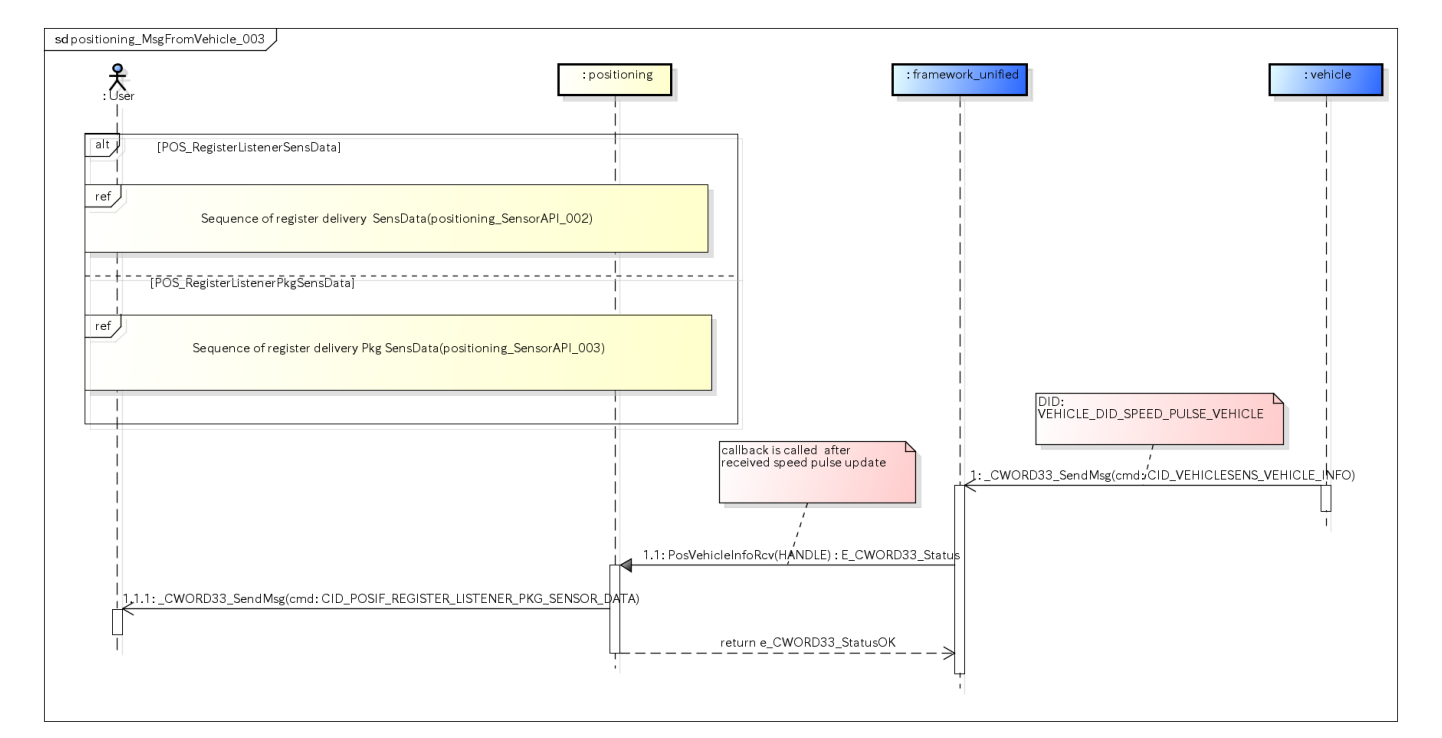

図. 車速パルス通知シーケンス

参照先シーケンス [Referring sequence]:

[Sequence of register delivery Pkg SensData](#page-49-0)

## positioningの初期化 [Initialize positioning]

## 概要 [Overview]

positioningの初期化。

Initialize positioning.

## シーケンス [Sequence]

positioningの初期化シーケンスを以下に示す

The sequence of Positiong initialization

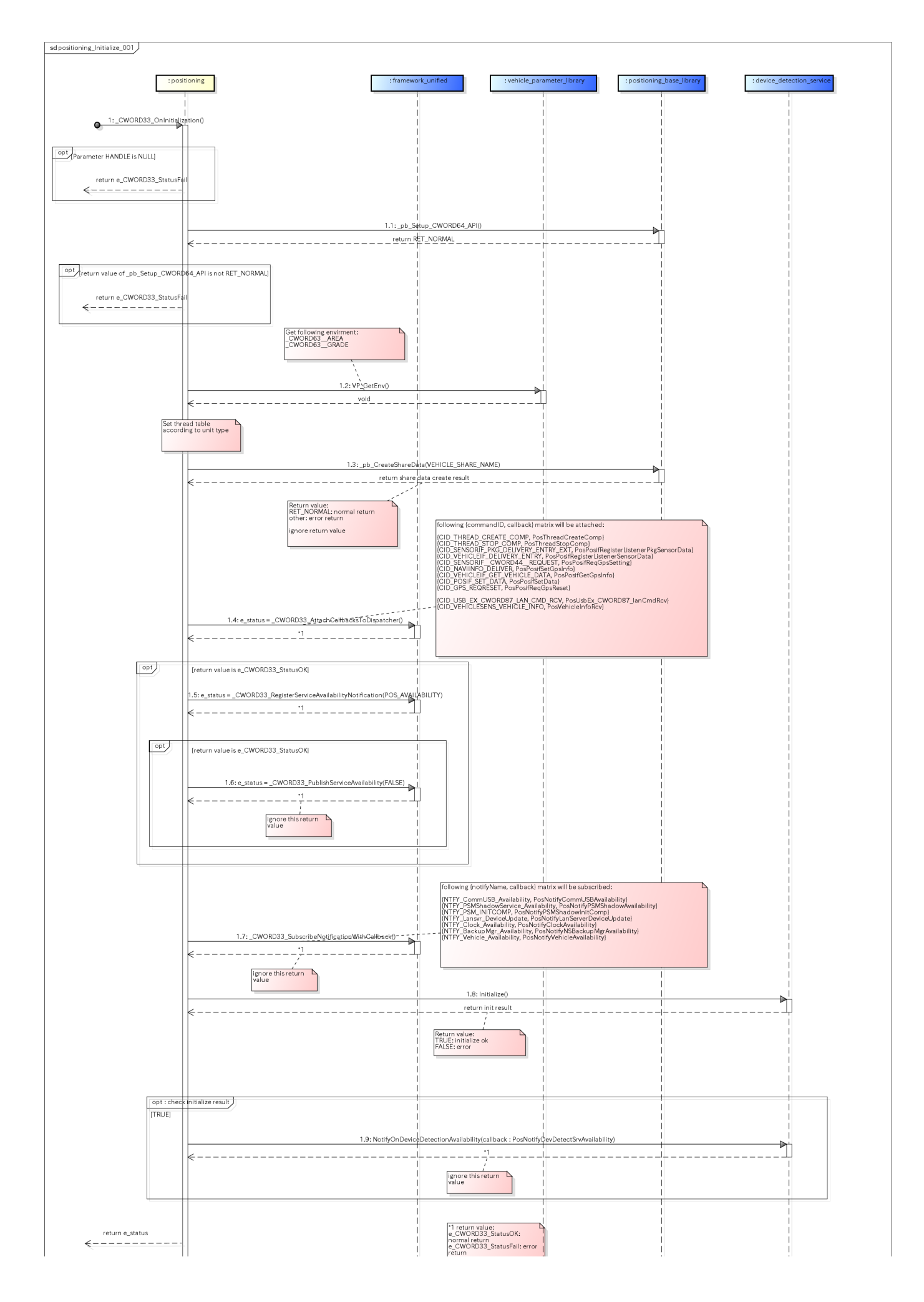

 $\frac{1}{4}$ 

 $\frac{1}{1}$ 

図. Positioning初期化シーケンス

## positioningを起動する [Start positioning]

#### 概要 [Overview]

positioningを起動する。

Start positioning.

#### positioningにおけるAvailability定義

positioningのAvailabilityは、Availability条件2が適用される。そのためpositioning\_halのスレッドを含む、全てのスレッドの起動完 了通知をもってpositioningはAvailability=TRUEとなる。

※Availability条件2:Availability条件1を満たし、サービスの機能が正常動作するための必要条件を満たした後(詳細は、アーキ設計 書2章「変化に強いプラットフォームの構築のための要件」を参照)。

シーケンス [Sequence]

1.positioning起動処理のシーケンスを以下に示す

1.The sequence of start positioning as follows

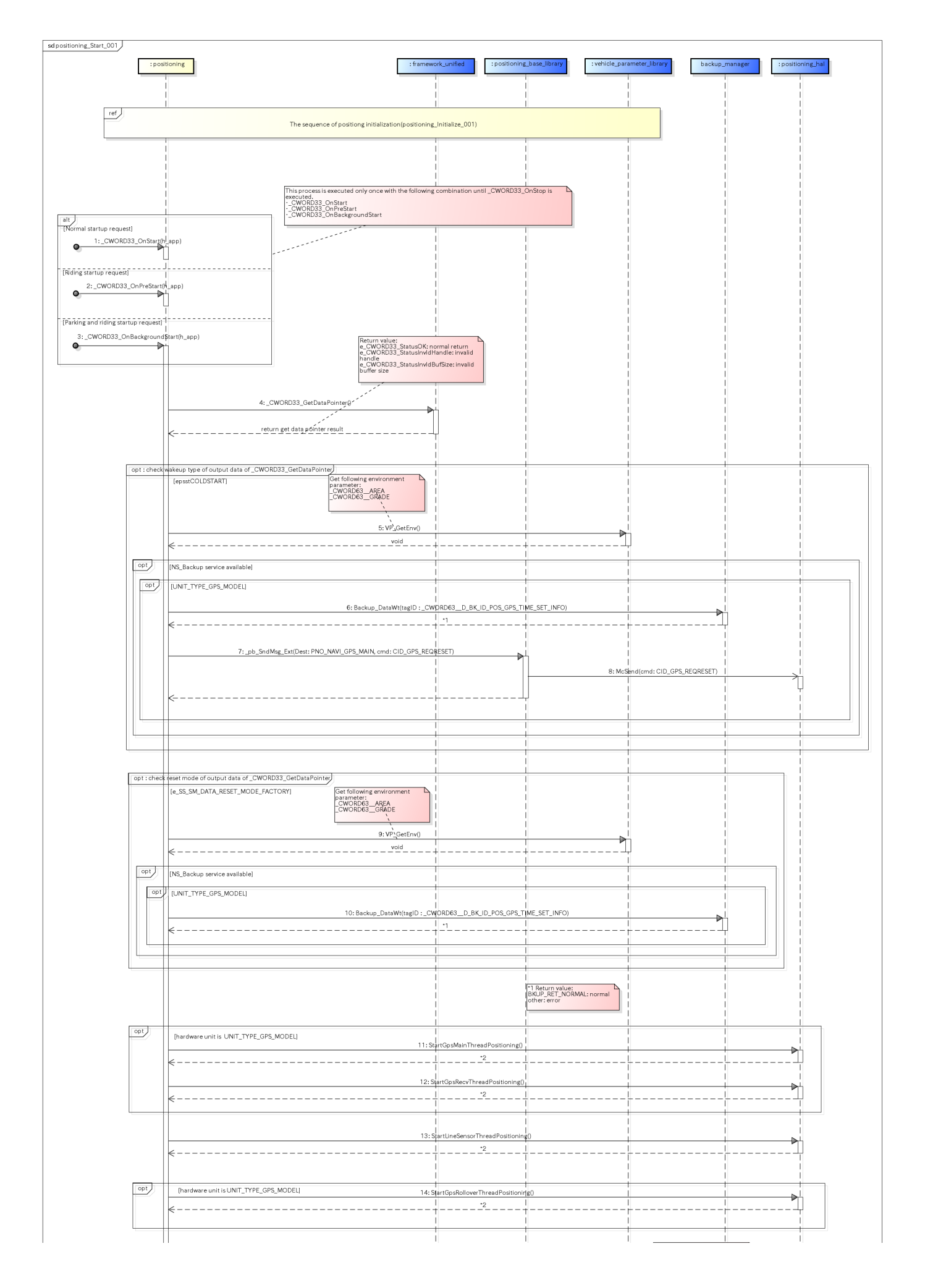

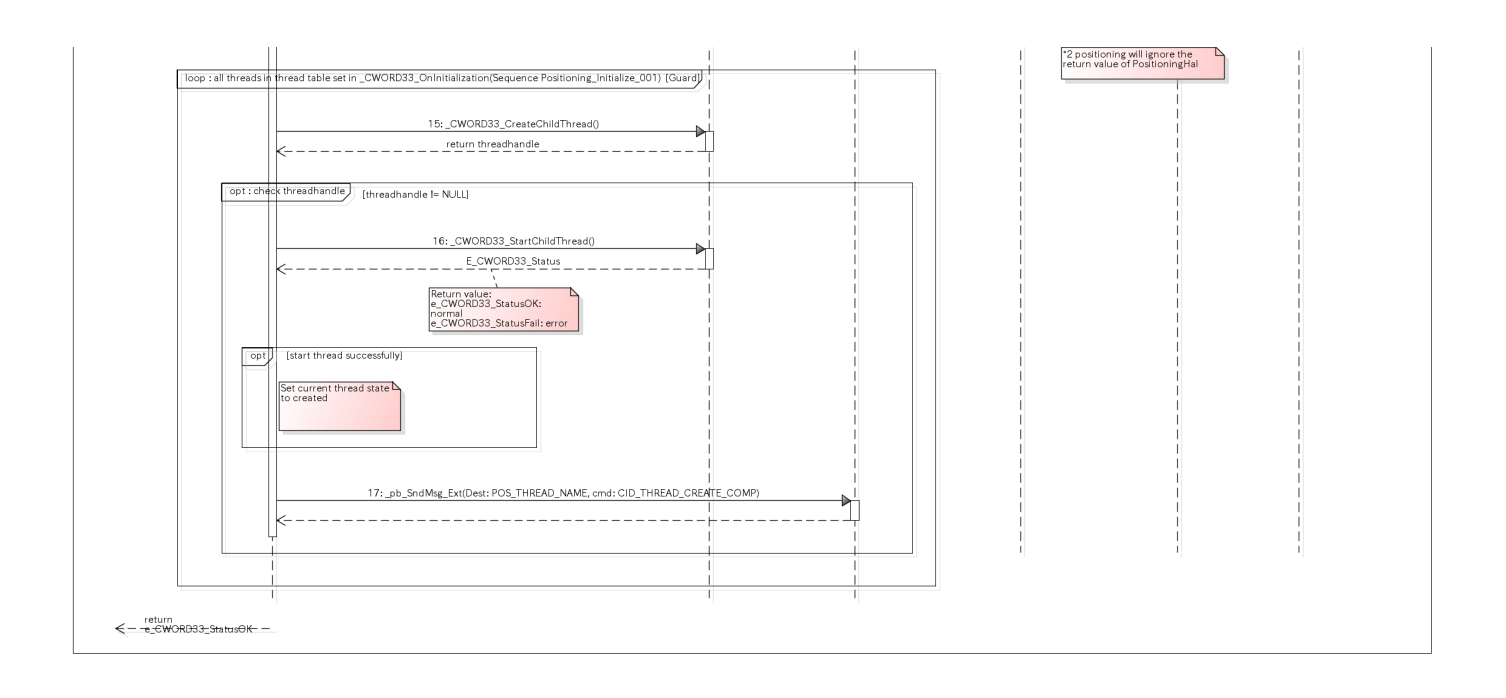

図. Positioning起動処理シーケンス

2.各スレッド生成完了のシーケンスを以下に示す

2.The sequence of create thread is as follows
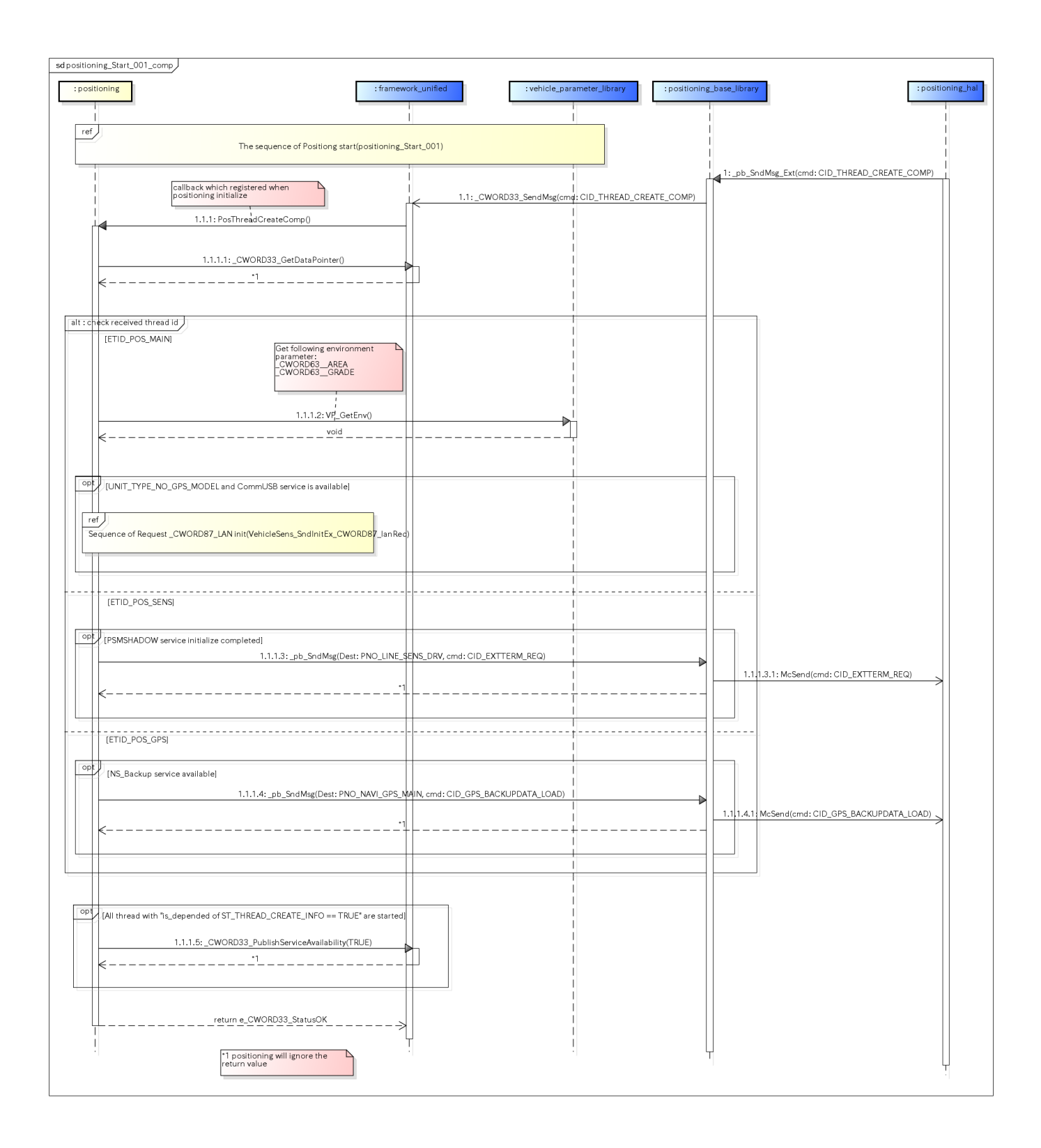

図. 各スレッド生成完了シーケンス

# positioningを終了する [Stop positioning]

#### **概要 [Overview]**

positioningを終了する。

Stop positioning.

### シーケンス [Sequence]

1.positioning終了処理のシーケンスを以下に示す

#### 1.The sequence of stop positioning as follows

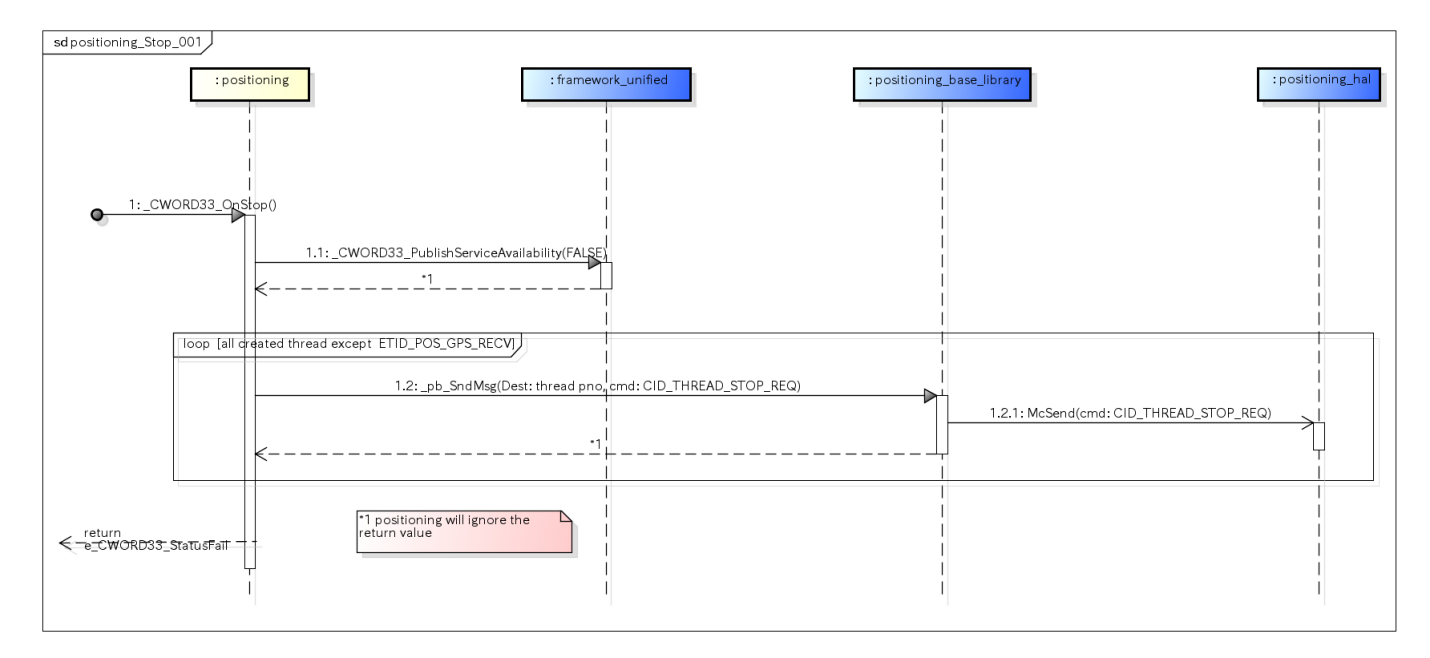

図. Positioning終了処理シーケンス

2.各スレッド終了完了のシーケンスを以下に示す

2.The sequence of stop thread complete as follows

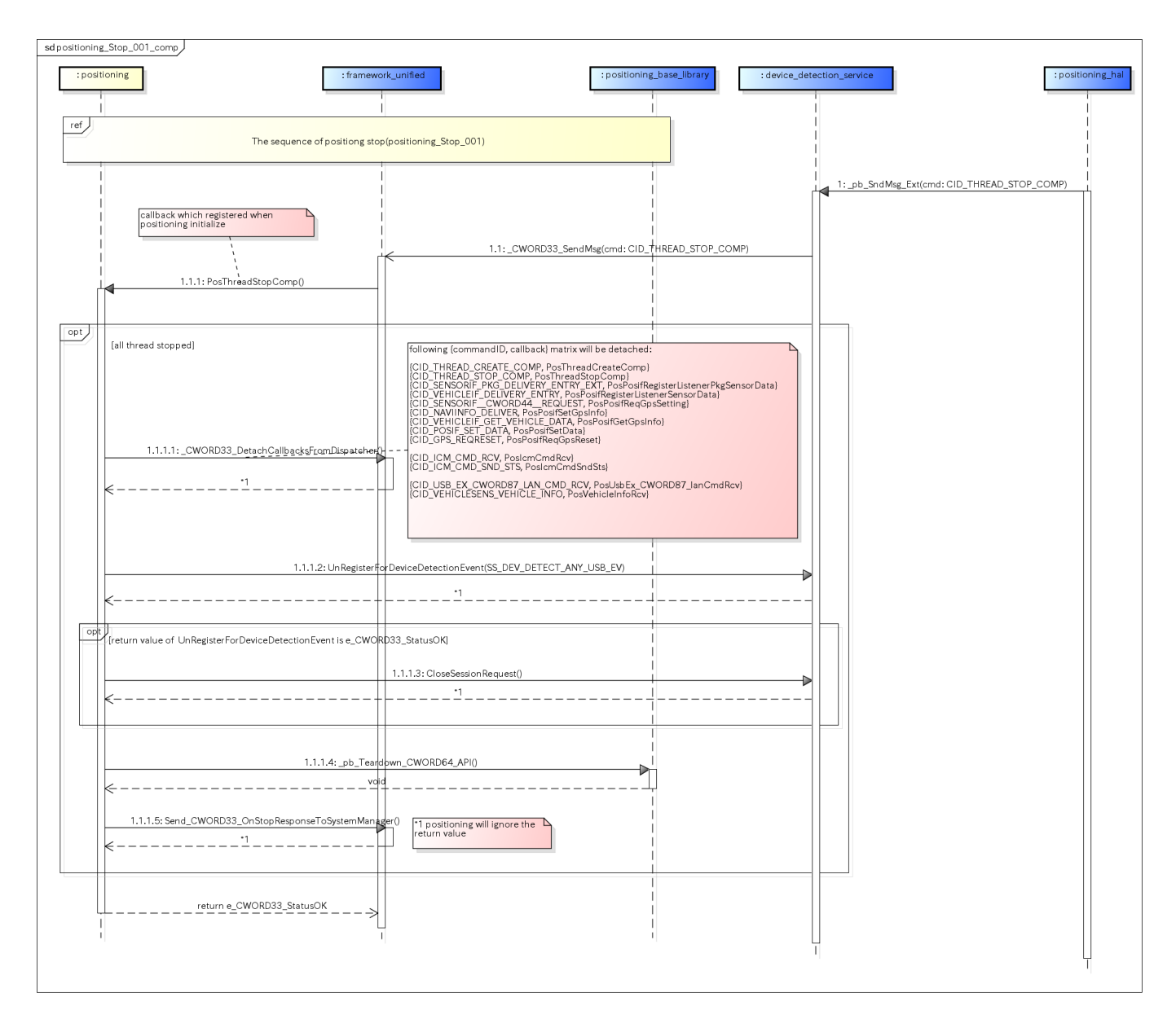

図. 各スレッド終了完了シーケンス

## 参照先シーケンス一覧 [Referring sequence lists]

データ取得処理 [Get data process]

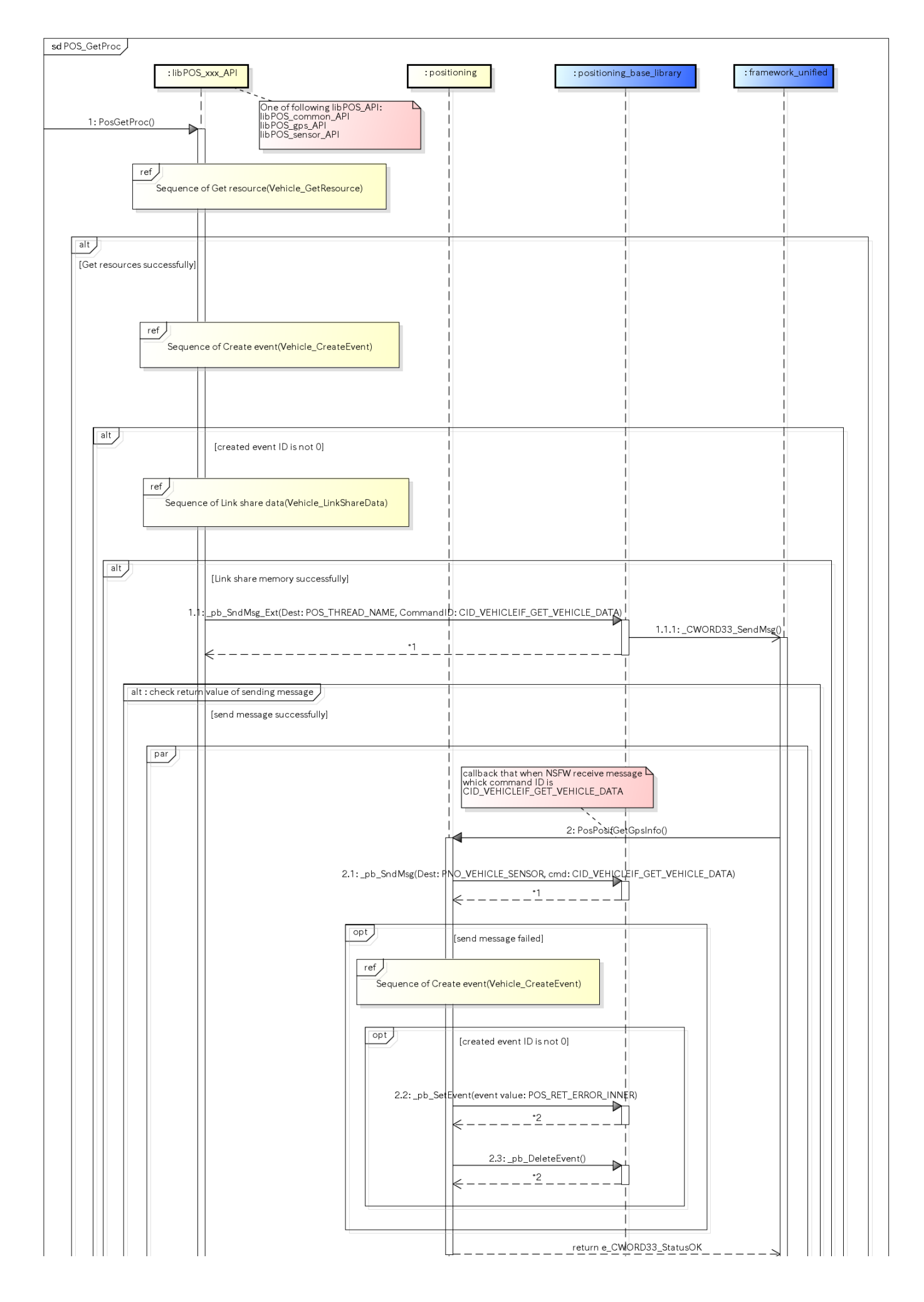

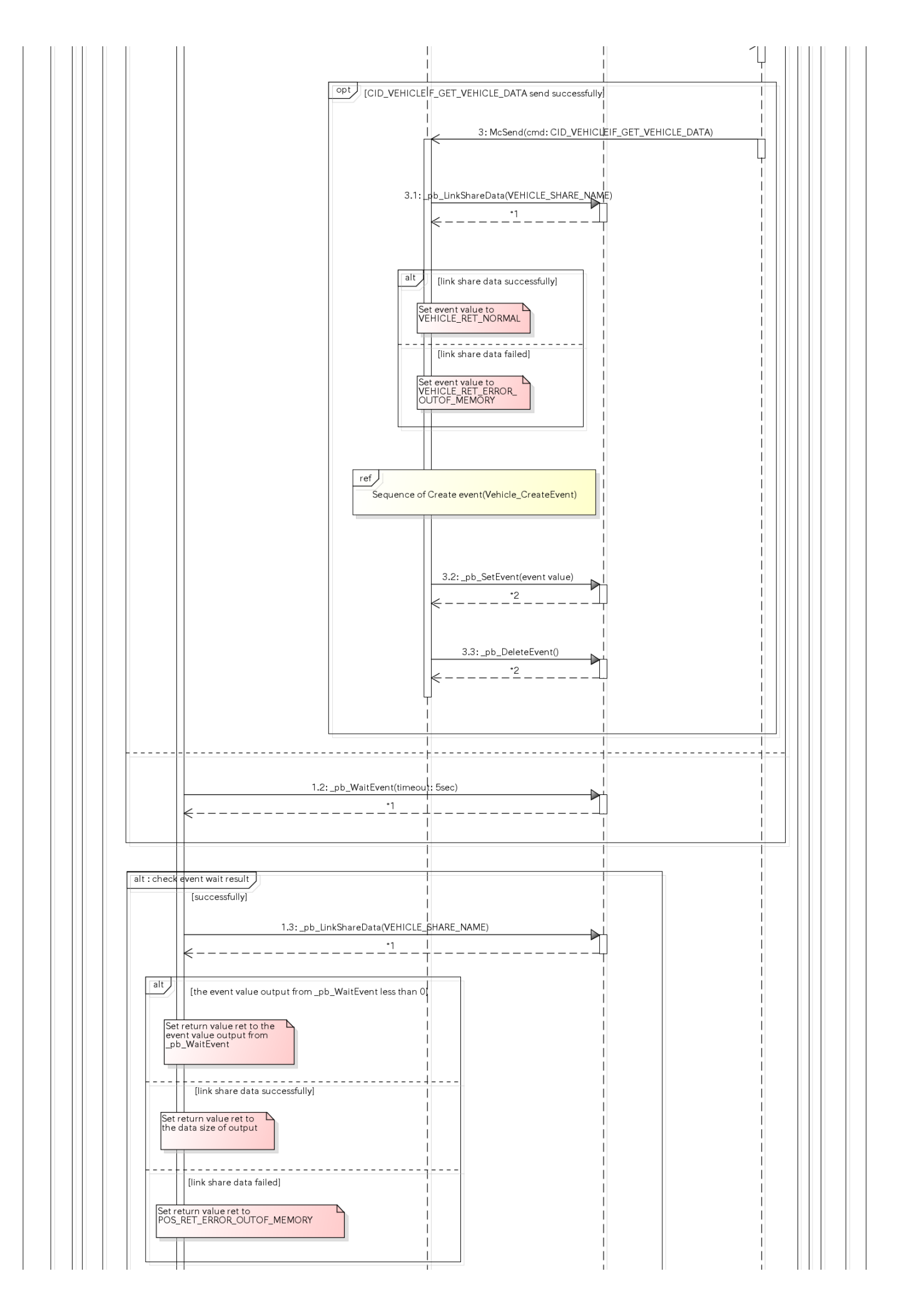

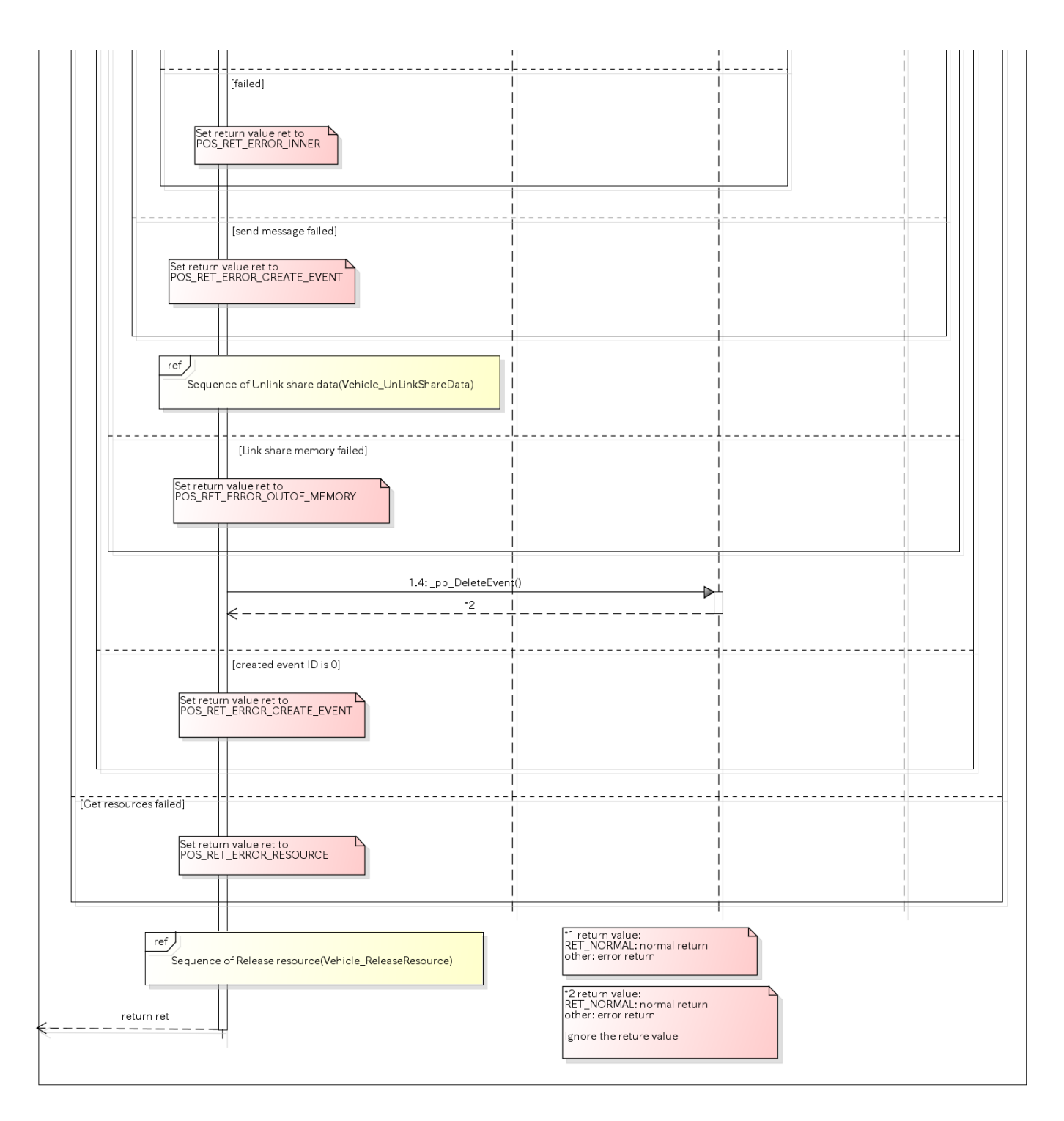

図. データ取得処理シーケンス

配送登録処理 [Register listener process]

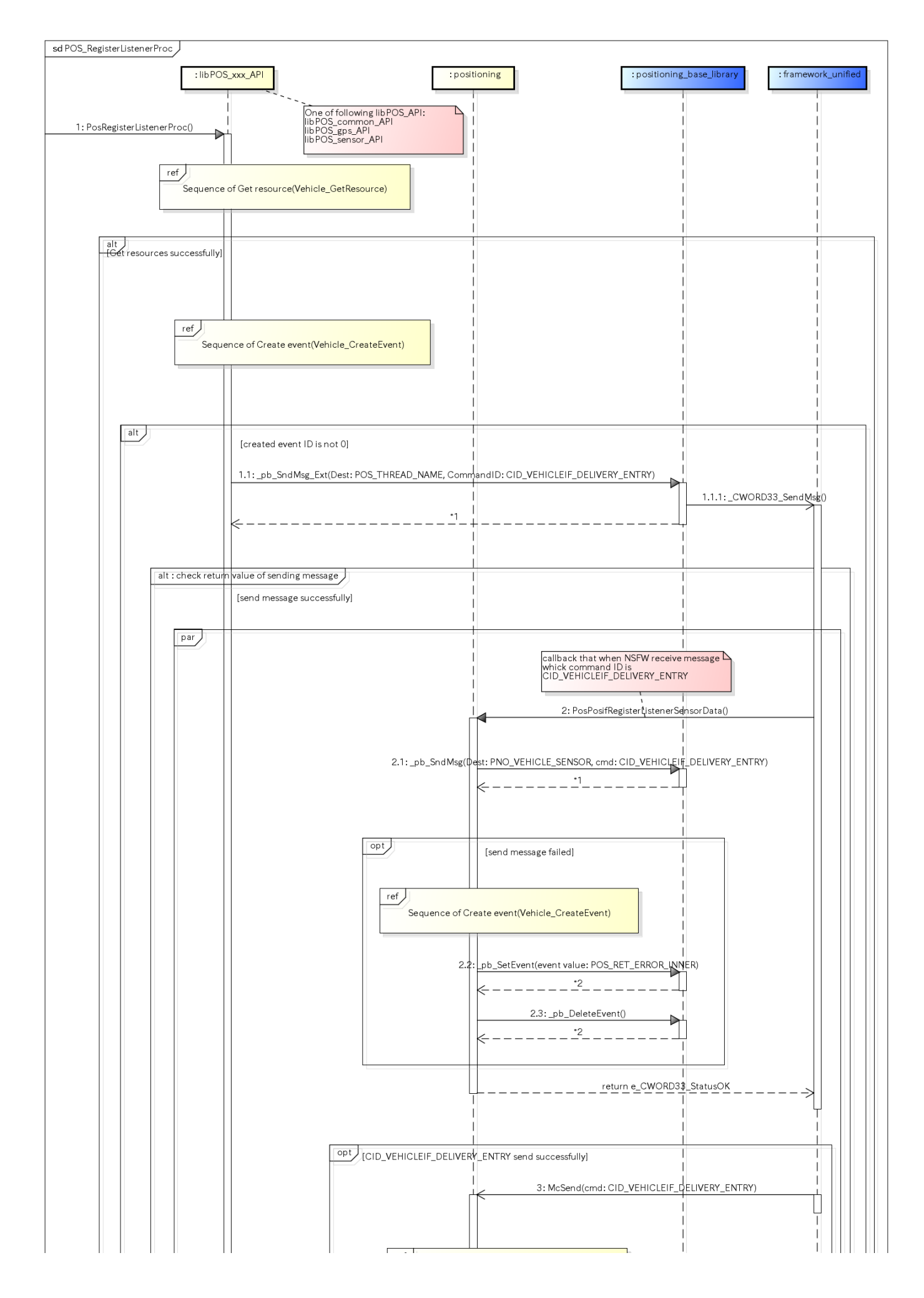

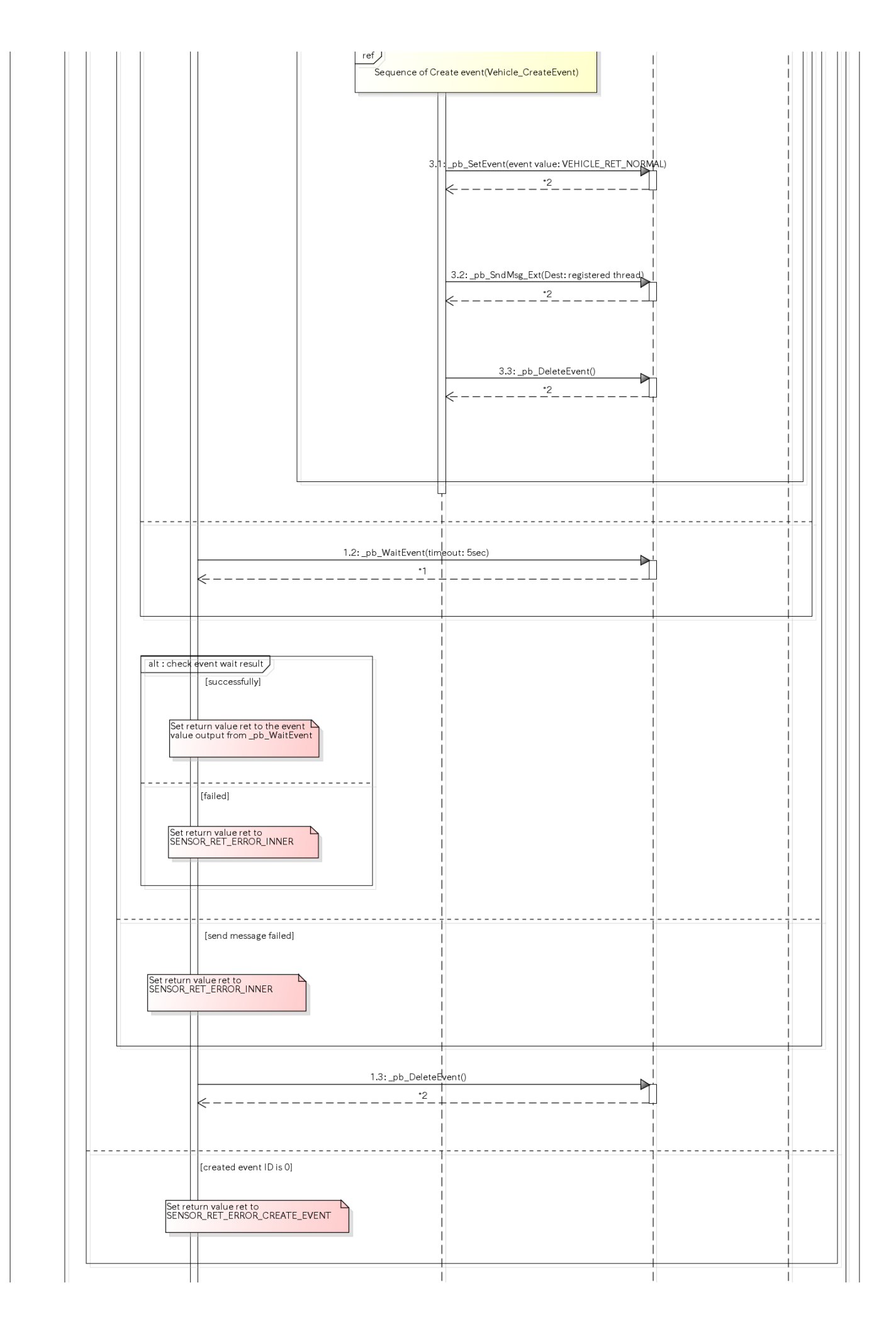

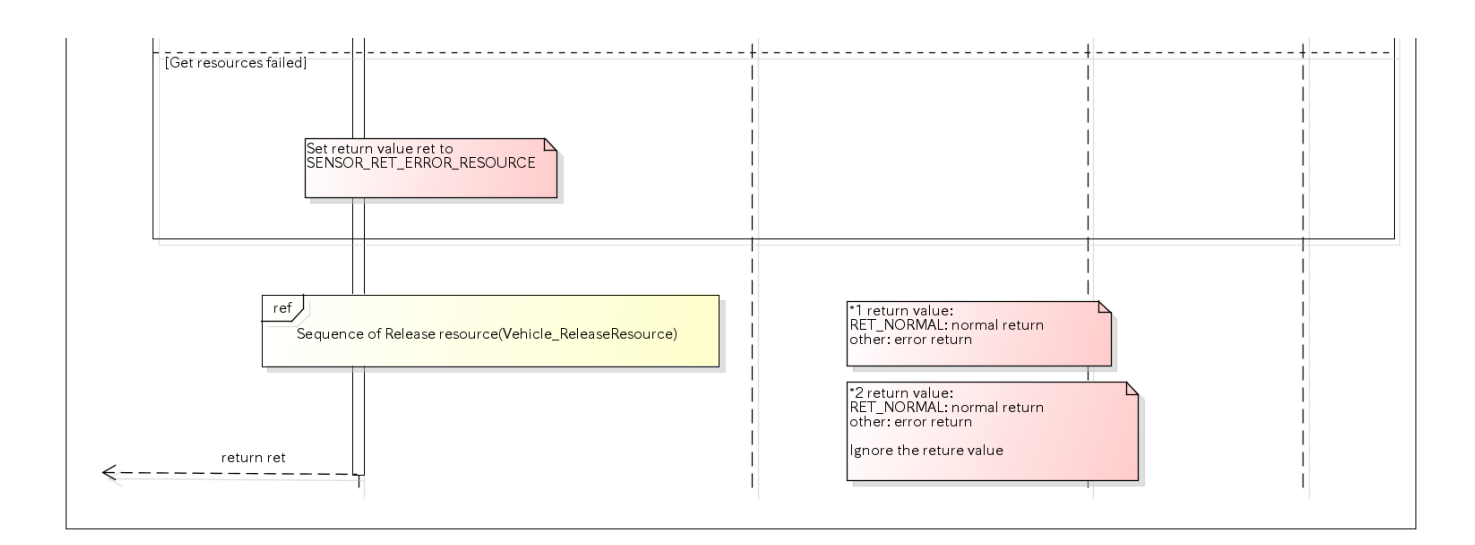

図. 配送登録シーケンス

データ設定処理 [Set POS data processing]

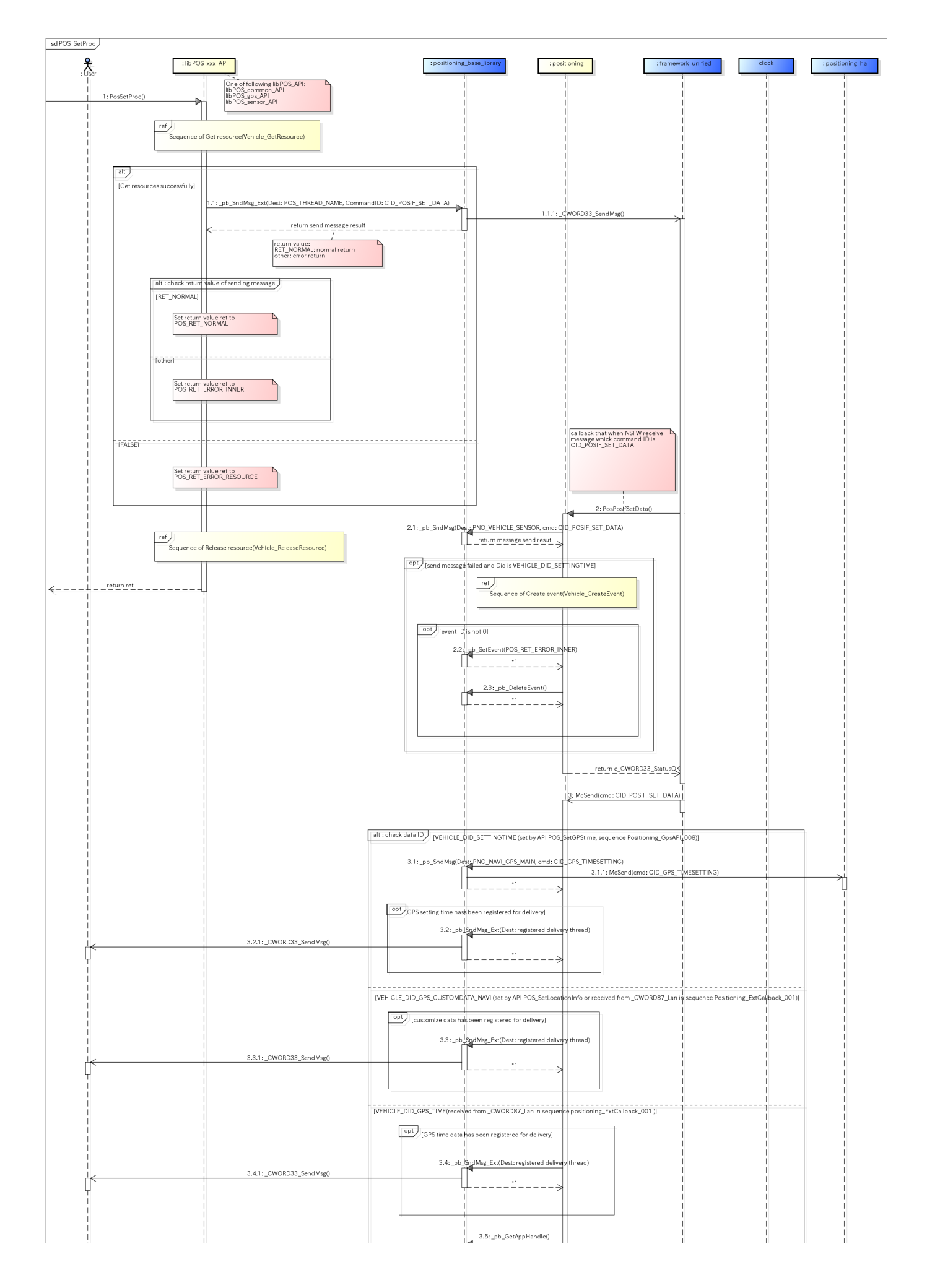

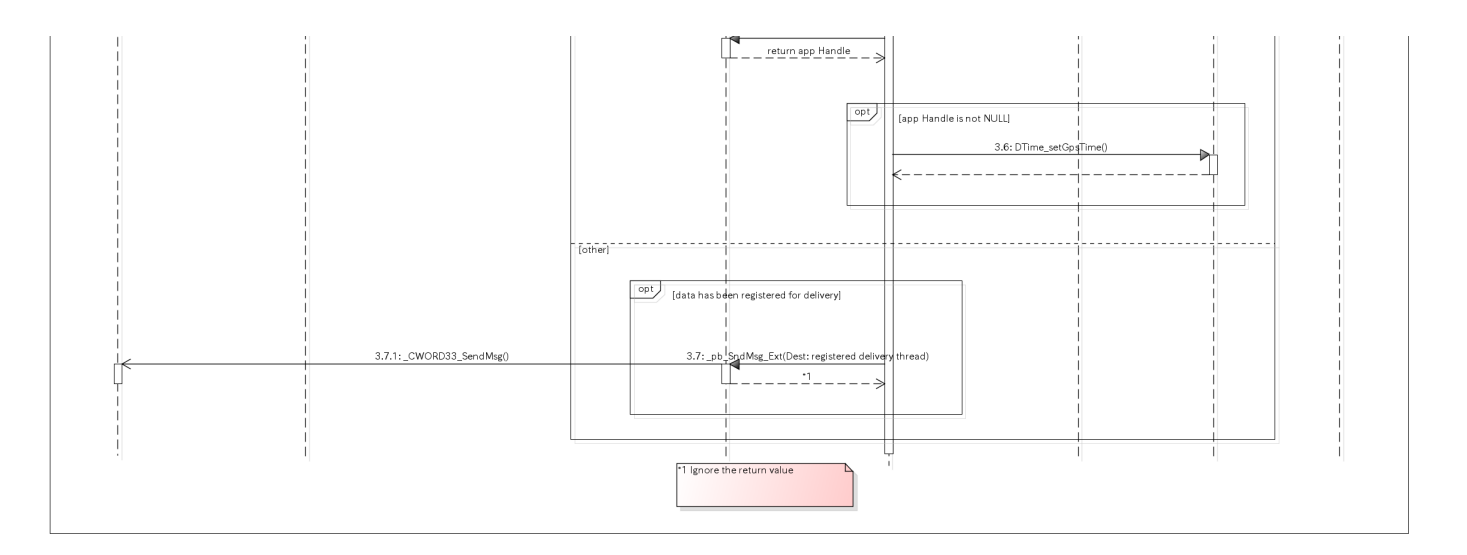

図. データ設定処理シーケンス

イベント作成処理 [Create event processing]

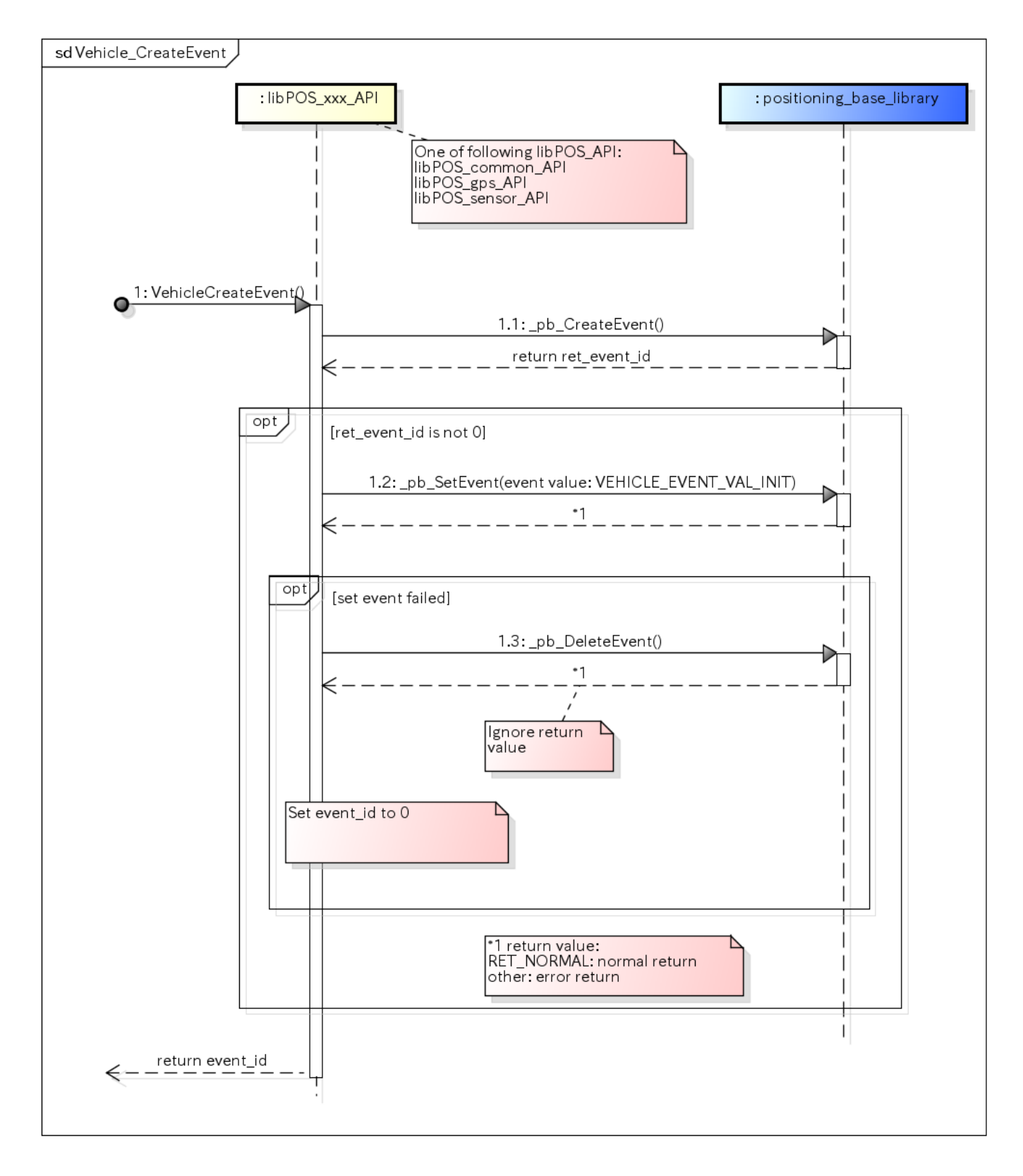

図. イベント作成処理シーケンス

リソース取得判定 [Get resource]

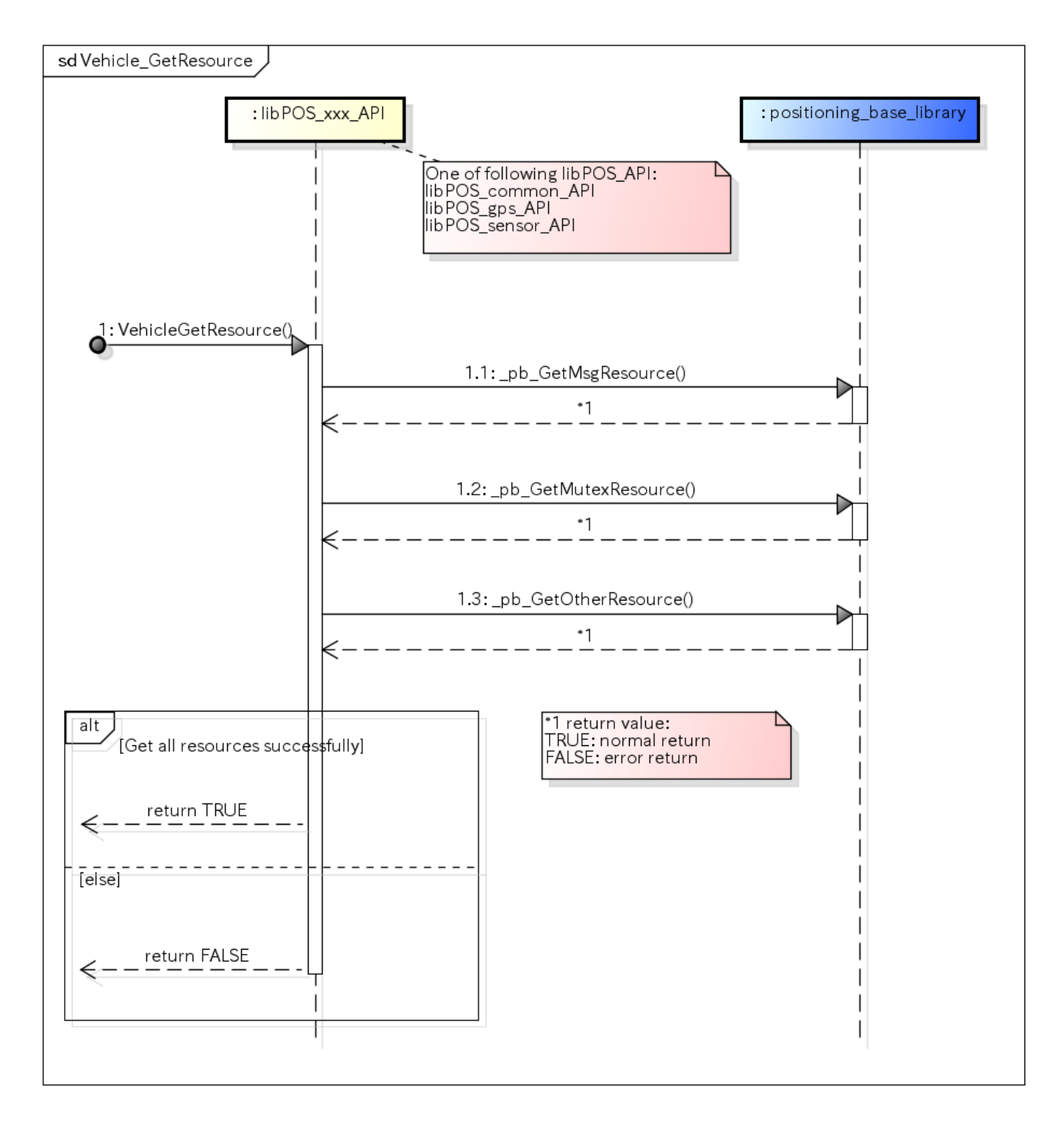

図. リソース取得判定シーケンス

リソース解放 [Release resource]

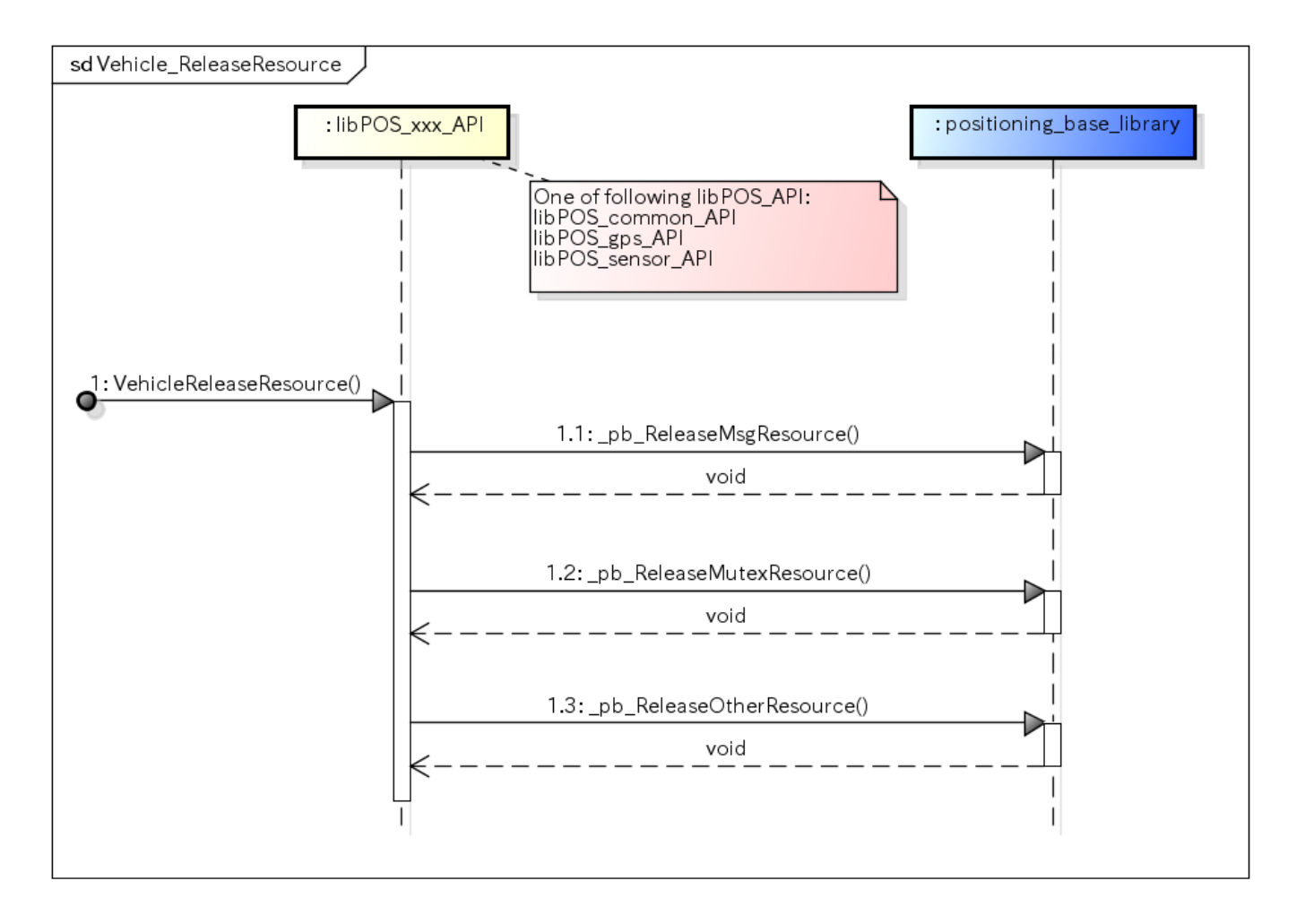

図. リソース解放シーケンス

共有メモリヘリンクする [Get share data]

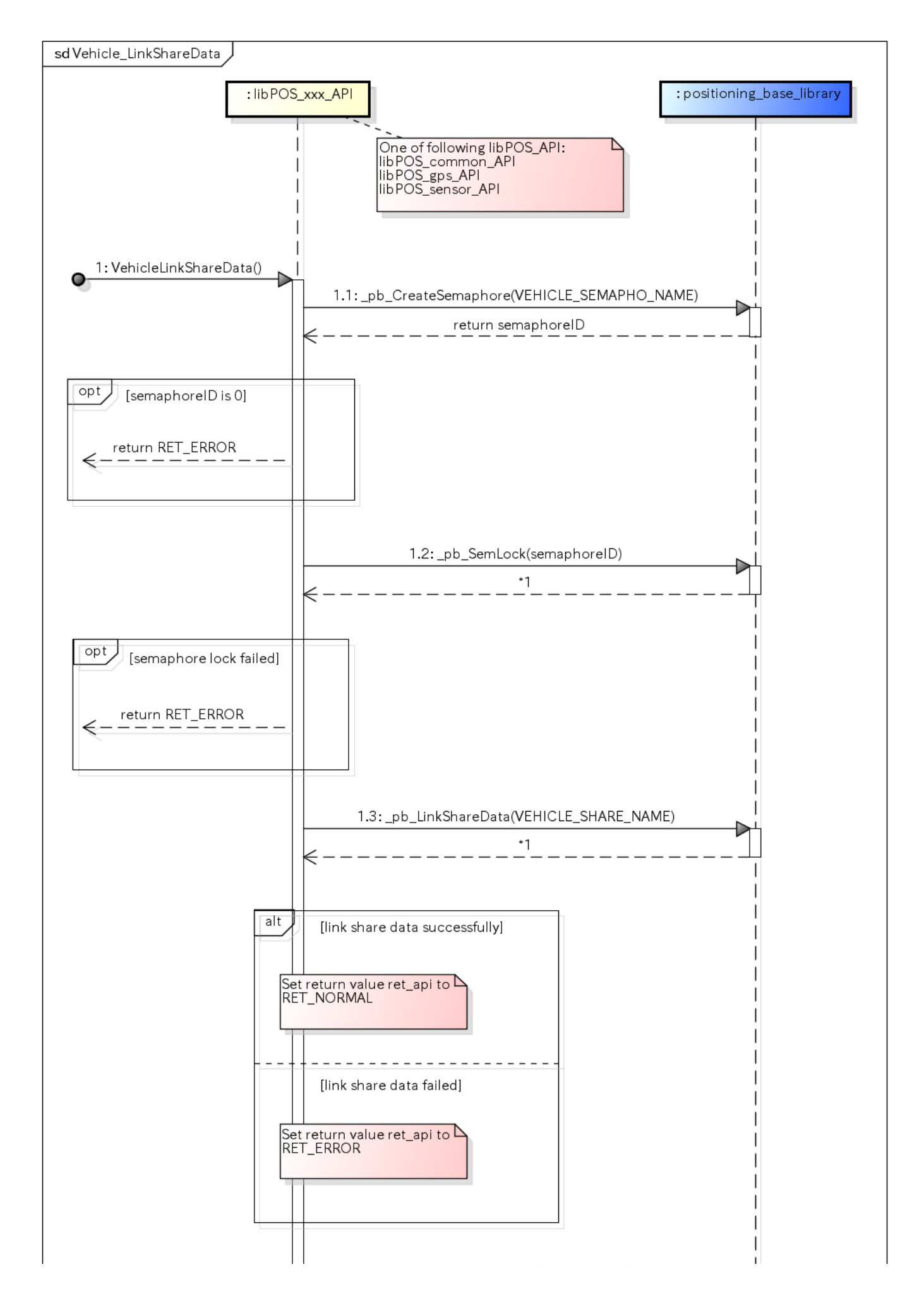

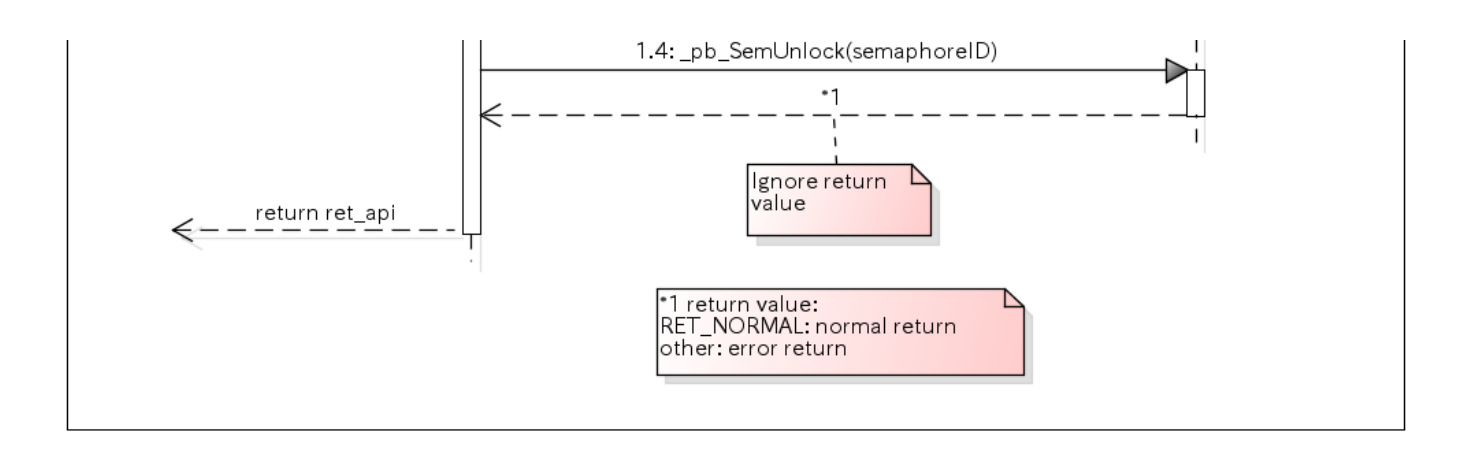

図. 共有メモリへリンクする処理シーケンス

共有メモリをアンリンクする [Release share data]

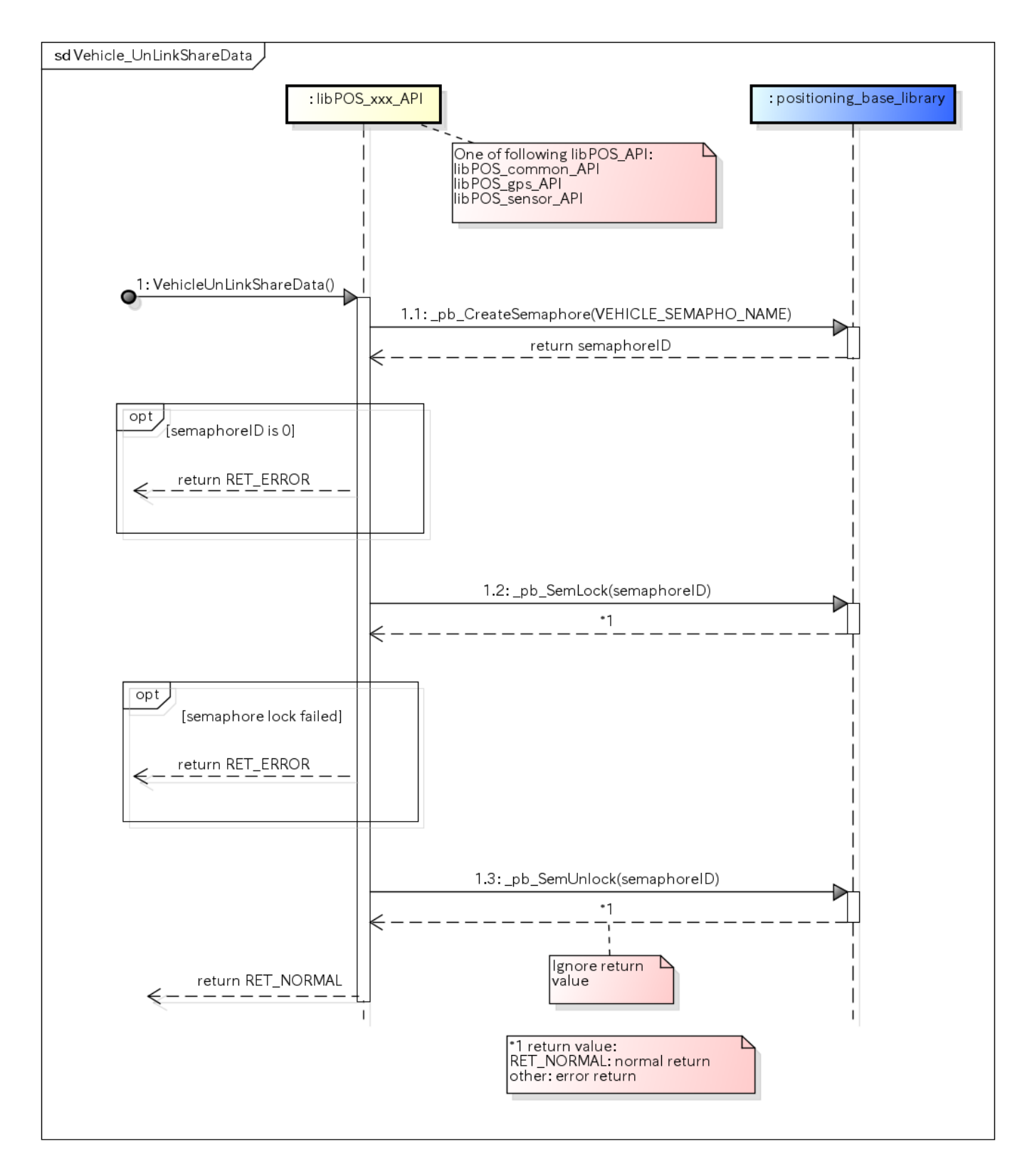

図. 共有メモリをアンリンクする処理シーケンス